# Identifikation von Optimierungspotentialen des betrieblichen Projektcontrollings im Förderbetrieb OÖ der RAG

Diplomarbeit von Thomas Wöhrer, BSc

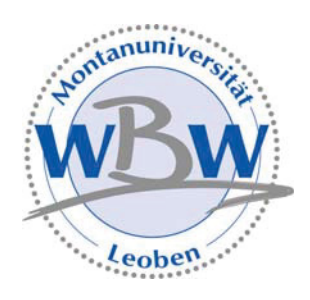

eingereicht am Lehrstuhl Wirtschafts- und Betriebswissenschaften der Montanuniversität Leoben

Leoben, am 04. Dezember 2008

"Ich erkläre an Eides statt, dass ich diese Arbeit selbstständig verfasst, andere als die angegebenen Quellen und Hilfsmittel nicht benutzt und mich auch sonst keiner unerlaubten Hilfsmittel bedient habe.

 $\overline{\phantom{a}}$  , and the contract of the contract of the contract of the contract of the contract of the contract of the contract of the contract of the contract of the contract of the contract of the contract of the contrac

Datum Unterschrift

Ich möchte mich recht herzlich bei Hrn. Dipl.-Ing. (FH) Markus Schlosser für seine ausgezeichnete Unterstützung und kompetente Mitarbeit bei der Erstellung dieser Diplomarbeit bedanken. Weiters gilt mein Dank allen Mitarbeitern der Abteilung Mechanical Construction & Maintenance die stets ein offenes Ohr für meine Fragen hatten.

Recht herzlich bedanke ich mich auch bei meinen Betreuern der Montanuniversität Leoben, Hrn. O.Univ.-Prof. Dipl.-Ing. Dr.mont. Hubert Biedermann und Hrn. Dipl.-Ing. Bernhard Frieß, die mich sehr bei der Erstellung dieser Arbeit unterstützten.

Mein allergrößter Dank gilt meinen Eltern, die mir das Studium ermöglicht haben.

## Inhaltsverzeichnis

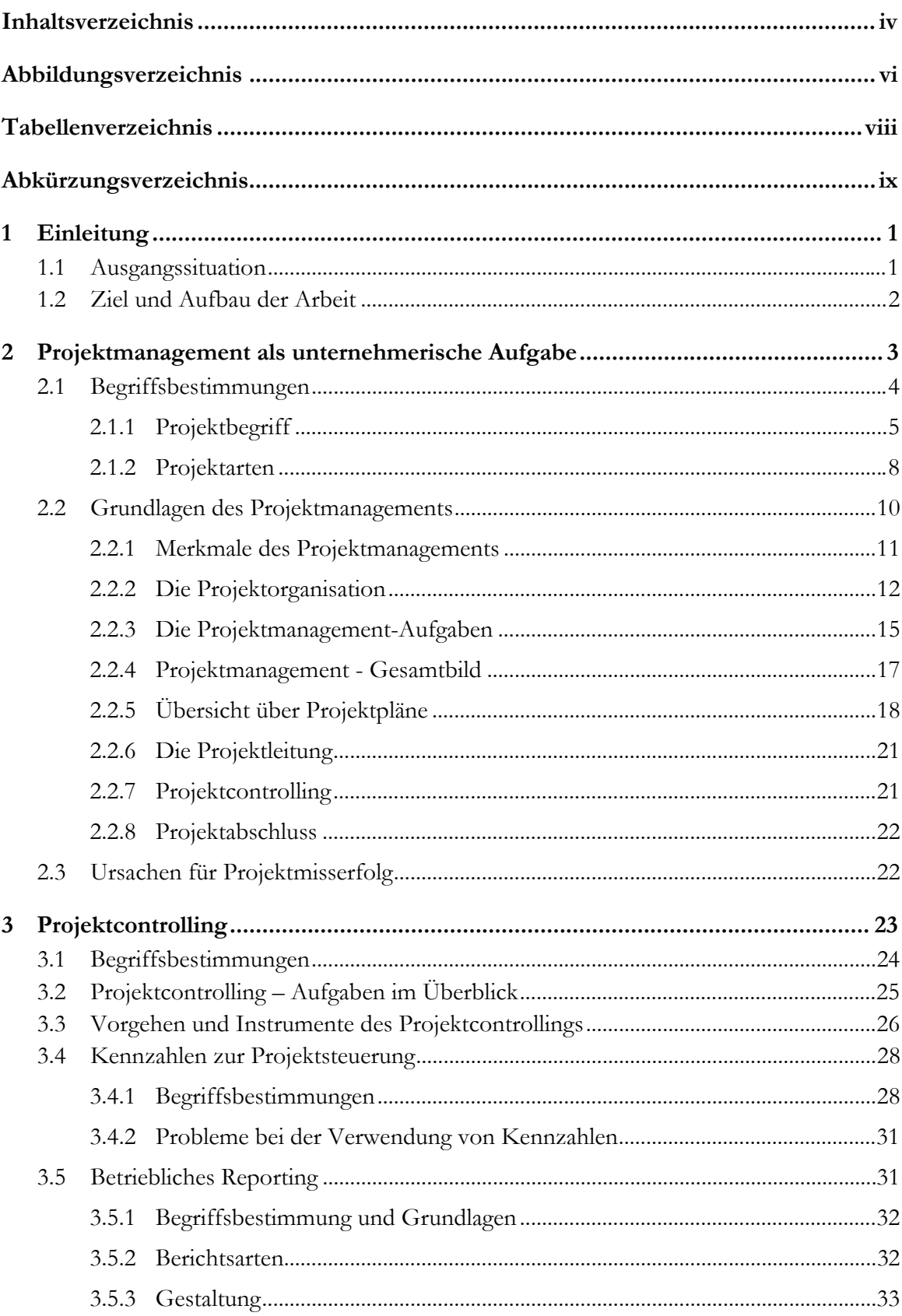

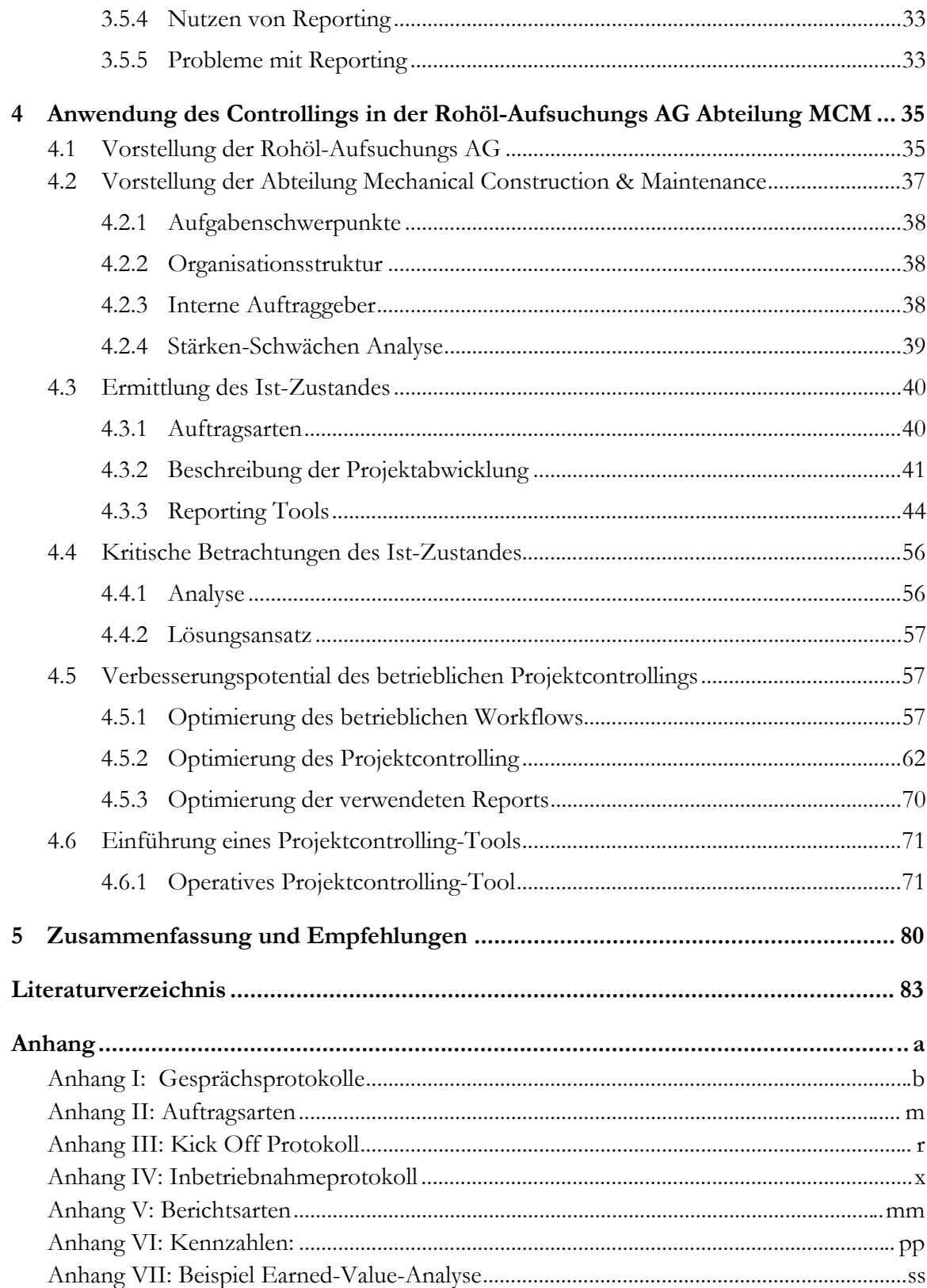

## Abbildungsverzeichnis

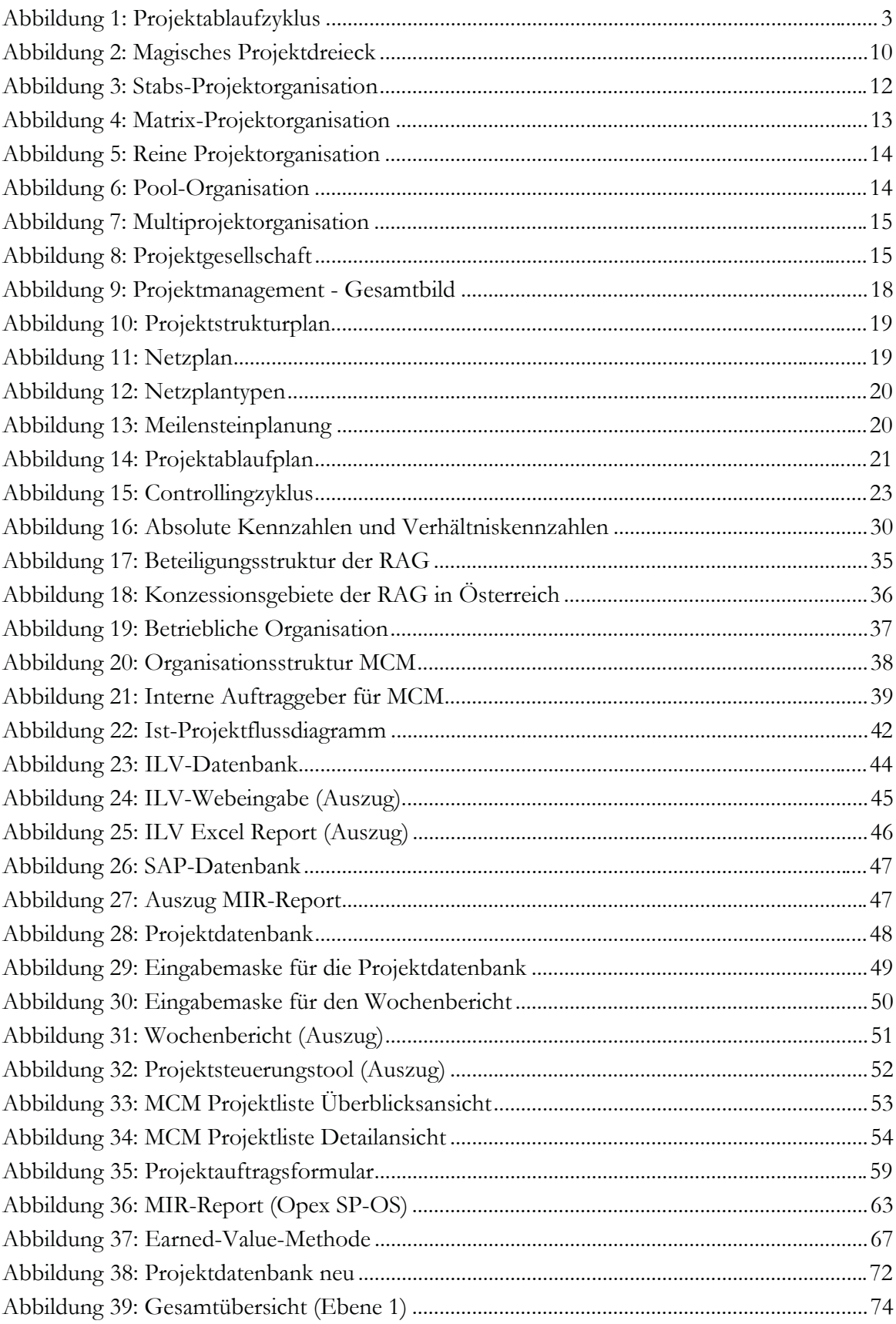

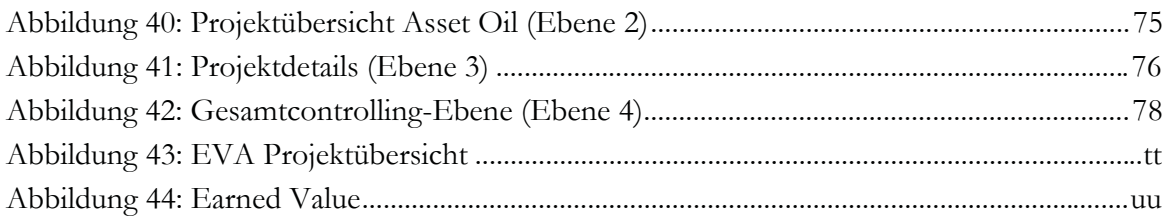

## **Tabellenverzeichnis**

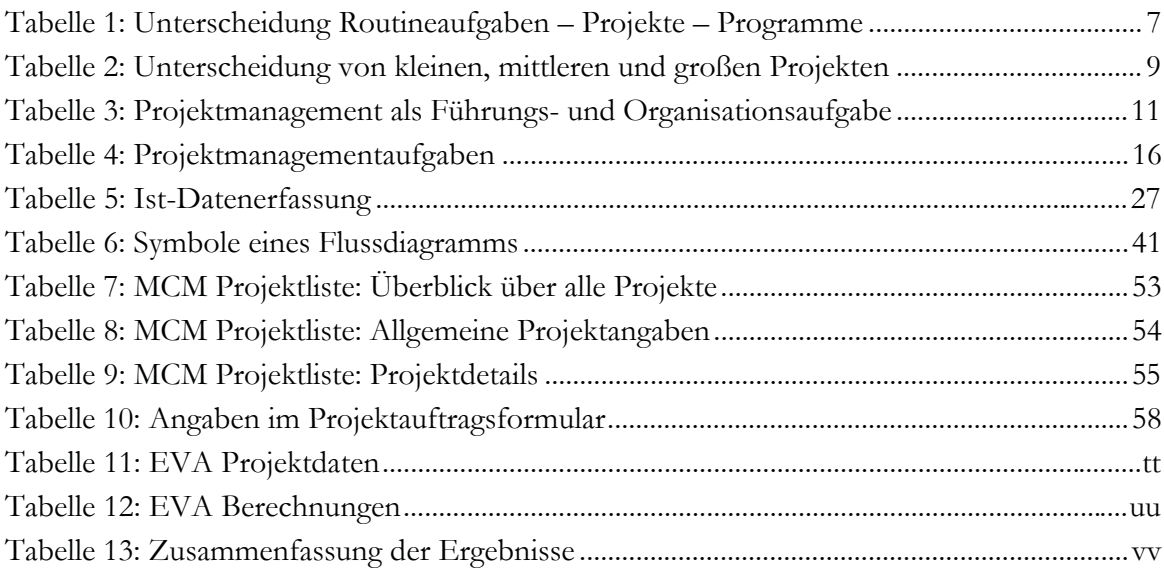

## **Abkürzungsverzeichnis**

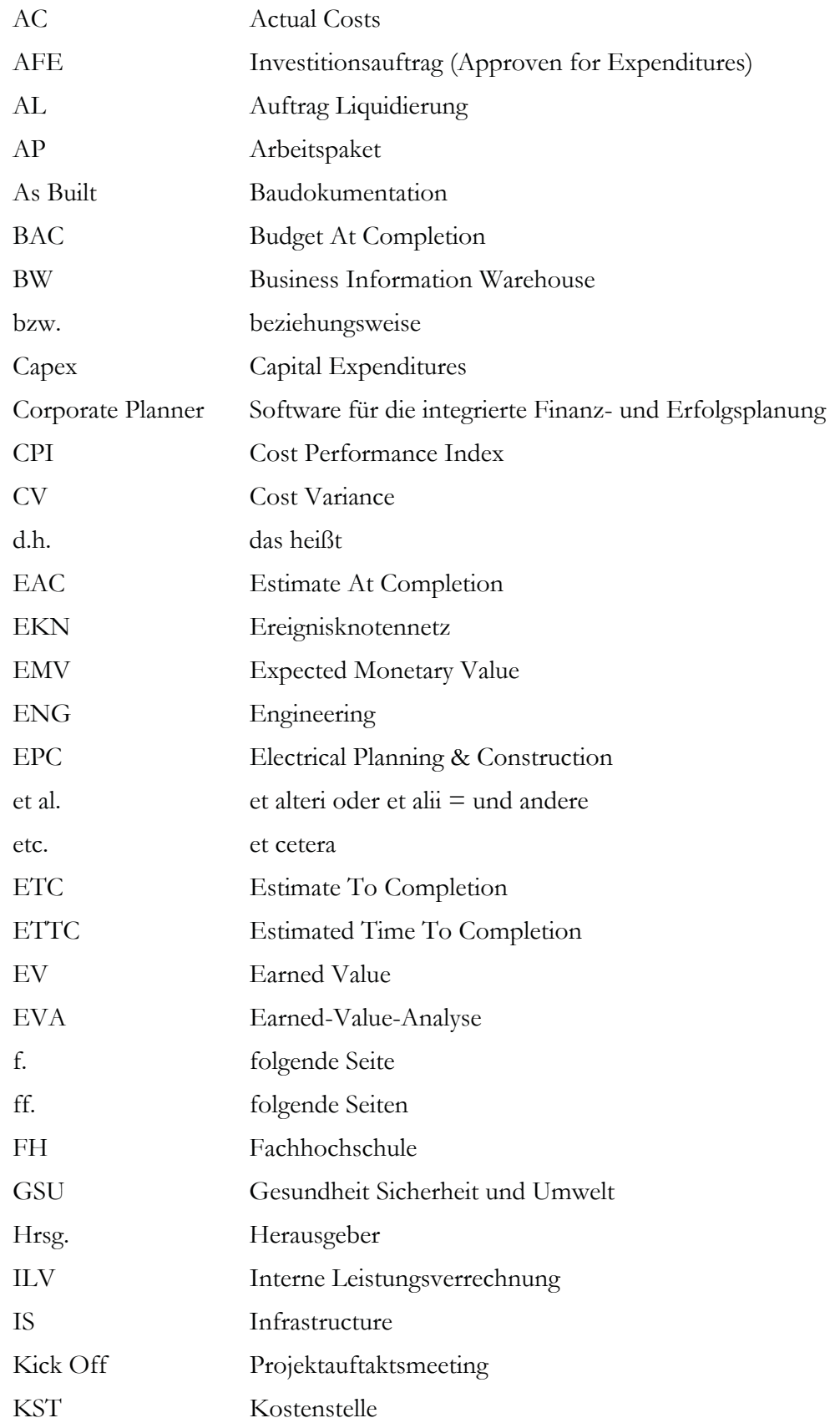

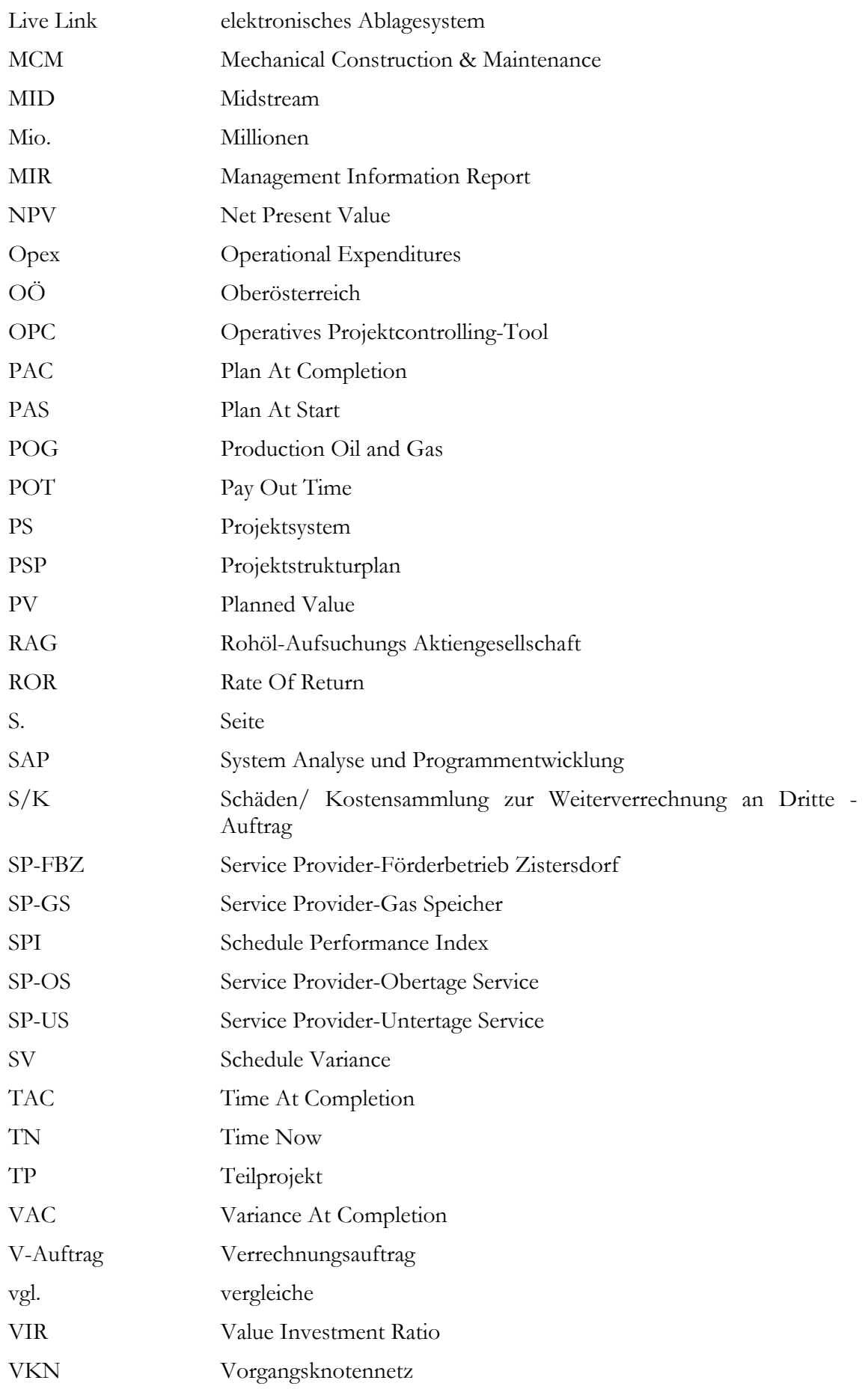

VPN Vorgangspfeilnetz

vs. versus

Webmap elektronisches Verzeichnis mit Lageplänen (Sonden, Leitungen, …)

## **1 Einleitung**

### **1.1 Ausgangssituation**

"Projekte" macht jeder, allerdings sollten diese ab einer bestimmten Größe gemanagt werden.<sup>1</sup> Für viele Unternehmungen wird das Projektgeschäft immer komplexer und riskanter. Um im Sinne eines Management by Projects die projektorientierte Führungskonzeption von Unternehmungen praktizieren zu können, muss sich das Projektcontrolling verstärkt etablieren, um kritischen Entwicklungen von Projekten rechtzeitig entgegensteuern zu können. Letztendlich entscheiden die Kunden auf den Märkten über die Existenz von Unternehmungen.<sup>2</sup> Um als Firma bestehen zu können, ist es notwendig sich an Erfolgsfaktoren wie Kundenorientierung, Innovationsfähigkeit, Entwicklungsgeschwindigkeit, Marketing, die Qualität der Produkte sowie wettbewerbsfähige Preise zu halten. Die Grundlagen dafür müssen im Unternehmen geschaffen werden, wenn diese nicht durch Beschaffung oder Standortvorteile ohnehin schon bestehen.<sup>3</sup>

Daraus ergibt sich bei zunehmender Projektorientierung von Unternehmungen im Bereich der Auftragsfertigung ein frühzeitiges Kostenmanagement als eine unverzichtbare Grundlage für die Kostenermittlung im Rahmen der Angebotsgestaltung. Bei zu ungenauen Kostenberechnungen können durch einen zu hoch angesetzten Preis Aufträge an einen Mitbewerber fallen oder im ungekehrten Fall bei zu niedriger Kalkulation, sofern ein Vertragsabschluss zustande gekommen ist, die anfallenden Kosten nicht gedeckt werden.

Dabei entsteht aber ein Dilemma, das sich aus der Notwendigkeit einer frühen Kostenermittlung und einem Ergebnis mit einer möglichst geringen Abweichung ergibt. Eine genaue Planung der Kosten mit Hilfe von technischen Unterlagen ist in der Regel nicht durchführbar, da diese Unterlagen entweder noch nicht vorhanden sind, oder eine derartige Kostenermittlung in so einem frühen Projektstadium zu kostenintensiv oder zu zeitaufwändig wäre.4 Daher bedeutet Kostenmanagement auch die Planung, Steuerung bzw. Gestaltung und Kontrolle eines betrachteten Projektes auf Basis entscheidungsrelevanter Kosteninformationen.<sup>5</sup>

In früheren Jahren wurde unter Projektmanagement vor allem die Kosten- und Terminüberwachung verstanden. Heute geht die Auffassung wesentlich weiter und mehr in die Richtung einer ganzheitlichen, kybernetischen Betrachtungsweise, wobei das Systemengineering und die Teamgestaltung im Mittelpunkt stehen.

Aus diesem Grund heraus, wird das Projektmanagement heutzutage weitestgehend als eigenständige Führungs- und Gestaltungsdisziplin gesehen. Als funktions- und hierarchieübergreifende Führungsaufgabe ist sie ein wesentlicher Erfolgsfaktor in modernen, kundenorientierten Unternehmen.<sup>6</sup>

<sup>1</sup> vgl. Peterjohann, URL: http://www.peterjohann-consulting.de (Zugriff: 03.05.2008)

<sup>2</sup> vgl. Psonder (2000), S. 1

<sup>3</sup> vgl. Botta (1996), S. 41f

<sup>4</sup> vgl. Psonder (2000), S. 2

<sup>5</sup> vgl. Weis (1997), S. 87

<sup>6</sup> vgl. Schulte et al. (1997), S. 229

Wichtig dabei ist der Prozess der Steuerung als "Endlosschleife" mit den Einzelaufgaben

- Projektführung (entscheiden, einwirken, coachen)
- Planung
- Durchführung
- Überwachung (monitoring, Soll/Ist-Abgleich, Korrektur)

bis zum Abschluss des Projekts. Durch das Ineinandergreifen der einzelnen Handlungen soll eine zielorientierte Projektabwicklung sichergestellt sein.7

### **1.2 Ziel und Aufbau der Arbeit**

Das Ziel dieser Arbeit ist es ein zeitnahes Projektcontrolling aufzuzeigen. Um dies zu erreichen, wird auf die theoretischen Grundlagen des Projektmanagements eingegangen, wobei ein besonderes Augenmerk auf das Projektcontrolling und das dazugehörige Projektreporting gelegt wird. Anschließend werden die erworbenen Erkenntnisse in die Praxis umgesetzt und eine Empfehlung zur Einführung eines Controlling-Tools im Förderbereich Oberösterreich abgegeben. In diesem Betrieb ist die Abteilung Mechanical Construction & Maintenance (MCM) für die Umsetzung der Projekte zuständig. Diese Abteilung sieht sich als interner Serviceprovider der RAG mit einer ansteigenden Projektanzahl konfrontiert. Daraus entstand die Notwendigkeit eines modernen, zeitnahen und effektiven Instruments zur Überwachung und Steuerung der Projekte.

Die vorliegende Arbeit ist in zwei große Abschnitte gegliedert. Im ersten Teil wird der theoretische Hintergrund des Projektmanagements vorgestellt. Dazu wird zuerst der Begriff Projekt definiert und die einzelnen Projektschritte von der Projektdefinition über die Projektplanung und Projektdurchführung bis hin zum Projektabschluss erklärt. Als integrierter Bestandteil des Projektmanagements ist das Projektcontrolling zu sehen. Deshalb wird auf dessen Aufgabengebiete zur Unterstützung des Managements als Planungs-, Kontroll-, Informations- und Personalführungssystem sowie zur Organisationsentwicklung näher eingegangen. Das Hauptaugenmerk dabei liegt auf der Kontrollaufgabe, zusätzlich werden das Prinzip der Kennzahlen und deren Vor- und Nachteile zur Projektsteuerung beschrieben. Um die Erkenntnisse des Projektcontrollings in Bezug auf Planungs- und Kontrollinformationen dem Management mitteilen zu können, ist ein betriebliches Reporting notwendig. Daher werden in weiterer Folge die Grundlagen eines effektiven Berichtswesens erläutert.

Im zweiten praktischen Teil der Arbeit erfolgt die Umsetzung der Aufgabenstellung. Hier werden die gewonnenen theoretischen Erkenntnisse in die Praxis umgesetzt, um ein Instrument zur Durchführung eines zeitnahen Projektcontrolling in der Abteilung Mechanical Construction & Maintenance (MCM) der Rohöl-Aufsuchungs AG zu entwickeln. Dabei wird zuerst die Abteilung MCM vorgestellt und ihre Eingliederung in die Rohöl-Aufsuchungs AG dargestellt. Anschließend wird eine Ist-Analyse durchgeführt um einen Überblick über die momentane Situation zu bekommen. In weiterer Folge werden die Ergebnisse analysiert und Verbesserungsvorschläge präsentiert. Darauf aufbauend wurde ein Konzept für ein neues Controlling-Tool entwickelt. Dessen Einführungsempfehlung bildet den Abschluss der Arbeit.

<sup>7</sup> vgl. Schulte et al. (1997), S. 247

## **2 Projektmanagement als unternehmerische Aufgabe**

In diesem Kapitel werden die Begriffe Projekt und Projektmanagement erklärt. Dazu werden die relevanten Merkmale eines Projektes herausgearbeitet und auf das Projektmanagement als Führungsinstrument eingegangen. Dies ist notwendig um auf das Projekt-Controlling und dessen Arbeitsweise eingehen zu können, da dieses eng mit Projekten und Projektmanagement zusammenhängt. Ziel ist es ein Verständnis für die Begriffe zu schaffen, um diese dann in weiterer Folge in der Arbeit verwenden zu können.

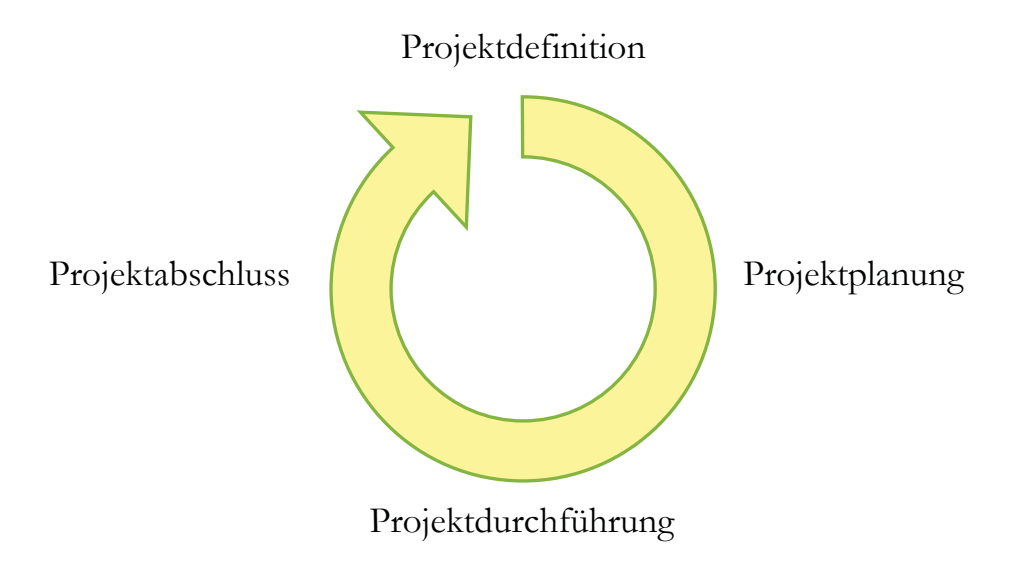

Abbildung 1: Projektablaufzyklus

Abbildung 1 stellt die typischen Phasen des Projektmanagements für ein prozessorientiertes Projektmodel grafisch dar:

Projektdefinition:

Diese Phase beginnt schon vor dem eigentlichen Projekt indem ein Vorhaben mit Projektcharakter identifiziert wird. Zusätzlich wird, vom späteren Projektverantwortlichen, eine grobe Planung durchgeführt um einen Überblick über Aufwand und Kosten zu bekommen. Sind die Auftraggeber nach der Präsentation der Ergebnisse noch immer von der Unternehmung überzeugt, erfolgt der Projektauftrag.

Projektplanung:

Mit dem Projektauftrag beginnt die Phase der Projektplanung. Dabei wird das Projekt mit der Hilfe von Projektplänen (siehe Kapitel 2.2.5) detailliert durchgeplant. Spätestens mit Abschluss dieser Phase muss das gesamte Projektteam feststehen. Jedes Projekt sollte offiziellen mit einem Kick Off Meeting gestartet werden. In diesem lernen sich die Projektteammitglieder kennen, die einzelnen Funktionen und Aufgaben werden besprochen und letzte Arbeitsabstimmungen durchgenommen.

Projektdurchführung:

In dieser Phase findet die eigentliche Realisierung des Projekts statt. Gleichzeitig sind laufende Kontrollen und gegebenenfalls Korrekturen notwendig, um das Erreichen des Projektziels sicherzustellen.

#### • Projektabschluss:

Mit dem erfolgreichen Projektabschluss beginnt diese Phase, in der das Projekt dem Auftraggeber übergeben wird. Im Anschluss erfolg die Projektdokumentation. Bei dieser werden im Zuge der Projektdurchführung gewonnene Erkenntnisse festgehalten, um sie gegebenenfalls bei ähnlichen Projekten anwenden zu können.8

### **2.1 Begriffsbestimmungen**

#### Prozess

Unter dem Begriff Prozess kann jede Art von Tätigkeit zusammengefasst werden, die durchgeführt wird, um auf entsprechende Kundenanforderungen, Produkte oder Leistungen zu erstellen.<sup>9</sup> Jeder Prozess besteht aus einer Abfolge von Prozessschritten und hat einen definierten Start- und Endpunkt. Ein Prozess kann beliebig oft wiederholt werden. Er erstellt dabei eine Leistungsverknüpfung zwischen der Input- und Outputmenge.<sup>10</sup>

#### Auftrag

Mit einem Auftrag, wird die beauftragte Stelle zur Erledigung einer definierten Leistung verpflichtet.<sup>11</sup> Dadurch wird ein Prozess ausgelöst.<sup>12</sup>

Projekt

Dieser Auftrag wird dann zu einem Projekt, wenn wegen seiner Komplexität dafür eine eigene zeitliche befristete Organisation geschaffen wird.13

Aus den Begriffsbestimmungen folgt daher, dass ein Projekt immer aus Prozessen besteht. Des weiteren ist ein Projekt ohne spezifische Projektorganisation lediglich ein Auftrag.<sup>14</sup>

Ein erfolgreiches Unternehmen unterscheidet sich von anderen dadurch, dass es die Fähigkeit besitzt, seine Prozesse und Projekte zu beherrschen. In weiterer Folge ist die Geschäftsleitung jederzeit in der Lage, Maßnahmen zu ergreifen, die die Ergebnisse beeinflussen und das Risiko minimieren. Investitionen, Innovationen, Umstrukturierungen und Neuausrichtungen in sich immer schneller verändernden Märkten, stellen die einzelnen Unternehmen vor immer größere Herausforderungen. Die damit verbundenen einzigartigen Aufgaben werden immer komplexer. Die Praxis hat gezeigt, dass diese komplizierten Vorgänge mit einigem Aufwand beherrschbar sind.15

Ziel jedes Unternehmers ist die wirtschaftliche Leistungserstellung und -verwertung. Um dies bewerkstelligen zu können, wurden in den letzten Jahren eine Vielzahl von Managementmethoden entwickelt. Der Grund dafür ist im steigenden Risiko und in der zuneh-

<sup>8</sup> vgl. Jung et al. (2007), S. 417ff

<sup>9</sup> vgl. Klepzig (1997), S. 74

vgl. Best et al. (2003), S. 57

vgl. Gabler (1997), S. 291

vgl. Psonder (2000), S. 28

<sup>13</sup> vgl. Gabler (1997), S. 3114

vgl. Psonder (2000), S. 28

<sup>15</sup> vgl. Schulte et al. (1997), S. 229

menden Komplexität bei gleichzeitig verstärkter Bedeutung des Faktors Kosten und Zeit. Um die damit verbundenen Schwierigkeiten lösen zu können, wurde das Projektmanagement als eigenständiges Führungskonzept entwickelt. Dieses hat zur Aufgabe temporäre und interdisziplinäre Lösungen bei auftretenden Problemen zu finden.<sup>16</sup>

Ein Trend zu Management by Projects betrifft alle Arten von Unternehmungen, von der Baufirma bis hin zur öffentlichen Hand.17 Dabei wird der Begriff Projektmanagement sehr oft verwendet, ohne, dass jemals wirkliche Projektmanagementmethoden eingeführt wur $den<sup>18</sup>$ 

### **2.1.1 Projektbegriff**

Der Begriff Projekt wird heutzutage im Sprachgebrauch sehr oft für anstehende Aufgaben verwendet, ohne vorher überhaupt festgestellt zu haben, ob es sich wirklich um eines handelt.19

Grundsätzlich haben alle Projekte eine gemeinsame Eigenschaft. Diese ist die Ausrichtung von Ideen und Aktivitäten auf neue Unternehmungen. Durch Risiko und Unsicherheiten können die notwendigen Schritte, die zu einer positiven Erledigung des Vorhabens führen, nie genau vorhergesagt werden.20 Die Unbestimmtheit ergibt sich aus der mangelnden Erfahrung, die sich mit der Einmaligkeit des Vorhabens begründen lässt.<sup>21</sup> Diese findet sich auch in der Definition von Projekten in der DIN 69901 wieder: Unter einem Projekt versteht man demnach "ein Vorhaben, das im Wesentlichen durch die Einmaligkeit der Bedingungen in ihrer Gesamtheit gekennzeichnet ist, z.B.

- Zielvorgabe
- zeitliche, finanzielle, personelle und andere Begrenzungen
- Abgrenzung gegenüber anderen Vorhaben
- projektspezifische Organisation".22

Diese allgemeine Definition soll die Grundlage für die weiteren Ausführungen bilden.

Diese Norm ist so formuliert, dass sie in verschiedene Richtungen erweitert werden kann.<sup>23</sup> Durch die Worte "zum Beispiel" muss nicht jedes Projekt sämtliche Anforderungen erfüllen bzw. weitere Attribute können hinzugefügt werden.<sup>24</sup>

An dieser Stelle sollen die einzelnen definitorischen Merkmale kurz analysiert werden:

**EXECUTER** Zielvorgabe

Das Ziel eines Projektes ist es vom Ist-Zustand am Beginn einen Soll-Zustand am Ende zu erreichen. Am Weg dorthin hat jedes Projekt genau definierte Zwischenziele, die beim Projektstart schriftlich festgehalten werden. Diese können im Verlauf konkretisiert oder verän-

<sup>16</sup> vgl. Psonder (2000), S. 7

<sup>17</sup> vgl. Schulte et al. (1997), S. 229

<sup>18</sup> vgl. Psonder (2000), S. 7

<sup>&</sup>lt;sup>19</sup> vgl. Gätjens-Reuter (2003), S. 10<br><sup>20</sup>

<sup>&</sup>lt;sup>20</sup> vgl. Lock (1997), S. 17

vgl. Patzak et al. (1997), S. 4

<sup>&</sup>lt;sup>22</sup> zit. DIN 69901 (1987), S. 1

vgl. Schulte et al. (1997), S. 230

<sup>24</sup> vgl. Psonder (2000), S. 9

dert werden. Dadurch ergibt sich die Notwendigkeit die Projektrahmenbedingungen laufend zu überprüfen und gegebenenfalls zu korrigieren.25

**Endlichkeit** 

Ist das Projektziel erreicht, endet das Projekt.

■ Ressourcenbegrenzung

Die Grundlage für ein jedes Projekt bilden die Faktoren Kosten, Personal und Zeit. Diese entscheiden ob ein Projekt überhaupt durchgeführt wird. Die Projektressourcen hängen mit der Zielvorgabe zusammen und werden durch eine Mitteleinsatzplanung begründet.<sup>26</sup>

**Einmaligkeit** 

Jedes Projekt unterscheidet sich von einem anderen und stellt somit eine Besonderheit dar. Wird ein Projekt wiederholt, unterscheidet es sich von seinem Vorgänger durch andere wirtschaftliche, administrative oder physische Voraussetzungen.<sup>27</sup> Dadurch ergibt sich der Umstand, dass ein Vorhaben schon dann als Projekt klassifiziert werden kann, wenn sich einzelne Teilziele unterscheiden. In vielen Fällen lassen sich von abgeschlossenen Projekten, diverse Vorgänge in neue Unternehmungen implementieren. Dieses Wissen zu übertragen, ist die Aufgabe des Projektmanagements.<sup>28</sup>

Tabelle 1 gibt Aufschluss über die Unterschiede zwischen Routineaufgaben, Projekte und Programme:

 $25$  val. Psonder (2000), S. 11

 $26$  vgl. Schulte et al. (1997), S. 230

<sup>27</sup> vgl. Lock (1997), S. 18

<sup>28</sup> vgl. Psonder (2000), S. 10

| Routineaufgaben: | · häufig wiederholte Abläufe von Aktivitäten.                                                                                                    |
|------------------|----------------------------------------------------------------------------------------------------|
|                  | • Ausgangslage, angestrebte Ergebnis und erforderlichen Maßnahmen sind spezifiziert                                                                                                    |
|                  | · unbedeutende Unsicherheit in der Zielerreichung                                                                                                    |
|                  | z.B.: Beschaffung eines Zulieferteils                                                                                                    |
| Projekte:        | · parallele und sequentielle Vernetzung von Aktivitäten                                                                                                    |
|                  | • Ausgangslage definiert und angestrebtes Ergebnis spezifiziert                                                                                                    |
|                  | · erforderliche Maßnahmen aber zum Teil noch völlig offen                                                                                                    |
|                  | · wesentliche Unsicherheit in der Zielerreichung                                                                                                    |
|                  |                                                                                                    |
|                  | z.B.: Produktentwicklung                                                                                                    |
| Programme:       | • parallele und sequentielle Vernetzung von Einzelprojekten                                                                                                    |
|                  | • angestrebtes Ergebnis in Form einer Zielvorstellung kategorisiert                                                                                                    |
|                  | · erforderliche Maßnahmen aber zum Teil noch völlig offen                                                                                                    |
|                  | · dem hohen Unsicherheitsfaktor bei der Erreichung der nur grob definierten Ziele<br>muss mit Hilfe von Steuerungsmaßnahmen in Form von weiteren, neudefinierten<br>Projekten begegnet werden |
|                  | z.B.: Einführung von Total-Quality-Management als umfassende Unternehmenskultur                                                                                                    |

Tabelle 1: Unterscheidung Routineaufgaben - Projekte - Programme<sup>29</sup>

#### **Komplexität**

Der Organisationsgrad wird durch Vielfalt der einzelnen Teilziele und deren gegenseitig Beeinflussung bestimmt.

#### **C**rganisationsform

Für jedes Projekt ist eine spezifische Organisation zu schaffen. Sie kann abhängig oder autonom für die Dauer des Vorhabens als Projektorganisation in oder neben der Stammorganisation stehen.

#### **Interdisziplinär**

Eine komplexe Aufgabenstellung erfordert die Zusammenarbeit mehrerer Fachdisziplinen. Gleichzeitig wird dadurch eine ganzheitliche Lösung garantiert. 30

 $29$  vgl. Patzak et al. (1997), S. 4

<sup>30</sup> vgl. Schulte et al. (1997), S. 230

### **2.1.2 Projektarten**

Projekte können nach verschiedensten Kriterien in Kategorien eingeteilt werden. Zweck dieser Gruppenbildung ist es, Gemeinsamkeiten für ein wirtschaftliches Projektmanagement zu nutzen.<sup>31</sup>

Prinzipiell muss zwischen internen und externen Projekten unterschieden werden.

Das Ziel von internen Projekten besteht darin, dass sich mit ihrer Umsetzung Verbesserungen der Wettbewerbsfähigkeit und der Kundenorientierung ergeben, indem Veränderungen im Unternehmen durchgeführt werden. Dies wird durch Investitionen, Entwicklungsvorhaben und Änderungen in der Organisation erreicht.

Externe Projekte sind auf Kunden ausgerichtet. Die Erfüllung des Auftrages steht im Vordergrund und kann alleine oder mit Hilfe von Partnern abgewickelt werden. Voraussetzung dafür sind geeignete Mitarbeiter, Organisationsformen und Methoden. Diese werden in internen Projekten erarbeitet und laufend verbessert.<sup>32</sup>

In der Literatur finden sich weitere Ansätze, wie Projekte klassifiziert werden können. Ein weit verbreiteter ist der nach dem Projektziel.<sup>33</sup> Diesem folgend lassen sich Unternehmungen in vier Klassen einteilen: 34

- industrielle Projekte im Hoch- und Tiefbau, Petrochemie, Bergbau und Tagbau
- Fertigungsprojekte von Anlagen oder Maschinen
- Managementprojekte wie die Entwicklung und Einführung eines neuen Computersystems
- Forschungsprojekte

Weitere Klassifizierungsansätze sind:

Schwierigkeitsgrad

Dieser hängt von der Realisierbarkeit des Projekts ab und ist eng mit dem Neuigkeitsgrad, dem Umfang und dem Risiko zusammen. Weiters bedürfen Unternehmungen mit hohem Schwierigkeitsgrad eine besondere Abwicklung. 35

Grad der Wiederholung

Dabei wird zwischen einmaligen Projekten (Pionierprojekten) und sich ähnlich wiederholenden Projekten (Standard- bzw. Routineprojekten) unterschieden.

Beteiligte Organisationen

Die Komplexität steigt mit der Anzahl der mitarbeitenden Stellen. Es wird unterschieden:

- abteilungsinterne Projekte
- abteilungsübergreifende Projekte
- abteilungsübergreifende und externe Organisationen beinhaltende Projekte<sup>36</sup>

vgl. Patzak et al. (1997), S. 6

 $32$  vgl. Schulte et al. (1997), S. 230

<sup>33</sup> vgl. Psonder (2000), S. 12

vgl. Lock (1997), S. 18f

vgl. Psonder (2000), S. 12f

#### Projektgröße

Die Unterschiede zwischen kleinen, mittleren und großen Projekten sollen anhand der Tabelle 2 erklärt werden:

|                   | <b>Kleines</b><br>Projekt    | <b>Mittleres</b><br>Projekt        | Großes<br>Projekt                                     |
|-------------------|------------------------------|------------------------------------|-------------------------------------------------------|
| Dauer             | $6 - 12$ Monate              | $6 - 24$ Monate                    | über 12 Monate                                        |
| Teamgröße         | $2-6$ Mitarbeiter            | $4-12$ Mitarbeiter                 | maximal 6 Mitarbeiter                                 |
| Dokumentation     | Verzeichnisstruktur          | Projektplan<br>Verzeichnisstruktur | Projektplan<br>Verzeichnisstrukturplan                |
| Meetings          | Projektmeeting               | Projektmeeting                     | Projektmeetings<br>Teilprojektmeetings<br>Fachtreffen |
| Lenkungsausschuss | nicht unbedingt<br>notwendig | erforderlich                       | unbedingt erforderlich-<br>mindestens 1x/Monat        |

Tabelle 2: Unterscheidung von kleinen, mittleren und großen Projekten<sup>37</sup>

Durch die Zusammenfassung der verschiedenen Unternehmungen in Projektarten kann auch der spezifische Einsatz von Projekt-Managementmethoden vorgenommen werden. Gleichzeitig erleichtert dies auch die Schwerpunktsetzung im Projektmanagement.

Ein Beispiel hierfür besteht bei externen Abwicklungsprojekten. Dabei werden zwischen dem Kunden und dem Auftragnehmer sehr detaillierte Verträge vereinbart. Diese enthalten meist auch sehr knappe Termine und Pönalvereinbarungen. Um diese Projekte erfolgreich abschließen zu können, ist eine gute Termin- und Kostenplanung sowie ein funktionierendes Controllingsystem notwendig. Bei internen Projekten sieht das oft ganz anders aus. Hier werden die Aufträge oft nur mündlich und sehr vage erteilt. Hier würde als Basis für das Projektmanagement eine kurze Projektdefinition mit einer konkreten Zielvorstellung sehr hilfreich sein. Wohingegen ein detailliertes Kostencontrolling bei derartigen Unternehmungen meist nicht angebracht ist.

Ein anderes Beispiel betrifft die Unterscheidung zwischen Pionierprojekten und Routineprojekten. Letztere sind in ähnlicher Form schon mehrmals umgesetzt worden. Hier trägt ein Projektmanagement im Sinne einer Standardisierung zur Effizienzsteigerung bei. Dies kann beispielsweise durch Checklisten, Standardformulare, Projektstrukturpläne, etc. bewerkstelligt werden. Auf diese Hilfsmittel kann dann bei Projektbeginn zurückgegriffen werden und mit sehr geringem Aufwand darauf aufgebaut werden. Im Gegensatz dazu brauchen Pionierprojekte eine intensivere Startphase, da erst die Ziele, Pläne, Organisation, etc. erarbeitet werden müssen.

Ein weiteres Beispiel für den unterschiedlichen Einsatz von projektartenspezifischem Projektmanagement ist bei Investitionsprojekten und Organisationsentwicklungsprojekten zu erkennen. Bei ersteren liegt die Priorität bei der technischen Exaktheit und der Qualität des Ergebnisses. Wohingegen bei Vorhaben die das Unternehmen betreffen, die Akzeptanz der Beteiligten und Betroffenen im Vordergrund steht. Dazu ist ein intensiver Kommunikati-

vgl. Patzak et al. (1997), S. 6f

<sup>37</sup> vgl. Peterjohann, URL: http://www.peterjohann-consulting.de (Zugriff: 03.05.2008)

ons- und Informationsaustausch für den Erfolg nötig. Das Erfolgskriterium bei Investitionsprojekten liegt in der Planung und Einhaltung des Budgets bzw. der Termine.

Die oben angeführten Beispiele verdeutlichen, dass gutes Projektmanagement situationsabhängig ist. D.h. es müssen nicht immer alle Methoden und Ansätze aus dem Instrumentenkoffer des Projektmanagements hervorgeholt werden, sondern nur die, die dazu geeignet sind, mit geringem Aufwand einen möglichst großen Nutzen zu erzielen.<sup>38</sup>

#### **Projektzielsetzung**

Die Zielsetzung eines Projekts kann in drei Kategorien (siehe Abbildung 2) zusammengefasst werden:

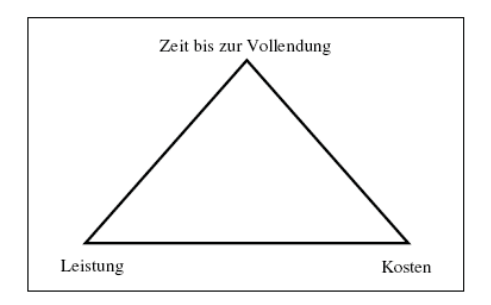

Abbildung 2: Magisches Projektdreieck

Leistung und Qualität

Das Ergebnis am Ende des Projekts muss dem ursprünglich definierten Ziel entsprechen.

Etat

Das Projekt darf bei Beendigung das genehmigte Budget nicht überschritten haben.

Zeit bis zur Vollendung

Der endgültige Fertigstellungstermin muss eingehalten werden. Dazu ist es notwendig, dass alle wichtigen Teilschritte nicht später als geplant realisiert werden.<sup>39</sup>

## **2.2 Grundlagen des Projektmanagements**

Die Ursprünge des Projektmanagements liegen in den frühen 50er Jahren. Seither hat es sich bedeutend verändert, und ebenso verschieden sind die Vorstellungen darüber.

Anfangs standen die fach- und firmenübergreifende Kooperation und Koordination im Vordergrund. Dabei wurden hauptsächlich verschiedene Planungstechniken verwendet um Großprojekte zu bewältigen. Zur Übertragung auf Kleinprojekte bedurfte es jedoch einige Jahre, da wegen des großen Verwaltungsaufwand Zweifel herrschten. Heute hat sich das Projektmanagement als Managementphilosophie etabliert.<sup>40</sup>

vgl. Patzak et al. (1997), S. 7f

vgl. Lock (1997), S. 19f

vgl. Zielasek (1995), S. 1

Grundlage für das Projektmanagement bilden Projekte. Deren wichtigste Merkmale wurden bereits erläutert. Für das Wort Projektmanagement sind in der Literatur ebenso viele unterschiedliche Begriffsdefinitionen zu finden wie für Projekte. Ein möglicher Grund dafür könnte sein, dass das Projektmanagement heute eine Managementphilosophie darstellt, die viele Unternehmen beeinflusst.<sup>41</sup>

Die DIN 69901 definiert Projektmanagement als die "Gesamtheit von Führungsaufgaben, -organisation, -techniken und -mittel für die Abwicklung eines Projektes."42

Diese allgemeine Definition wird als Grundlage für die weiteren Ausführungen verwendet.

#### **2.2.1 Merkmale des Projektmanagements**

Die Merkmale des Projektmanagements als Führungs- und Organisationsaufgabe sind in Tabelle 3 zusammengefasst:

| Merkmale             | Managementaufgabe                                                                                                    |
|----------------------|----------------------------------------------------------------------------------------------------|
| Projektleitung       | • Management als Institution ist in der Projektleitung gegeben<br>• Management als Funktion hat die Aufgabe, alle Teilnehmer zu auditieren und<br>die Teammitglieder zu beraten und zu fördern                                     |
| Qualifikation        | Der Projektleiter muss nicht nur breite fachliche Kompetenzen sondern auch in<br>besonderem Maße soziale und kommunikative Fähigkeiten besitzen.                                                                                   |
| Ressourcenmanagement | Zur Erreichung der Projektziele werden Ressourcen beschafft, kombiniert,<br>koordiniert und überwacht.                                                                                                    |
| Kommunikation        | Vorraussetzung für ein effizientes Arbeiten und den Teamgeist ist das Einholen,<br>Aufarbeiten und Weitergeben von Informationen im Netzwerk aller Projektbe-<br>teiligten.                                                        |
| Rückkoppelung        | Der Arbeitsfortschritt des Projekts wird laufend kontrolliert und auftretende<br>Abweichungen durch entsprechende Maßnahmen korrigiert.                                                                                            |
| Instrumente          | Voraussetzung für ein effektives und effizientes Projektmanagement sind EDV-<br>gerechte Arbeitsmittel um größere Datenmengen, die zur Termin- und Kosten-<br>kontrolle, Dokumentation, etc. benötigtwerden, bewältigen zu können. |
| Teamarbeit           | Um ein zielorientiertes Zusammenarbeiten in einer Gruppe von Spezialisten<br>sicherzustellen, erfordert es ein hohes Maß an Flexibilität und Kompromissbe-<br>reitschaft.                                                          |

Tabelle 3: Projektmanagement als Führungs- und Organisationsaufgabe<sup>43</sup>

Kennzeichen eines Projektteams ist seine einmalige und fachübergreifende Zusammensetzung. Es ist immer dann einzusetzen, wenn komplexe und zeitlich begrenzte Aufgaben zu erledigen sind, die im Rahmen der normalen Geschäftstätigkeit nicht optimal realisiert werden können.<sup>44</sup>

vgl. Psonder (2000), S. 17f

 $^{42}$  zit. DIN 69901 (1987), S. 1

vgl. Schulte et al. (1997), S. 231f

<sup>44</sup> vgl. Psonder (2000), S. 20

#### **2.2.2 Die Projektorganisation**

Hauptaufgabe der Projektorganisation ist das Koordinieren aller projektorientierten Aktivitäten. Dieser Koordinationsbedarf entsteht dadurch, dass die Unternehmung neu ist und, dass verschiedenste Fachgebiete zusammenarbeiten.

#### **Grundformen der Projektorganisation**

Stabs-Projektorganisation

Die Aufgaben der Projektdurchführung liegen bei der Fachabteilung. Der Projektleiter ist verantwortlich für die Planung, den Informationsaustausch, den Soll/Ist-Vergleich und die Berichterstattung. Gleichzeitig hat er aber keine Weisungsbefugnisse und kein Mitspracheoder Mitentscheidungsrecht. Somit kann er auch nicht zur Rechenschaft gezogen werden, falls das Projektziel nicht erreicht wird. Entscheidungen werden von den ihm übergeordneten Instanzen getroffen. Ein mögliches Problem dieser Projektorganisationsform kann die Isolation des Projektkoordinators darstellen. Diese entsteht dadurch, dass er wichtige Informationen nicht erhält, was zu einer Beeinträchtigung einer ordentlichen Koordination führt. Der Vorteil dieser Organisationsform ist darin zu sehen, dass die bestehende Organisation und ihre Aufgabenverteilung größtenteils bestehen bleibt. Die Form der Stabs-Projektorganisation (siehe Abbildung 3) kommt meistens bei für das Unternehmen weniger wichtigen Projekten und bei einmaligen Vorhaben, die in dieser Art nicht wiederkehren, zur Anwendung.<sup>45</sup>

Zusammenfassend bedeutet das: 46

- der Projektmanager übt eine Stabsfunktion ohne Weisungsbefugnis aus
- die Koordinationsfunktionen für das Gesamtprojekt werden formell nicht vom Projektmanager wahrgenommen
- der Projektmanager delegiert Entscheidungen zur Unternehmensleitung, was zu einer Überlastung seines Vorgesetzten führen kann

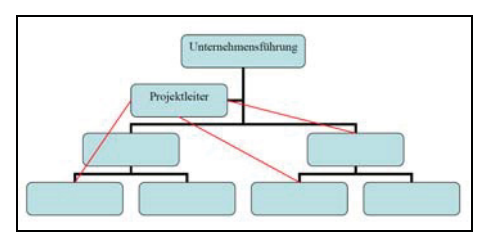

Abbildung 3: Stabs-Projektorganisation

Matrix-Projektorganisation

Bei dieser Organisationsform (siehe Abbildung 4) koordiniert der Projektleiter alle beteiligten Fachabteilungen. Seine Kompetenzen werden projektbezogen definiert. Die einzelnen Teammitglieder bleiben während der Projektdauer in ihren Abteilungen und unterstehen somit ihrem Fachvorgesetzten.<sup>47</sup>

vgl. Psonder (2000), S. 20

vgl. Patzak et al. (1997), S. 124

vgl. Psonder (2000), S. 21

Vorteile:

- flexibler Personaleinsatz
- Projektverantwortung beim Projektleiter
- Koordination der Fachspezialisten durch den Projektleiter
- Mitarbeiter können in ihren Stammabteilungen weiterarbeiten

Nachteile:

- hohe Anforderungen an das Organisationsverständnis durch Doppelunterstellung

Dies ist die am häufigsten verwendete Projektorganisationsform.<sup>48</sup> In der Literatur wird der Begriff Matrixorganisation sehr oft als Oberbegriff für viele verschiedene Varianten der Projektorganisation benutzt.<sup>49</sup>

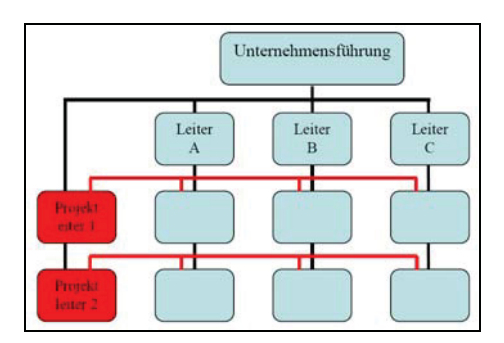

Abbildung 4: Matrix-Projektorganisation

Reine Projektorganisation

Sie wird für strategisch wichtige Projekte verwendet. Dafür entsteht eine eigene Organisation (siehe Abbildung 5) unter der Leitung des Projektleiters. Dieser trägt die volle Verantwortung. Für die Dauer des Projekts werden die Teammitglieder aus ihren Fachabteilungen herausgenommen und der Projektorganisation unterstellt.<sup>50</sup>

Vorteile:

- ganze Konzentration auf das Projekt
- kurze Kommunikationswege, dadurch schnelle Entscheidungsfindung
- Organisationsform lässt größere Entscheidungs- und Handlungsspielräume
- Identifikation der Projektmitarbeiter mit dem Projekt

Nachteile:

- Mitarbeiterabstellung problematisch
- Probleme bei der kontinuierliche Auslastung des Teams
- Rückgliederung der Mitarbeiter in Stammabteilungen<sup>51</sup>

vgl. Patzak et al. (1997), S. 126f

vgl. Eversheim et al. (1996), S. 3-31

 $^{50}$  vgl. Psonder (2000), S. 20ff

vgl. Patzak et al. (1997), S. 125

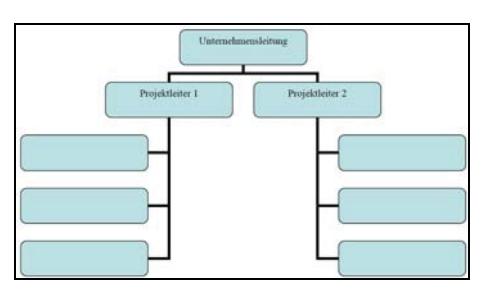

Abbildung 5: Reine Projektorganisation

Bei den oben beschriebenen Projektorganisationen handelt es sich um die klassischen Formen. Diese können jedoch in der Praxis abgeändert und vermischt werden. Neuere Formen der Projektorganisation sind:

• Pool-Organisation

Hier kann der Projektleiter aus einem Fachmitarbeiterpool (siehe Abbildung 6) seine Projektmitarbeiter auswählen und dann anmieten. Dabei hat er volles Zugriffsrecht. Vorteile:

- minimalste Hierarchie; keine Stammorganisation
- Förderung des unternehmerischen Denkens bei den Poolmitarbeitern

Nachteile:

- da es kein mittleres Management gibt, müssen neue Karrierewege entwickelt werden
- Anpassung des Entlohnungssystems notwendig

Für das Abwickeln von Projekten mittels Poolorganisation ist ein hohes Maß an Eigenverantwortung der Mitarbeiter notwendig.52

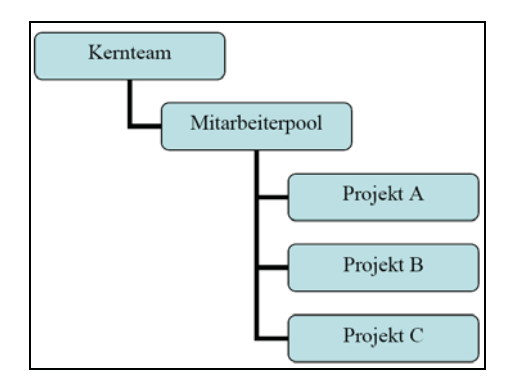

Abbildung 6: Pool-Organisation

**Multiprojektorganisation** 

Die Basis für diese übergeordnete Organisationsform bildet eines der oben genannten Projektmanagementsysteme. Wie der Name schon sagt, ist sie dann nötig, wenn in einem Unternehmen mehrere Projekte gleichzeitig abgearbeitet werden. Dabei handelt es sich um eine übergeordnete Stelle die sämtliche Ressourcen koordiniert. 53 Bei der Matrixorganisati-

 $^{52}$  vgl. Patzak et al. (1997), S. 127f<br> $^{53}$  vgl. Ricker (1995), S. 12

vgl. Ricker (1995), S. 12

on ist nicht nur der Projektleiter weisungsbefugt, sondern meist auch der Fachvorgesetzte.54 Abbildung 7 stellt die Multiprojektorganisation grafisch dar.

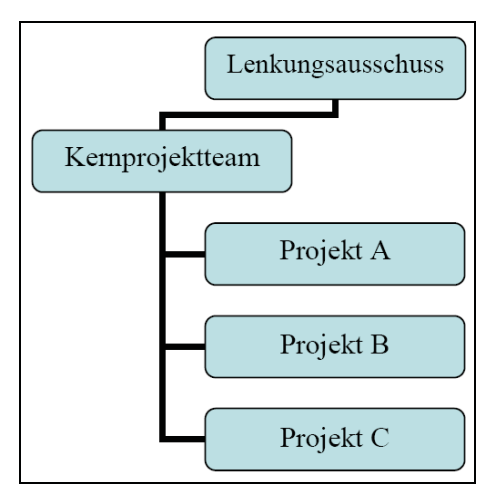

Abbildung 7: Multiprojektorganisation

■ Projektgesellschaft

Diese Form (siehe Abbildung 8) von Projektmanagement ist sehr weit verbreitet. Sie ist dann gegeben, wenn die Projektziele gleichzeitig auch die Unternehmensziele sind.55

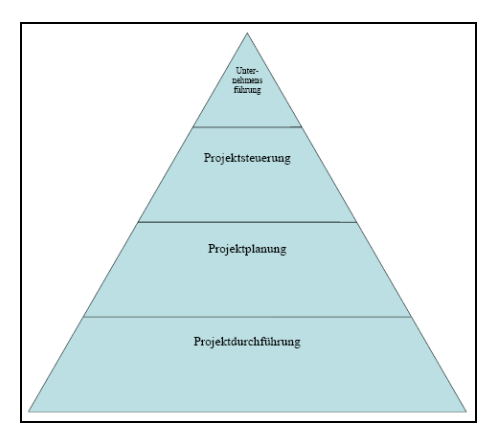

Abbildung 8: Projektgesellschaft

Die Erfolgsfaktoren sind bei jeder Projektorganisation die gleichen.<sup>56</sup> Zusätzlich ist noch darauf zu achten, dass sich der dem Projektteam auferlegte Verantwortungsbereich mit den Kompetenzen deckt.<sup>57</sup>

#### **2.2.3 Die Projektmanagement-Aufgaben**

In der Literatur sind viele verschiedene Definitionen zu finden, die sich aber meist nur in kleinen Details unterscheiden. In der Tabelle 4 angeführten Auflistung werden die Projektmanagementhauptaufgaben den entsprechenden Managementaufgaben zugeordnet.

 $^{54}$  vgl. Kessler et al. (1997), S. 27

 $^{55}$  vgl. Psonder (2000), S. 23

 $^{56}$  vgl. Schulte et al. (1997), S. 252

vgl. Psonder (2000), S. 23

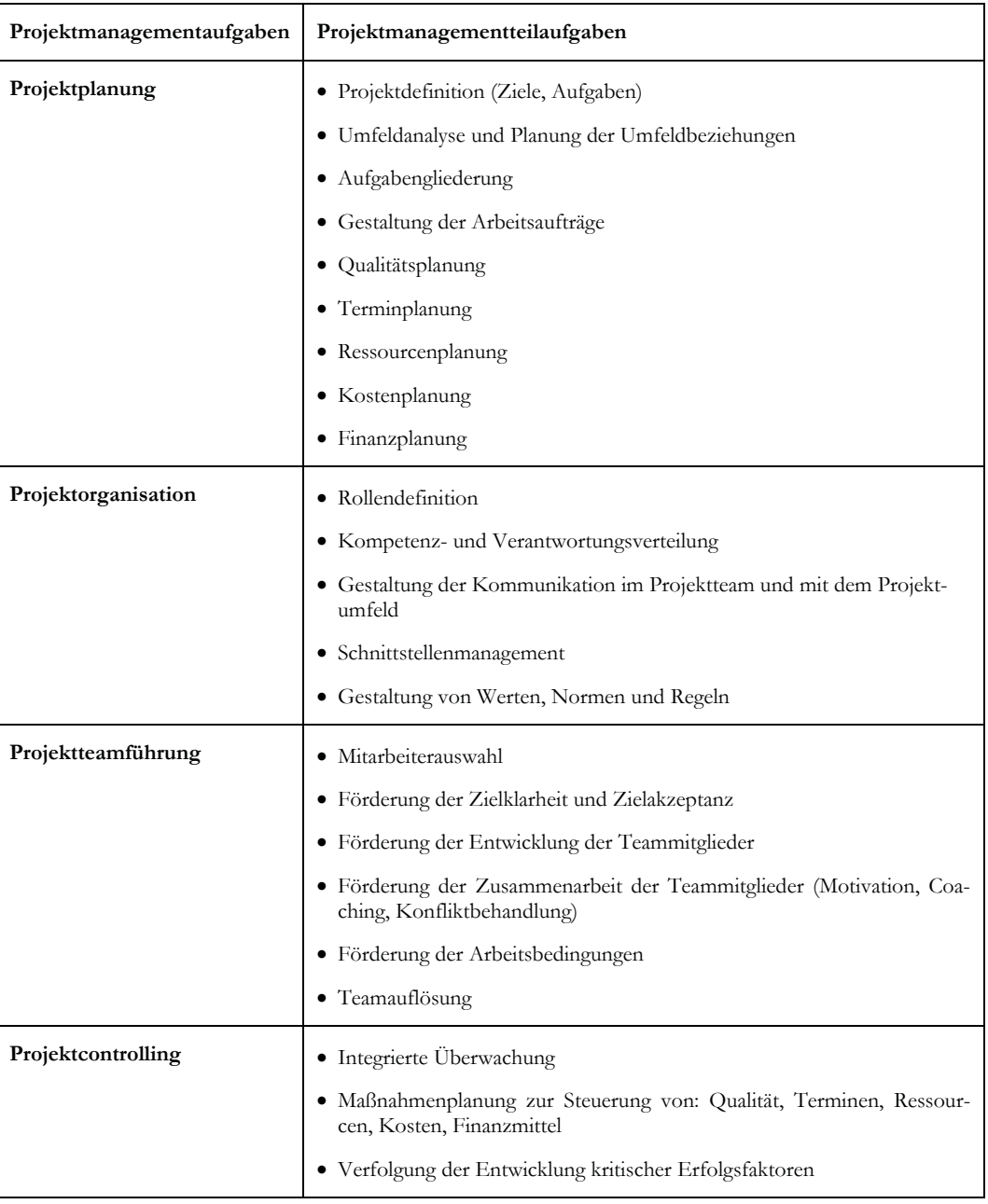

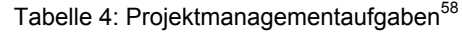

Bei der Projektplanung sind alle projektrelevanten Faktoren zu berücksichtigen. Am Beginn ist es wichtig, dass das Projektziel genau definiert wird. Je früher und genauer dies der Fall ist, umso leichter können alle folgenden Schritte geplant und durchgeführt werden. Gleichzeitig ergeben sich dabei auch die einzelnen Aufgabengebiete die bei der Projektdurchführung abgedeckt werden müssen und die Schnittstellen im Projektverlauf. Durch diese wiederum können die Arbeitschritte gegliedert und die einzelnen Arbeitsaufträge vergeben werden. Ein sehr wichtiger Punkt in der Projektplanung ist die Planung der Termine. Eine Möglichkeit besteht darin, so genannte Meilensteine (vgl. Kapitel 2.2.5) zu definieren. Dazu werden inhaltlich vergleichbare und messbare Ereignisse in einem gemeinsamen Ab-

vgl. Patzak et al. (1997), S. 9

schlusstermin zusammengefasst<sup>59</sup>. Aus diesen heraus erfolgt die Planung der Ressourcen und in weiterer Folge der Kosten.

Mit Hilfe einer geeigneten Projektorganisation werden die Rollen der einzelnen Projektmitarbeiter definiert und gleichzeitig die Kompetenzen und Verantwortungsbereiche klar abgegrenzt. Dabei ist darauf zu achten, dass sich die Verantwortung mit den Kompetenzen decken. Im Zuge des Schnittstellenmanagements innerhalb des Projektteams und mit der Projektumgebung sollen auch allgemeine Werte, Normen, Regeln, sowie Kommunikationsregeln festgehalten werden.

Zur Projektteamführung gehört nicht nur die Auswahl der Mitarbeiter sondern auch die Förderung der für die Zielerreichung wichtigen Fähigkeiten, wie beispielsweise Konfliktmanagement, Kommunikation und ähnliches. Ein weiterer wichtiger Punkt der nicht vergessen werden sollte, ist die Teamauflösung nach Abschluss des Projekts. Dabei sollte das gesamte Projekt nochmals durchgesprochen werden um das gewonnene Know how zu festigen.

Das Projektcontrolling wird in vielen Projektteams sehr kritisch gesehen, da die Leistungen der einzelnen Mitarbeiter gemessen werden. Aus diesem Grund ist es wichtig, dass das Projektcontrolling als integrierter Bestandteil des Projektzyklus gesehen wird. Dabei ist klarzustellen, dass das Controlling als Unterstützung zur Zielerreichung gesehen wird.

### **2.2.4 Projektmanagement - Gesamtbild**

Die Abbildung 9 zeigt das Projektmanagement im Überblick. Um eine ganzheitliche Sichtweise zu bekommen wurde nach folgenden Gesichtspunkten strukturiert:

- die verschiedenen Systemebenen von Projektmanagement
- die einzelnen Phasen des Projektmanagements
- die wichtigsten Betrachtungsobjekte im Projektmanagement

vgl. Kessler et al. (1997), S. 128

| Systemebene                          |                                                  | Das System "projektorientiertes Unternehmen"                                                                 |                                                                    |                                                            |  |
|--------------------------------------|--------------------------------------------------|----------------------------------------------------------------------------------------------------|--------------------------------------------------------------------|------------------------------------------------------------|--|
|                                      |                                                  | Das System "Projektportfolio"                                                                                |                                                                    |                                                            |  |
|                                      | Das System "Projekt"                             |                                                                                                    |                                                                    |                                                            |  |
| PM-Phasen<br>Betrach-<br>tungsobjekt | STARTPHASE                                       | ABWICK-<br>LUNGSPHASE                                                                                        | KOORDINA-<br>TIONS-&<br>ÄNDERUNGS-<br>PHASEN                       | ABSCHLUSS-<br>PHASE                                        |  |
| PROJEKTUMFELD                        | Umfeldanalyse<br>Claim-Vorsorge                  | Projektmarketing                                                                                             | Änderungs-<br>management<br>Claim-<br>Erkennung und<br>-Verfolgung | Auflösung<br>Umfeld-<br>beziehung<br>Übergabe an<br>Kunden |  |
| METHODEN/<br><b>INSTRUMENTE</b>      | Projekt-<br>definition                           | Projektplanung                                                                                               | Projekt-<br>controlling                                            | Projekt-<br>auswertung                                     |  |
| PROJEKT-<br>ORGANISATION             | Rollen-<br>definition<br>Projektorgan-<br>igramm | Aufgaben-<br>verteilung<br>Schnitt- &<br>Nahtstellen-<br>planung<br>Gestaltung des<br>Infomations-<br>wesens | Einbettung<br>Controlling                                          | Projekt-<br>Abschluss-<br>Sitzung                          |  |
| PROJEKT-<br>TEAMARBEIT               | Auswahl des<br>Projektteams                      | Entwicklung<br>Teamkultur<br>Entscheidungs-<br>findung im Team                                               | Sitzungsmana-<br>gement<br>Konfliktmana-<br>gement                 | Auflösung des<br>Projektteams                              |  |

Abbildung 9: Projektmanagement - Gesamtbild $60$ 

Die vom Managementansatz betrachteten Systemebenen des Projektmanagements sind: <sup>61</sup>

- Projekt: Management des einzelnen Projekts
- Projektportfolio: Management mehrerer sich gegenseitig beeinflussenden Vorhaben
- **Projektorientiertes Unternehmen: Management eines Unternehmens, dessen** Kernkompetenz die Durchführung von Projekten ist

#### **2.2.5 Übersicht über Projektpläne**

Projektpläne werden angefertigt, um jedem Projektmitarbeiter eine Abschätzung des Projektablaufs aus unterschiedlichen Sichten zu liefern. In der Praxis wird der Projektplan oft mit dem Projektterminplan gleichgesetzt. Letzterer ist allerdings nichts anderes als ein Projektablaufplan mit entsprechend zugewiesenen Zeiten. Dieser Abschnitt soll einen kurzen Überblick über die verschiedenen Arten von Projektplänen geben.<sup>62</sup>

 $^{60}$  vgl. Patzak et al. (1997), S. 10

 $^{61}$  vgl. Patzak et al. (1997), S. 10f

<sup>62</sup> vgl. Peterjohann, URL: http://www.peterjohann-consulting.de (Zugriff: 03.05.2008)

#### Projektstrukturplan (PSP)

Um einen Projektstrukturplan erstellen zu können, wird das Projekt in einzelne Teilpakete zerlegt. Er ist bei jedem Projekt neu zu erstellen. Abbildung 10 zeigt den Aufbau eines PSP und seine Unterteilung in Gesamtprojekt, Teilprojekt (TP) und Arbeitspakete (AP). Unter Teilprojekt versteht man ein Vorhaben, das in noch kleinere Aufgabengebiete, aufgespaltet werden kann. Diese so genannten Arbeitspakete bestehen aus Unteraufgaben, die nicht mehr aufgeteilt werden können.<sup>63</sup>

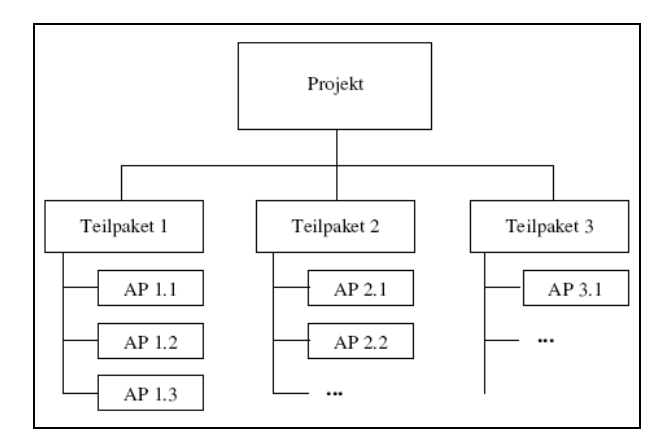

Abbildung 10: Projektstrukturplan<sup>64</sup>

Netzplan

Der Netzplan kann als grafische Darstellung des Projektprozesses gesehen werden. Er soll die Planungssicherheit erhöhen und Terminverzögerungen verhindern.<sup>65</sup> Dies geschieht dadurch, dass bei der Erstellung der Projektverantwortliche dazu veranlasst wird, die verschiedenen Aufgaben systematisch zu gliedern und die Abhängigkeiten der einzelnen Arbeitsschritte zueinander darzustellen. Dadurch werden Vorgänge, die gleichzeitig abgewickelt werden können, identifiziert und in weiterer Folge gleichzeitig abgearbeitet.<sup>66</sup> Abbildung 11 zeigt einen sehr einfachen Netzplan. In Abbildung 12 werden die unterschiedlichen Knotenarten näher dargestellt.

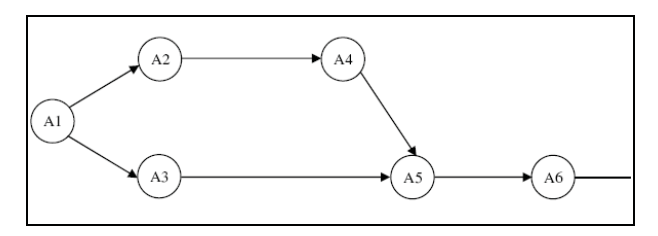

Abbildung 11: Netzplan<sup>67</sup>

 $^{63}$  vgl. Müller (2000), S. 63ff

 $^{64}$  in Anlehnung an Peterjohann, URL: http://www.peterjohann-consulting.de (Zugriff: 03.05.2008)

 $^{65}$  vgl. Arnold et al. (2008), S. 6

 $^{66}$  vgl. Psonder (2000), S. 104

<sup>67</sup> in Anlehnung an Peterjohann, URL: http://www.peterjohann-consulting.de (Zugriff: 03.05.2008)

Prinzipiell wird zwischen drei Typen unterscheiden.<sup>68</sup>

- A) Vorgangspfeilnetz (VPN)
- B) Vorgangsknotennetz (VKN): dieses wird am häufigsten verwendet
- C) Ereignisknotennetz (EKN)

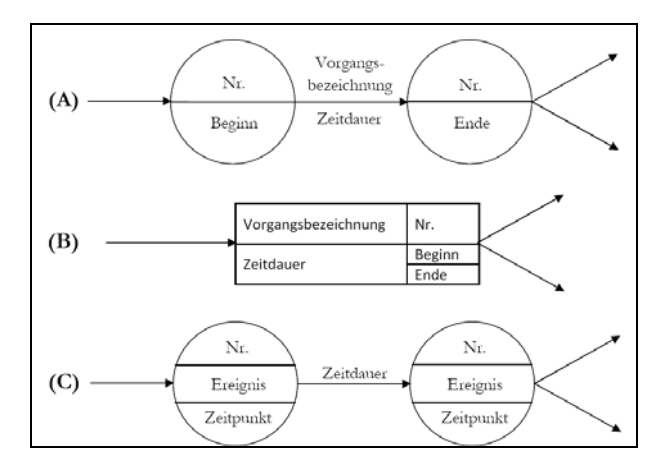

Abbildung 12: Netzplantypen<sup>69</sup>

Meilensteinplanung

Bei der Meilensteinplanung (siehe Abbildung 13) werden vordefinierte, messbare Ereignisse, die inhaltlich zusammenpassen, zusammengefasst. Diese werden in einem gemeinsamen Abschlusstermin zusammengefasst und können somit zur Kontrolle des Projekts herangezogen werden.70 Dabei kann beispielsweise mit Hilfe der Meilenstein-Trendanalyse die Terminverfolgung durchgeführt werden. Sie vergleicht die tatsächlichen Termine der wichtigsten Ereignisse (Meilensteine)mit den ursprünglich geplanten.<sup>71</sup>

|                          | Jan | Feb | Mär   Apr | Mai | Jun | Jul | Aug | Sep | Okt   Nov   Dez | Jan |
|--------------------------|-----|-----|-----------|-----|-----|-----|-----|-----|-----------------|-----|
| Planung                  |     |     |           |     |     |     |     |     |                 |     |
| Umsetzung<br>$\tilde{c}$ |     |     |           |     |     |     |     |     |                 |     |
| 3 Übergabe               |     |     |           |     |     |     |     |     |                 |     |

Abbildung 13: Meilensteinplanung<sup>72</sup>

Projektablaufplan

Beim Projektablaufplan wird bei der Planung den einzelnen Arbeitspaketen eine zeitliche Soll-Dauer zugeordnet. Diese wird dann im Zuge des Projektes mit der Ist-Dauer verglichen. Abbildung 14 zeigt den Aufbau und die Arbeitsweise eines Projektablaufplans.<sup>73</sup> Die Graphik wird durch eine Bewertungstag-Linie (Heute) in zwei Teile unterteilt. Daraus ergibt sich rechts von der Linie die Zukunft befindet und links davon die Vergangenheit. Um nun eine Analyse durchzuführen, werden die ursprünglich geplanten Projektdauern mit den

<sup>&</sup>lt;sup>68</sup> vgl. Peterjohann, URL: http://www.peterjohann-consulting.de (Zugriff: 03.05.2008)

 $^{69}$  in Anlehnung an Peterjohann, URL: http://www.peterjohann-consulting.de (Zugriff: 03.05.2008)

 $^{70}$  vgl. Kessler et al. (1997), S. 128

 $^{71}$  vgl. Psonder (2000), S. 105

<sup>72</sup> in Anlehnung an Peterjohann, URL: http://www.peterjohann-consulting.de (Zugriff: 03.05.2008)

 $73$  vgl. Kessler et al. (1997), S. 179f

aktualisierten Schätzungen verglichen. Dabei lässt sich erkennen, bei welchen Projekten Verzögerungen erwartet werden können, bzw. welche wie geplant laufen werden. Mit Hilfe des Balkendiagramms lassen sich die Auswirkungen gegenwärtiger Abweichungen auf die gesamte Projektplanung besonders gut visualisieren.<sup>74</sup>

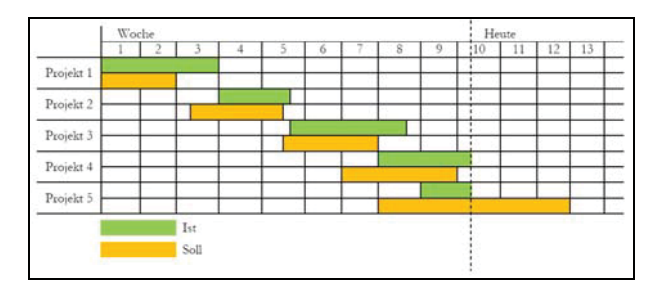

Abbildung 14: Projektablaufplan<sup>75</sup>

#### **2.2.6 Die Projektleitung**

Es gibt verschiedene Möglichkeiten, wie die Projektleitung eingesetzt werden kann.

Projektleitung in der Fachabteilung

Werden kleinere Projekte in einer Fachabteilung direkt durchgeführt, ist meistens der Abteilungsvorstand gleichzeitig auch der Projektleiter. Neben seiner normalen Arbeitstätigkeit trägt er zusätzlich noch die Verantwortung für die Unternehmung.

Temporäre Institutionalisierung

Bei dieser Form wird eine temporäre Projektleitungsstelle für größere Projekte eingerichtet. Der Projektleiter wird von seinem Tätigkeitsbereich in der Linienorganisation entbunden und ist für die Durchführung des Projekts verantwortlich. Nach Abschluss der Unternehmung wird die Leitungsstelle wieder aufgelöst und der Projektverantwortliche kehrt wieder an seine ursprüngliche Arbeitstelle zurück.

Permanente Institutionalisierung

Führt ein Unternehmen häufig dieselbe Art von Projekten durch, ist es sinnvoll eine permanente Projektleitungsstelle einzuführen. In dieser werden spezialisierte Projektleiter eingesetzt, die ausschließlich mit der Durchführung der Projekte betraut werden.<sup>76</sup>

#### **2.2.7 Projektcontrolling**

Das Projektcontrolling ist als integrativer Bestandteil des Projektmanagements zu sehen. Die genauen Aufgaben des Projektcontrollings werden in Kapitel 3 beschrieben.

vgl. Psonder (2000), S. 102f

<sup>75</sup> in Anlehnung an Peterjohann, URL: http://www.peterjohann-consulting.de (Zugriff: 03.05.2008)

vgl. Psonder (2000), S. 23f

#### **2.2.8 Projektabschluss**

Ist das Projektziel erreicht, gilt das Projekt prinzipiell als abgeschlossen. Im Anschluss ist der Projektabschlussbericht für das Management zu erstellen. Dieser sollte folgende Punkte enthalten:

- Projektauftrag
- **Ist-Unterlagen bei Projektabschluss**
- Analyse des Projekts in Bezug auf:
	- geplanter Projektverlauf vs. tatsächlicher Projektverlauf
	- Leistung, Termine und Kosten, sowie die inhaltliche Zielerreichung

Zusätzlich sollte eine Projektabschlusssitzung des Projektteams abgehalten werden. Dabei sollten die einzelnen Projektabschnitte nochmals durchgesprochen werden, die bei zukünftigen Projekten vermieden werden sollen. Somit soll ein Lerneffekt sichergestellt werden.<sup>77</sup>

## **2.3 Ursachen für Projektmisserfolg**

In der Literatur und in der Praxis sind viele verschiedene Ursachen für das Scheitern von Projekten zu finden. einige Beispiele dafür sind: 78

- Projekt wird gestartet, ohne dass es wirklich gewollt ist
- Projektleiter ist ungeeignet
- Management unterstützt Projektteam nicht
- Projektaufgaben sind ungenügend definiert
- unzureichende Projektplanung
- mangelhafte Projektumsetzung
- Widerwillen, das Projekt zu beenden

<sup>77</sup> vgl. Peterjohann, URL: http://www.peterjohann-consulting.de (Zugriff: 03.05.2008)

<sup>78</sup> vgl. Peterjohann, URL: http://www.peterjohann-consulting.de (Zugriff: 03.05.2008)

## **3 Projektcontrolling**

Prinzipiell wird das Controlling als relativ junge Disziplin des Rechnungswesens angesehen. Allerdings existieren umfangreiche Quellen aus der Zeit der Römer, was zeigt, dass es schon früher notwendig war gewisse Bereiche zu steuern.79 Die Anfänge des institutionalisierten Controllings im heutigen Sinn entstanden mit dem industriellen Aufschwung Mitte des 19. Jahrhunderts in den USA.<sup>80</sup>

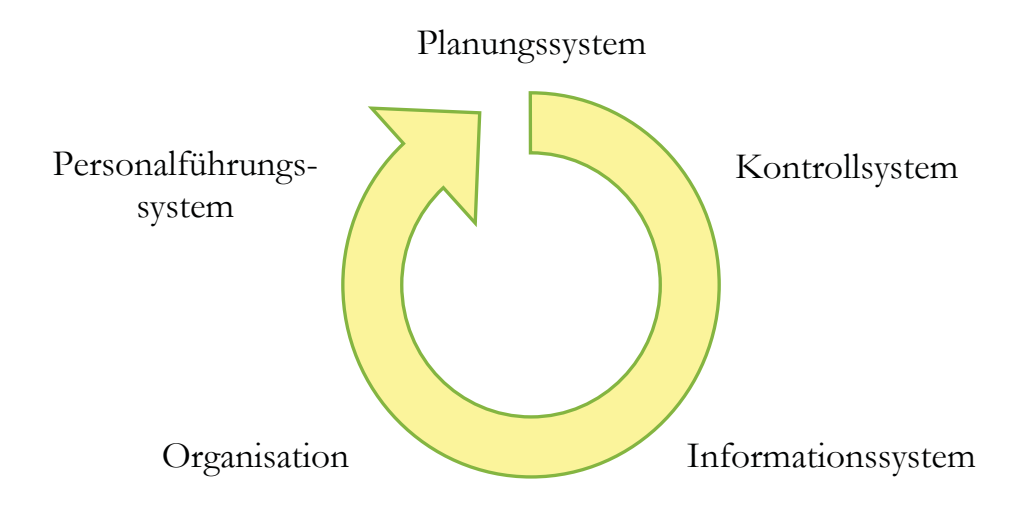

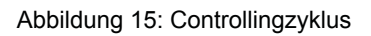

In Abbildung 15 wird der Controllingzyklus beschrieben. Das Controlling ist als integrativer Bestandteil des Managements zu sehen und ist somit in allen Entscheidungen mit eingebunden. Als Beispiele dafür können genannt werden:

**Planungssystem** 

Das Controlling hilft in der Phase der Projektplanung indem es dem Projektleiter beratend zur Seite steht und mithilft geeignete Tools zur Projektplanung und Durchführung auszuwählen.<sup>81</sup>

**Kontrollsystem** 

Während der Projektumsetzung dient das Controlling zur Überwachung der wichtigsten Projektparameter um rechtzeitig Abweichungen erkennen zu können. Werden Abweichungen festgestellt, hilft das Controlling geeignete Gegenmaßnahmen zu finden.<sup>82</sup>

Informationssystem

Bei der laufenden Überwachung der einzelnen Prozesse im Unternehmen werden ständig Informationen gewonnen. Diese werden in geeigneter Form vom Controller aufbereitet

 $^{79}$  vgl. Psonder (2000), S. 54

vgl. Horváth (1996), S. 27

 $81$  vgl. Patzak et al. (1997), S. 147ff

<sup>82</sup> vgl. Weber (1991), S. 73f

und den Verantwortlichen der Firma präsentiert. Damit soll sichergestellt werden, dass fundierte Entscheidungen getroffen werden können.<sup>83</sup>

**Organisation** 

Das Controlling unterstützt des Weiteren die Unternehmensführung beim Aufbau geeigneter Organisationen. Dies kann beispielsweise bei Projekten die optimale Projektorganisation sein, oder wie bestehenden Organisationen effektiv umstrukturiert werden können.

Personalführungssystem

Als Personalführungssystem hilft das Controlling bei der Auswahl der geeigneten Mitarbeiter. Diese sollen rechtzeitig gefunden und eingearbeitet werden und durch ihre speziellen Qualifikationen dem Unternehmen helfen, zukünftige Aufgaben zu lösen.<sup>84</sup>

### **3.1 Begriffsbestimmungen**

Controller

Die Aufgaben eines Controllers umfasst die optimale ergebnisorientierte Unternehmensführung. Dazu gehört die Planung, Steuerung und Kontrolle auf Basis des Rechnungs- und Finanzwesens. "Der Controller erhält zentrale Bedeutung als Mittler zwischen gesamtunternehmungsbezogener und bereichsbezogener sowie langfristiger und kurzfristiger Planung."<sup>685</sup>

#### Controlling

"Controlling ist die Gesamtheit der Teilaufgaben der Führung, die Planung, und Kontrolle mit der Informationsversorgung zielorientiert koordiniert." Dadurch ist die Leitung des Unternehmens in der Lage, sich mit Hilfe von Planung und Steuerung an sich ändernde Umweltbedingungen anzupassen<sup>86</sup>, um in weiterer Folge sowohl die Projekt- als auch die Unternehmungsziele verwirklichen zu können.<sup>87</sup>

Daraus ergibt sich die Wechselbeziehung, dass ein funktionierendes Controlling umso wichtiger ist, je dezentraler die Führungsstruktur eines Unternehmens aufgebaut ist und umgekehrt.<sup>88</sup>

<sup>83</sup> vgl. Weber (1991), S. 147f

vgl. Pohle (1990), S.67ff

zit. Horváth et al. (1993), S.109

vgl. Horváth et al. (1993), S. 112f

<sup>87</sup> vgl. Psonder (2000), S. 88

<sup>88</sup> vgl. Weber (2000) S. 177

## **3.2 Projektcontrolling – Aufgaben im Überblick**

Hauptaufgabe des Controllings ist die langfristige Existenzsicherung des Unternehmens durch das Erreichen der Unternehmensziele.<sup>89</sup> Das heutige Projektcontrolling kann sowohl funktionell und als auch institutionell beschrieben werden. Die funktionelle Definition von Controlling beinhaltet alle Aufgaben und Tätigkeiten (Funktionen), die im Zuge des Projektcontrollings durchgeführt werden. Institutionelles Controlling umfasst die Personen/Stellen (Projektcontroller) die diese Funktion auch ausüben.

Das institutionelle Projektcontrolling sieht vor, dass die Kontrolltätigkeit nicht nur vom Projektmanager alleine, sondern auch vom Unternehmenscontroller und Auftraggeber durchgeführt wird.

Projektcontrolling ist ein Unterstützungssystem der Führung für den Projektmanager. Diesem soll es dabei helfen, die Projektmanagementprozesse in Richtung Zielsetzung und Zielerreichung zu optimieren. Das Projektcontrolling ist vom Start bis zum Abschluss durchzuführen. Daher ist es auch als ein Teil der gesamten Projektmanagement-Funktion zu sehen<sup>90</sup> und kann somit als Verbindung zwischen Planung und Kontrolle gesehen wer $den.<sup>91</sup>$ 

Zur Sicherstellung eines wirksamen Controllingsystems ist es notwendig gewisse Standards zu definieren. Dadurch wird für die Zukunft sichergestellt, dass Projekte miteinander verglichen werden können. In weiterer Folge ist es dann Aufgabe des Projektcontrollings zu überprüfen, ob diese Standards eingehalten werden.

Weitere Aufgaben sind: 92

- Kontrolle der sachlichen und finanziellen Leistungsparameter des Projekts
- Festlegung der Kriterien für die Zielerreichung einer Unternehmung
- Festlegung der messbaren Parameter und Kennzahlen
- Entwickeln von Methoden zur Auswertung und Analyse
- Festlegung der Controllingzeitpunkte
- Aufbau und Inhalt der Controllingberichte
- Erstellung von Richtlinien zur Dokumentation
- Festlegung des Berichtsystem
- Beschreibung der Aufgaben und Verantwortung der einzelnen Controllinginstanzen
- Aufnahme der Controllingaufgaben in die Stellenbeschreibung der Projektmitarbeiter

Im folgenden Abschnitt wird versucht die Funktion des Projektcontrollings zu definieren. Um dies besser verstehen zu können, wird das begleitende Controlling gegenüber einer Projektrevision abgegrenzt.

vgl. Langguth (1994), S. 51

<sup>90</sup> vgl. Patzak et al. (1997), S. 315

<sup>91</sup> vgl. Staehle (1991), S. 620

<sup>92</sup> vgl. Koreimann (2005), S. 59f
Der Unterschied zwischen einer ständig begleitenden Projektcontrolling-Funktion und einer Projektrevision besteht darin, dass in letzterer eine punktuelle, nachgelagerte Analyse und Auswertung eines Projekts oder Teilen davon stattfindet. Ausgewertet wird dabei:

- ev. Auftretende Mängel im Managementprozess
- Dokumentation der Vorgehensweise
- Nutzung von Synergien für kommende Projekte
- Projektabrechnung

Wichtig bei der Durchführung ist, dass der Projektrevisor objektiv das Projekt beurteilt.

Wie schon erwähnt umfasst das Projektmanagement alle Aufgaben die nötig sind, um ein Ziel zu realisieren. Somit ist das Projektcontrolling ein Teil der Projektmanagementfunktion. Diese Zusammenarbeit ist besonders in der Planungsphase sehr eng. Dabei ist es die Aufgabe des Controllers durch die Auswahl geeigneter Strukturen und Instrumenten zum positiven Abschluss beizutragen. Weiters ist es die Aufgabe des Projektcontrollers ein System zur Erfassung von Ist-Daten zu entwickeln um Abweichungen und Konsequenzen festzustellen. Mit diesem Tool muss es auch möglich sein, ein Projekt zu steuern.<sup>93</sup> Um dies bewerkstelligen zu können, ist es notwendig, dass die einzelnen Projektverantwortlichen regelmäßig Basisdaten an die Controllingstelle übermitteln.<sup>94</sup>

# **3.3 Vorgehen und Instrumente des Projektcontrollings**

Mit Hilfe der Instrumente des Projektcontrollings werden folgende Punkt überwacht:

- die Koordination und Einhaltung der Projektpläne
- auftretende Anzeichen, die auf Abweichungen schließen lassen
- die Entwicklung und Umsetzung von Steuerungsmaßnahmen

Im Zuge des Projektcontrollings werden die Projektparameter Leistung, Termine und Kosten analysiert und bei Abweichungen gegebenenfalls geeignete Steuerungsmaßnahmen eingeleitet. Diese Parameter werden entweder einzeln oder bei der integrierten Projektsteuerung gemeinsam, auf ihre Wechselwirkung untereinander, betrachtet.

Am Beginn eines jeden Projektes werden die Zeitpunkte festgelegt, an denen ein Projektcontrolling durchgeführt wird. Dies können Stichtage sein, oder aber auch bestimmte Ereignisse, die einer speziellen Analyse bedürfen. Anlässe dafür könnten sein:

- Zieländerungen
- Störgrößen (z.B.: Lieferschwierigkeiten)
- Planungsfehler
- Schätzabweichungen

Um erfolgreich Steuerungsmaßnahmen einleiten zu können, ist die Erfassung des Ist-Zustandes von essentieller Bedeutung. Die in Tabelle 5 angeführten Punkte sollten unbedingt erfasst werden:

vgl. Patzak et al. (1997), S.316f

<sup>94</sup> vgl. Koreimann (2005), S.60

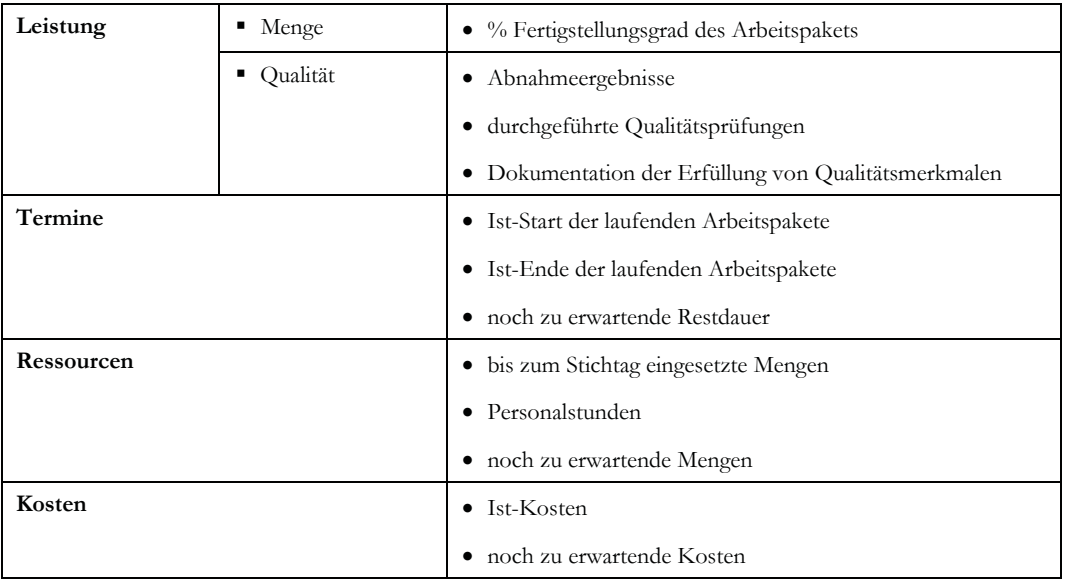

#### Tabelle 5: Ist-Datenerfassung<sup>95</sup>

Diese Daten werden entweder vom Projektverantwortlichen übermittelt, oder der Projektcontroller ermittelt sie selbst.

### **Leistung:**

Problematisch wird das Messen des Fortschritts bei begonnenen, aber noch nicht abgeschlossenen Projekten. Um das Problem zu lösen, gibt es folgende Ansätze:

- Mengenmessung unter der Annahme, dass sich der Verbrauch proportional verhält und die benötigte Endmenge sich nicht ändert.
- 0/50/100 % Methode: Bei dieser Methode wird bei einem Arbeitspaket, sobald es begonnen wurde, der Fortschritt mit 50% angegeben und erst wenn es fertig ist, auf 100% gesetzt.
- Meilensteintrendanalyse: hier wird die Einhaltung der einzelnen Meilensteine analysiert
- Schätzung der Restleistung in %. Dabei gibt der Projektverantwortlich den noch verbleibenden Arbeitsaufwand als Schätzung ab.<sup>96</sup>

### **Terminerfassung:**

Bei der Kontrolle der Termine ist der Aufwand gegenüber dem Nutzen abzuwiegen. Diese Frage stellt sich vor allem bei kleinen Projekten. Dabei ist der organisatorische Aufwand zur Früherkennung einer Abweichung dem daraus resultierenden Nutzen gegenüberzustellen.

<sup>95</sup> vgl. Patzak et al. (1997), S.320

<sup>96</sup> vgl. Patzak et al. (1997), S.318ff

#### **Ressourcen- und Ist-Kostenerfassung:**

Um eine Überschreitung des Projektbudgets rechzeitig erkennen und Gegenmaßnahmen ergreifen zu können, müssen die Ist-Kosten ständig erhoben werden. Die Erfassung kann mittels:

- Stundenabrechnung
- Kostenabrechnung: Reisekostenabrechnung
	- Eingangsrechnungen des verbrauchten Materials
	- Lieferscheine

erfolgen.<sup>97</sup>

Ein sehr effizientes Controllingtool stellen Kennzahlen dar. Sie können durch ihre individuelle Zusammensetzung viele entscheidungs- und organisationsbezogene Geschäftsbereiche abdecken und sind somit wirkungsvoll einsetzbar.<sup>98</sup>

# **3.4 Kennzahlen zur Projektsteuerung**

Projektkennzahlen stellen ein Hilfsmittel zur Unternehmenssteuerung für das Management dar. Um dieses zweckmäßig zu gestalten, ist es notwendig, sich der verschiedenen Aufgaben und Ziele in einem Unternehmen bewusst zu werden. In weiterer Folge können dann Methoden und Verfahren entwickelt werden um diese zu erreichen. Die Praxis hat gezeigt, dass es zweckmäßig ist die Unternehmensaufgaben in folgende fünf Bereiche zu untertei $len: 99$ 

- Ertragsquellen
- Technologien
- **Kapital**
- Mitarbeiter
- Image des Unternehmens in der Öffentlichkeit

Für die Aufgabengebiete der Abteilung MCM werden in weiterer Folge im Praxisteil Kennzahlen erarbeitet.

## **3.4.1 Begriffsbestimmungen**

"Kennzahlen sollen relevante Zusammenhänge in verdichteter, quantitativer messbarer Form wiedergeben."100 Sie dienen der Unternehmenssteuerung und stellen alle betrieblichen Aktivitäten in Form von Zahlenwerten dar. Diese können dann mit den Werten früherer Jahre bzw. mit Werten anderer Unternehmen verglichen werden. Der Erfolg wird somit messbar gemacht. Er gibt Auskunft über die Leistung der Unternehmensführung.<sup>101</sup>

vgl. Patzak et al. (1997), S. 320ff

<sup>98</sup> vgl. Schmidt (1986), S. 157

<sup>99</sup> vgl. Berschin (1980), S. 17

<sup>&</sup>lt;sup>100</sup> vgl. Horváth (1996), S. 544<br><sup>101</sup> vgl. Berschin (1980), S. 25

Dabei sollte nicht nur die Vergangenheit und Gegenwart berücksichtigt werden, sondern auch die Zukunft.<sup>102</sup>

Kennzahlen sind ein einfaches Kontrollinstrument zur Unternehmensdarstellung. Dadurch, dass sie laufend ermittelt werden, dienen sie auch gleichzeitig als Frühwarnsystem. Ein weiterer großer Vorteil besteht darin, dass das Kennzahlensystem auf den individuellen Bedürfnissen aufgebaut werden kann.<sup>103</sup> Unter einem "Kennzahlensystem ist eine geordnete Gesamtheit von Kennzahlen, die in Beziehung zueinander stehen und so als Gesamtheit über einen Sachverhalt vollständig informieren" zu verstehen.104 Solche Kennzahlensysteme werden in der Literatur ausführlich erklärt.<sup>105</sup>

Beim Aufbau eines Kennzahlensystems ist es wichtig zu beachten, dass ein Unternehmen nicht zu viele Kennzahlen verwendet. In der Literatur wird von maximal 20 gesprochen. Viel wichtiger als eine große Anzahl an Kennzahlen ist eine genaue Auswahl der Schlüsselkennzahlen. Diese sollten dafür aussagekräftig sein und direkt mit dem Erfolg des Unternehmens verknüpft sein.106

Für das laufende Controlling stellen Kennzahlen eines der wichtigsten Steuerungsinstrumente dar. Dies ist durch den Umstand gegeben, dass für alle Unternehmensbereiche Kennzahlensysteme existieren. So gibt es beispielsweise sowohl Finanzkennzahlen die auf Geldgrößen basieren als auch Produktionskennzahlen bei denen die Leistung zugrunde liegt. $107$ 

Wie oben schon erwähnt, werden mit Kennzahlen die tatsächlich erreichten Erfolge bewertet. Dabei sind folgende drei Punkte interessant:

- die Zielvorgaben
- die Abweichung zwischen den tatsächlich erreichten Erfolgen und den gesteckten Zielvorgaben eines Jahres
- der Vergleich der Ergebnisse mit den Jahren zuvor

Kennzeichen können in folgenden zwei Arten unterschieden werden:<sup>108</sup>

- absolute Zahl
- **Verhältniszahl**

Bei der Einteilung der Kennzahlen in absolute Zahlen kann zusätzlich noch der Faktor Zeit berücksichtigt werden.<sup>109</sup> Darunter versteht man beispielsweise Umsatz pro Monat, Ertrag pro Jahr, etc. Sie stellen die einfachste Form dar und lassen sich in großer Zahl ermitteln. Leider hat diese Art von Kennzahlen nur eine bedingte Aussagekraft, da Vergleichsdaten selten vorhanden sind.<sup>110</sup>

<sup>&</sup>lt;sup>102</sup> vgl. Brown (1997), S. 5<br><sup>103</sup> vgl. Preißner (2003), S. 177<br><sup>104</sup> vgl. Horváth (1996), S. 546<br><sup>105</sup> vgl. Aichele (1997), S. 84ff<br><sup>106</sup> vgl. Brown (1997), S. 4<br><sup>107</sup> vgl. Preißner (2003), S. 177<br><sup>108</sup> vgl. Berschin (1

Folgende Arten existieren: 111

- Einzelzahlen
- Summen
- Differenzen
- Mittelwerte

Im Gegensatz dazu sind Verhältniszahlen aussagekräftiger, da sie aus zwei Komponenten bestehen:<sup>112</sup>

- der Beobachtungszahl (= Zähler)
- der Bezugszahl (= Nenner)

Bei der Ermittlung werden somit zwei absolute Zahlen in Verhältnis zueinander gesetzt. Als Beispiele für diese Art von Kennzahlen können Umsatz pro Mitarbeiter, Investitionen im Verhältnis zum Umsatz, etc. genannt werden.<sup>113</sup>

Generell gibt es folgende Arten von Verhältniszahlen:<sup>114</sup>

- Gliederungszahlen (z.B.: Anteil des Eigenkapitals am Gesamtkapital)
- Beziehungszahlen (z.B.: Verhältnis von Eigenkapital zu Anlagevermögen)
- Indexzahlen (z.B.: Verhältnis des Eigenkapitals verschiedener Jahre zum Eigenkapital in einem bestimmten Basisjahr)

Abbildung 16 soll helfen, den Weg von absoluten Zahlen zur Verhältniszahl besser zu verstehen.

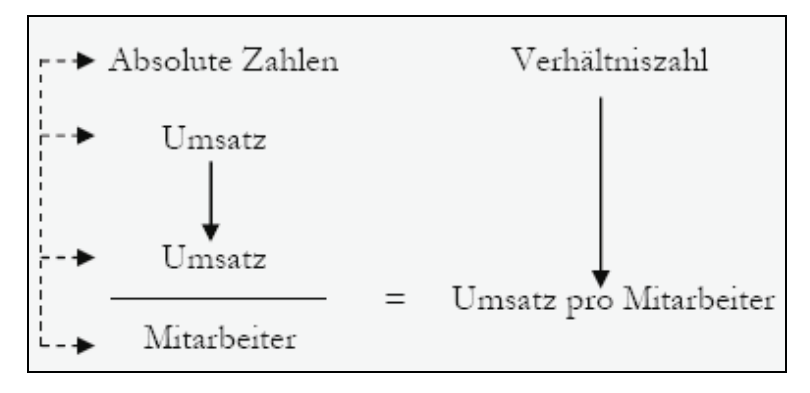

Abbildung 16: Absolute Kennzahlen und Verhältniskennzahlen<sup>115</sup>

Kennzahlen können unter anderem für folgendes eingesetzt werden:<sup>116</sup>

- **Leistungsvergleich**
- **EXECUTE:** Zeitvergleich
- Soll/Ist-Vergleich
- Ursachenanalyse

<sup>111</sup> vgl. Aichele (1997), S. 116<br>
112 vgl. Staudt et al. (1985), S.26<br>
113 vgl. Berschin (1980), S. 26<br>
114 vgl. Aichele (1997), S. 116f<br>
115 in Anlehnung an Berschin (1980), S. 27<br>
116 vgl. Preißner (2003), S. 178

In der Praxis wurden für die fünf Bereiche der Unternehmensführung sehr viele unterschiedliche Kennzahlen entwickelt. Einige davon sind aussagekräftiger, andere wiederum weniger. Zusätzlich fällt bei dem Studium der Literatur auf, dass es beispielsweise im Bereich Kapital sehr viele Kennzahlen gibt, in anderen wie z.B. Stellung des Unternehmens in der Öffentlichkeit sehr wenige existieren.<sup>117</sup>

## **3.4.2 Probleme bei der Verwendung von Kennzahlen**

Wie alle Instrumente zur Steuerung eines Unternehmens haben auch Kennzahlen nicht nur Stärken sondern auch Schwächen. Besondere Beachtung bedarf der Umstand, dass Kennzahlen immer einen exakten Zahlenwert ergeben. Dies erweckt falsches Vertrauen. Tatsache ist aber, dass es keine Garantie gibt, dass die richtigen Variablen miteinander verknüpft wurden und somit das gewünschte Ergebnis gar nicht ausgedrückt werden kann. Des weitern können sich einzelne Parameter gegeneinander aufheben.<sup>118</sup> Weiters ist es durchaus möglich, dass eine Kennzahl positiv ist, obwohl einige Faktoren, die zur Berechnung herangezogen wird, sich negativ entwickeln.<sup>119</sup>

Die Praxis zeigt auch, dass in der Vergangenheit einzelne Unternehmen viel zu viele Kennzahlen entwickelt haben. Dieser Umstand führt neben unnötiger Mehrarbeit auch zu einer Unübersichtlichkeit und meist auch zu Widersprüchen im Kennzahlensystem.120 Andererseits besteht aber auch die Gefahr, dass die Daten so verdichtet werden, dass die Informationen verloren gehen und die Kennzahl somit sinnlos ist.

Weitere Probleme entstehen, wenn alle Kennzahlen zu kurzfristig ausgelegt sind, und nur auf den kurzfristigen Unternehmenserfolg abzielen. Aus diesem Grund ist bei der Auswahl darauf zu achten, dass auch langfristige Kennzahlen berücksichtigt werden.

Weiters muss bei der Festlegung der Kennzahlen auch berücksichtigt werden, dass diese nicht eine falsche Perfomance fördern,<sup>121</sup> bzw. ob das Ziel, bei dessen Erreichung sie mithelfen sollten, überhaupt erwünscht und erreicht werden kann.<sup>122</sup>

# **3.5 Betriebliches Reporting**

Ein weiterer Aufgabenbereich des Controllings ist die Organisation und Durchführung des Berichtswesens. Dabei gehören betriebliches Reporting und Organisation eng zusammen, da in jedem Unternehmen Informationen generiert werden. Diese sind dann in weiterer Folge an die zu berichtende Stelle weiterzuleiten. Dieses Übermitteln von Informationen wird unter dem Begriff "Betriebliches Berichtswesen" oder Reporting zusammengefasst.<sup>123</sup>

<sup>&</sup>lt;sup>117</sup> vgl. Berschin (1980), S. 27f<br>
<sup>118</sup> vgl. Preißner (2003), S. 179<br>
<sup>119</sup> vgl. Bullinger et al. (1996), S. 973<br>
<sup>120</sup> vgl. Preißner (2003), S. 179f<br>
<sup>121</sup> vgl. Brown (1997), S. 17ff<br>
<sup>122</sup> vgl. Preißner (2003), S. 180

## **3.5.1 Begriffsbestimmung und Grundlagen**

Unter dem Begriff "betriebliches Berichtswesen" versteht man alle "Einrichtungen, Vorschriften und Handlungen zur Erstellung, Verarbeitung, Weiterleitung und Auswertung von Informationen."<sup>124</sup>

Bei der Erstellung eines Berichts sind folgende Fragestellungen wichtig: 125

- Wozu ist ein Bericht zu erstellen? (Dies ist die zentrale Frage. An ihr orientieren sich alle weiteren Fragestellungen.)
- Was ist zu berichten? (Inhalt: Hier stellt sich die Frage wie detailliert der Bericht sein soll.)
- Wer soll an wen berichten?
- Wann ist zu berichten?

Der generelle Grundgedanke geht dahin, dass die Berichte übersichtlich gestaltet und die Zahlen "zum Leben erweckt" werden, damit das Lesen erleichtert wird.<sup>126</sup> Dabei soll das Berichtswesen zeigen, ob die in der abgelaufenen Periode erzielten Teilergebnisse zum gewünschten Gesamtergebnis führen können oder nicht. Dazu werden die Daten, die sich auf den Abrechnungszeitpunkt beziehen und die kumulierten Ergebnisse des abgelaufenen Planungszeitraumes verglichen.<sup>127</sup>

## **3.5.2 Berichtsarten**

In der Praxis sind viele verschiedene Berichtsarten zu finden. Für den Planungs- und Controllingprozess sind folgende Berichtsarten besonders wichtig: 128

Standardberichte:

Diese strukturierten Berichte werden periodisch erstellt und dienen dem Informationsbedarf einzelner Stellen oder Abteilungen. Für diesen Zweck können die Daten entweder speziell abgestimmt sein, oder der Leser muss sich die für ihn relevanten Daten herausfiltern.

Abweichungsberichte:

Diese Berichte werden meist auf die Folge eines bestimmten Ereignisses (z.B. Budgetüberschreitung) erstellt. Sie sollen helfen auf einen geänderten Sachverhalt zu reagieren.

Bedarfsberichte:

Diese Art von Berichten wird erstellt, wenn aus einem gegebenen Anlass zusätzliche Informationen benötigt werden, um eine fundiertere Entscheidung treffen zu können.

<sup>1&</sup>lt;sup>24</sup> zit. Blohm (1970), S. 15<br><sup>125</sup> vgl. Blohm (1970), S. 13f<br><sup>126</sup> vgl. Klenger (1997), S. 608ff<br><sup>127</sup> vgl. Mann (1981), S. 23<br><sup>128</sup> vgl. Horváth (1996), S. 584

## **3.5.3 Gestaltung**

Mit Hilfe von Berichten werden Planungs- und Kontrollinformationen weitergeleitet und auf ihrer Basis sollen Steuerungsmaßnahmen ergriffen werden können. Daher ergeben sich folgende Kriterien, die ein Controller-Bericht enthalten muss:

- Um einen Ist-Soll-Vergleich durchführen zu können, müssen die Plan- (Soll-), Ist-Daten und Erwartungen im Bericht enthalten sein.
- Die entsprechenden Zahlen müssen vom Controller kommentiert werden und gegebenenfalls geeignete Steuerungsmaßnahmen angeführt werden.
- Bei Abweichungen muss der Grund für diese angegeben werden.

Aus den oben genannten Gründen ergeben sich daher drei wesentliche Probleme bei der Gestaltung eines Berichtes. Diese sind die Auswahl der wichtigsten Informationen und im Anschluss daran, deren Verdichtung und Präsentation.<sup>129</sup> Daher sollten folgende Kriterien eingehalten werden: 130

- Die Informationen sollen auf den jeweiligen Empfänger abgestimmt sein.
- Jeder Bericht soll formal gleich aufgebaut sein.
- Die einzelnen Informationen sollen mittels Vergleichszahlen besser eingeordnet werden können.
- Ein Überblick und eine Detailansicht sollen eindeutig von einander getrennt sein.
- Ungewöhnliche Sachverhalte sind hervorzuheben.
- Das Zahlenmaterial soll graphisch aufbereitet werden.

### **3.5.4 Nutzen von Reporting**

Dadurch, dass sich das traditionelle Reporting meist auf Finanzkennzahlen und auf einzelne Bereiche des Unternehmens beschränkt hat, war es als Frühwarnsystem ungeeignet. Gleichzeitig konnten damit bereichsübergreifende und strategische Fragestellungen nicht beantwortet werden.

Aus heutiger Sicht muss das Controlling und Reporting genau abgestimmt sein um ein Unternehmen sicher steuern zu können. Daher ist es notwendig, dass die bereitgestellten Informationen individuell auf den Empfänger abgestimmt sind. Weiters ist sicherzustellen, dass die Angaben Handlungsnotwendigkeiten aufzeigen und gegebenenfalls weitere Analysen zulassen.<sup>131</sup>

## **3.5.5 Probleme mit Reporting**

Prinzipiell muss zwischen Controlling-orientiertem Reporting und rechnungswesenorientiertem Reporting unterschieden werden. Bei ersterem müssen die Zahlen wesentlich früher zur Verfügung stehen. In der Praxis wird dieser Unterschied meist mittels Schätzungen gelöst. Wichtig ist hierbei, dass diese eine möglichst hohe Genauigkeit aufweist und, dass

<sup>1&</sup>lt;sup>29</sup> vgl. Horváth (1996), S. 590ff<br><sup>130</sup> vgl. Mertens et al. (1993), S. 41f<br><sup>131</sup> vgl. Macheleidt et al. (2008), S. 382f

der Empfänger sich bewusst ist, dass es sich bei den Zahlen eben nur um Schätzungen handelt.<sup>132</sup>

In der Literatur und in der Praxis sind viele verschiedene Gründe für das Scheitern eines effektiven Reportings zu finden. Die häufigsten Ursachen sind: 133

- "Manipulierte" Informationen durch Falscheinschätzungen (bewusst oder unbewusst)
- Vergleichsangaben um Daten zu belegen sind ungeeignet
- viel zu viele Einzelheiten an Leitungsorgane (zu umfangreiche Verbalberichte)
- Doppelberichterstattung (offizielle und inoffizielle Darstellung)
- Fortführung nicht mehr benötigter Berichte
- falsche Entscheidungen durch falsche Informationen der Berichte
- falsche Terminsetzung (zu früh oder zu spät)
- Berichte werden an der falschen Stelle erstellt, bearbeitet und ausgewertet
- zu großer oder zu kleiner Verteiler der Reports

Auf diese Probleme im Umgang mit dem Reporting wird im praktischen Teil der Arbeit näher eingegangen und Vorschläge zur Lösung vorgestellt.

 $132 \text{ vgl. Klenger (1997), S. 609}$ <br>  $133 \text{ vgl. Blohm (1970), S. 54}$ 

# **4 Anwendung des Controllings in der Rohöl-Aufsuchungs AG Abteilung MCM**

Dieser Abschnitt widmet sich dem praktischen Teil der Arbeit. Zuerst wird kurz die Rohöl Aufsuchungs AG und die dazugehörige Abteilung Mechanical Construction & Maintenance vorgestellt. Anschließend wird die momentane Situation und die sich daraus ergebenden Stärken und Schwächen analysiert. Aus den Ergebnissen abgeleitet erfolgen die Definition eines Soll-Zustandes und Optimierungsvorschläge.

# **4.1 Vorstellung der Rohöl-Aufsuchungs AG**

Da MCM eine interne Serviceabteilung ist, erfolgt zu Beginn eine kurze Vorstellung der Rohöl-Aufsuchungs AG. Dies dient in weiterer Folge auch zum besseren Verständnis der Aufgabengebiete der Abteilung MCM. Alle in diesem Kapitel verwendeten Daten und Fakten entstammen der Homepage der Rohöl-Aufsuchungs AG.134

Die Rohöl-Aufsuchungs Aktiengesellschaft (RAG) wurde 1935 als Rohöl-Gewinnungs AG von der N.v.de Bataafsche Petroleum Maatschappi (heute Royal Dutch/Shell) und der Socony Vacuum Oil, Inc. (heute Exxon Mobile Corporation) gegründet.

Die heutigen Eigentümer (siehe Abbildung 17) sind die E&P Holding mit 25% und die RAG-Beteiligungs-Aktiengesellschaft (bestehend aus EVN AG, E.ON Ruhrgas E&P GmbH, Salzburg AG für Energie, Verkehr und Telekommunikation und Steirische Gas-Wärme GmbH) mit 75% Anteilen.

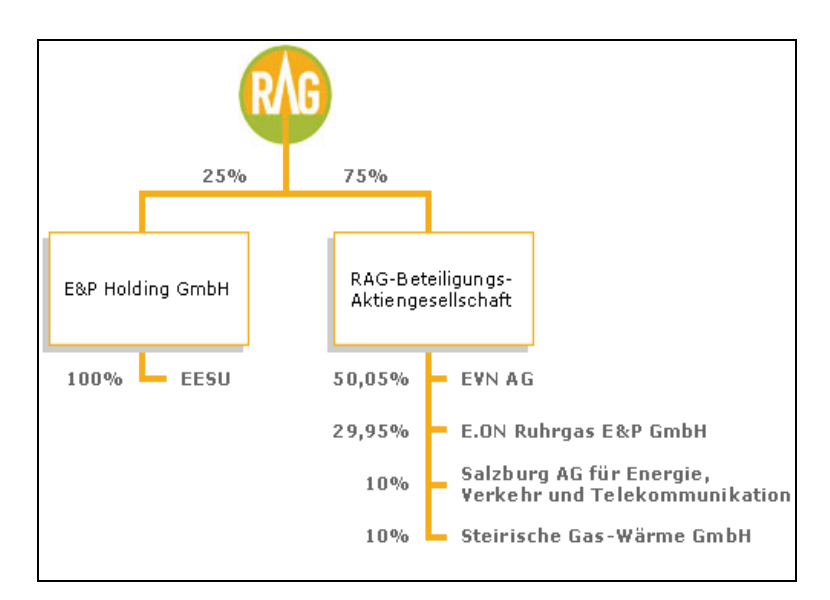

Abbildung 17: Beteiligungsstruktur der RAG<sup>135</sup>

<sup>&</sup>lt;sup>134</sup> vgl. RAG, URL: http://www.rohoel.at (Zugriff: 17.07.2008)<br><sup>135</sup> vgl. RAG, URL: http://www.rohoel.at (Zugriff: 17.07.2008)

### **Daten und Fakten**

Die nun folgenden Daten und Fakten entstammen der Homepage der RAG, und datieren vom 1.1. 2008.

### **Anzahl der Gewinnungsfelder**

143 Gewinnungsfelder in Oberösterreich und Salzburg (entspricht einer Fläche von rd. 423 km² Fläche) per 31.12.2007

2 Grubenfelder in Niederösterreich (5,39 km²)

#### **Anzahl der produzierenden Sonden**

Ölsonden: 81 (36 in Niederösterreich, 45 in Oberösterreich)

Gassonden: 129 (4 in Niederösterreich, 105 in Oberösterreich und Salzburg und 20 Speichersonden)

#### **Aufsuchungsgebiete**

In Abbildung 18 sind die Konzessionsgebiete der RAG in Österreich abgebildet.

5.147 km<sup>2</sup>: RAG-Salzburg  $(288 \text{km}^2)$ 

RAG-Oberösterreich/Niederösterreich (4.859,5 km²)

2.900 km²: RAG Salzach-Inn (2.119km² Bayern)

RAG Chiemgau (781 km²)

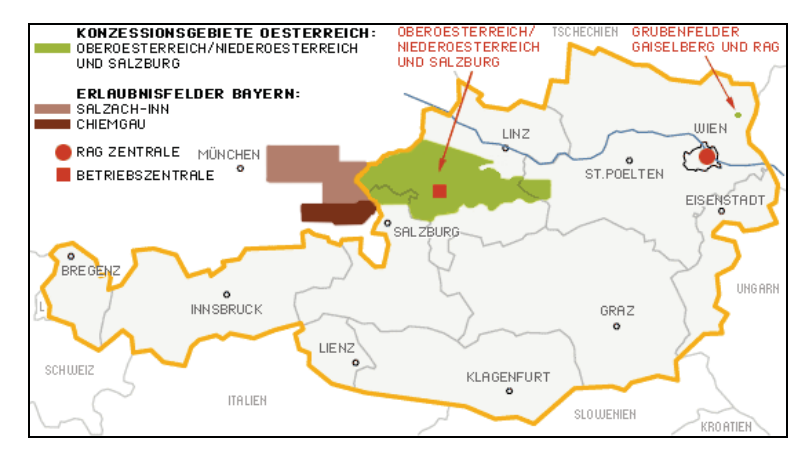

Abbildung 18: Konzessionsgebiete der RAG in Österreich<sup>136</sup>

<sup>136</sup> vgl. RAG, URL: http://www.rohoel.at (Zugriff: 17.07.2008)

## **Betriebliche Organisation**

Abbildung 19 veranschaulicht die betriebliche Organisation der RAG.

Wien: Zentrale Verwaltung

Zistersdorf: Förderbetrieb

Kremsmünster-Krift: Tanklager

Gampern/Schwarzmoos: Bohrbetrieb, Erdgas- und Erdölförderbetrieb, Erdgasspeicher Strasswalchen/Haidach: Erdgasspeicher

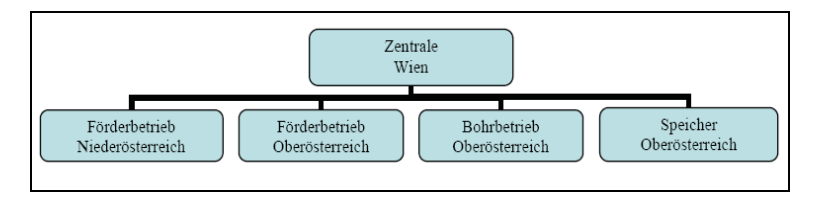

Abbildung 19: Betriebliche Organisation

## **Leistungskennzahlen**

In Österreich wurden im Jahr 2007 bis Anfang Dezember 17 Tiefbohrungen mit einer Leistung von 31.004 m durchgeführt. Von diesen Bohrungen waren 5 gasfündig, 2 ölfündig und 7 nicht fündig. Zwei Bohrungen waren Speicherbohrungen. Eine Bohrung wurde nicht abgeschlossen.

Die gesamte Rohölförderung (inklusive Kondensat) betrug 98.982 t. Weiters wurden 538,5 Mio. m³ Naturgas gefördert. Für die Aufsuchung und Gewinnung wurden 64,7 Mio. Euro investiert.

# **4.2 Vorstellung der Abteilung Mechanical Construction & Maintenance**

Mechanical Construction & Maintenance (MCM) ist eine Abteilung des Förderbetriebes Oberösterreich. Als Serviceprovider erfüllt sie Anforderungen für den Anlagenbau, der Errichtung von Pipelines, dem Service von Maschinen und der Lösung sämtlicher mechanischer bzw. artverwandter Problemstellungen. MCM führt sowohl die planerischen, ausführenden als auch die Servicetätigkeiten durch.<sup>137</sup>

<sup>137</sup> vgl. Brandstetter (2006), S. 80

## **4.2.1 Aufgabenschwerpunkte**

Als Serviceprovider liegen die Schwerpunkte der Abteilung MCM im Abwickeln von verschiedensten Dienstleistungen und Aufträgen. Diese sind für die Abteilung "Obertage Service" beispielsweise:<sup>138</sup>

- **Errichtung von Obertage Anlagen**
- Projektierung von Feldprojekten (Öl, Gasstationen, Leitungen)
- Service von Rotating Equipment (Motoren, Turbinen, Verdichter, etc.)
- Kontakt/Verbindung zu Infrastructure (IS), ENG Asset Gas, EPC, Speicher

## **4.2.2 Organisationsstruktur**

Abbildung 20 veranschaulicht die Eingliederung und Organisation der Abteilung Mechanical Construction &Maintenance in den Förderbereich Oberösterreich (Production Area West). Der Hauptauftraggeber ist das Asset Öl.

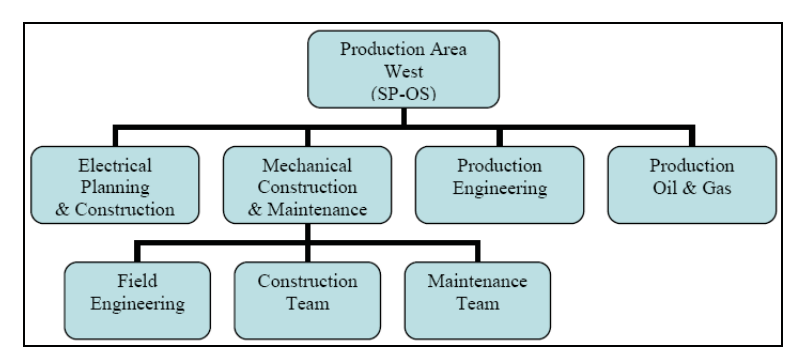

Abbildung 20: Organisationsstruktur MCM

## **4.2.3 Interne Auftraggeber**

Als interner Serviceprovider der RAG hat die Abteilung MCM mit folgenden internen Auftraggebern zu tun:

- $-$  Asset Oil
- Asset Gas
- Asset MID
- **Service Provider Gas Speicher (SP-GS)**
- Service Provider Untertage Service (SP-US)
- Service Provider Obertage Service (SP-OS)

<sup>&</sup>lt;sup>138</sup> vgl. Brandstetter (2006), S. 80

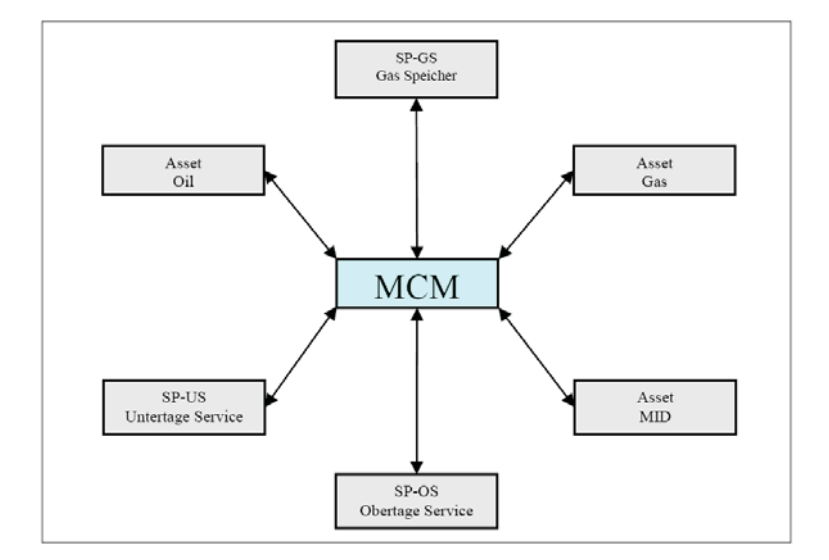

Abbildung 21 soll die Abhängigkeiten der einzelnen Abteilungen verdeutlichen.

Abbildung 21: Interne Auftraggeber für MCM<sup>139</sup>

## **4.2.4 Stärken-Schwächen Analyse**

In diesem Abschnitt wird versucht die Stärken und die Schwächen der Abteilung MCM aufzuzeigen. Grundlage dafür war eine Präsentation aus dem Jahr 2006 von Brandstetter, Hell und Schlosser (alles Mitarbeiter der Abteilung) anlässlich eines Workshops zum Thema "MCM Agenda 2010". Die Aussagen von damals wurden aus heutiger Sicht nochmals analysiert und neu zusammengestellt.

Zu den Stärken der Abteilung MCM zählen:

- langjährige Erfahrung auf dem Gebiet der Planung, Errichtung von Obertage Anlagen, dem Service von Rotating Equipment, …
- fachliche Kompetenz bei der Durchführung der verschiedenen Aufgaben
- gute Zusammenarbeit mit den Auftraggebern
- großer Freiraum sowohl bei der Planung als auch bei der Umsetzung der Projekte
- hohe Flexibilität bei Änderungswünschen
- sehr gute Improvisationsfähigkeit bei auftretenden Problemen
- große Einsatzbereitschaft der einzelnen Mitarbeiter

<sup>&</sup>lt;sup>139</sup> vgl. Brandstetter (2006), S. 81

Schwächen sind:

- keine genau strukturierten Abläufe
- teilweise unbefriedigende Koordination der einzelnen Schritte
- ungenügendes disziplinübergreifendes Handeln
- **Einzelkämpfer**
- zu langsamer Know how Transfer an neue Mitarbeiter
- mangelnde Dokumentation

Im Zuge der Diplomarbeit wird versucht auf die Schwächen einzugehen und diese in weiterer Folge zu beseitigen.

# **4.3 Ermittlung des Ist-Zustandes**

Im folgenden Teil wird auf die Ist-Situation in der Abteilung MCM eingegangen. Um die verschiedenen Abläufe besser zu verstehen, wurde bei der Erhebung zuerst der Projektflussplan grafisch dargestellt und anschließend eine Befragung von beteiligten Personen durchgeführt. Die Gesprächsprotokolle können im Anhang I nachgelesen werden.

Abschließend werden die von der Abteilung verwendeten Datenbanken vorgestellt und beschrieben.

## **4.3.1 Auftragsarten**

In der RAG gibt es vier verschiedene Auftragsarten (siehe Anhang II) für ein Projekt.

- Der Investitionsauftrag (AFE: Approven for Expenditures) umfasst die Capital Expenditures (Capex) und wird für alle Neuerrichtungen ausgestellt.
- Verrechnungsaufträge (V) beinhalten Operational Expenditures (Opex) und kommen bei Instandhaltungs-, Replacement-, Sanierungs-, Optimierungs- und GSU-Projekten zur Anwendung.
- Ein AL (Auftrag Liquidierung) wird immer dann angewendet, wenn beispielsweise eine Sonde/Horizont liquidiert bzw. eine bestehende Anlage abgebaut wird.
- Bei S/K-Aufträgen (Schadensfälle/Kostensammlung zur Weiterverrechnung an Dritte) handelt es sich beispielsweise um die Bereinigung von Flurschäden oder um Schäden die eine Kontraktorfirma verursacht hat.

Mit dem Auftrag bekommt jedes Projekt einen eigenen Projekttitel und eine individuelle Auftragsnummer, die dann auch im SAP verwendet werden.

## **4.3.2 Beschreibung der Projektabwicklung**

Ein einfaches und weit verbreitetes Hilfsmittel zur Beschreibung, Darstellung und Analyse komplexer Prozesse oder Zusammenhänge, ist das Flussdiagramm. Dazu werden als Hilfsmittel Symbole verwendet, die ursprünglich aus der Programmierung stammen. Die in der weiteren Arbeit angewendeten Symbole sind in Tabelle 6 ersichtlich:

- ein Rechteck zur Beschreibung von Aktivitäten
- ein gerichteter Pfeil um Informations- oder Materialflüsse darzustellen
- eine Raute stellt Entscheidungssituationen dar, die mehrere mögliche Ausgänge beinhaltet, die einzeln beschrieben werden
- ein an den Ecken abgerundetes Rechteck steht für Schnittstellen zur Außenwelt, wie beispielsweise Prozessanfang oder Prozessende
- ein Kreis bedeutet einen Verweis
- ein Rechteck mit geschwungener Unterkante stellt ein Dokument dar
- ein Zylinder stellt eine Datenbank dar

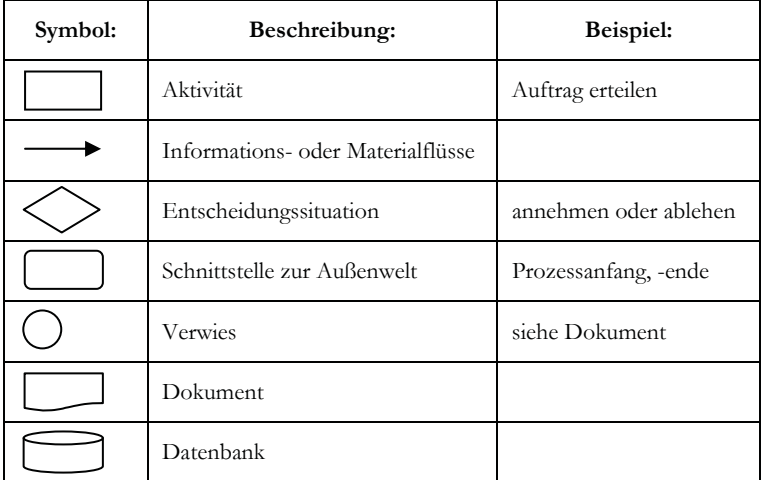

#### Tabelle 6: Symbole eines Flussdiagramms

Um ein Flussdiagramm zu erstellen, werden die einzelnen Symbole logisch und in zeitlicher Reihenfolge untereinander gezeichnet, beschriftet und mit Pfeilen verbunden. Dazu wird der gesamte Prozess in logische Teilprozesse heruntergebrochen. Diese sollten zusammenhängende Tätigkeiten beinhalten und nicht von zu großem Umfang sein. Ist das dennoch der Fall, sind die Teilprozesse in kleinere Einheiten aufzuteilen. Jeder Teilprozess wird benannt und der entsprechende Input und Output wird durch einen Pfeil dargestellt. Dabei stellt jeder Output eines Prozesses den Input des nächsten dar. Mit Hilfe dieser Vorgangsweise wird der gesamte Prozess beschrieben.<sup>140</sup>

In der RAG gibt es einen standardisierten allgemeinen Projektflussplan In Anlehnung an diesen und auf Basis von Gesprächen mit Mitarbeitern beschreibt Abbildung 22 den derzeitigen Projektablauf in der Abteilung MCM.

<sup>140</sup> vgl. Becker (2005), S. 100ff

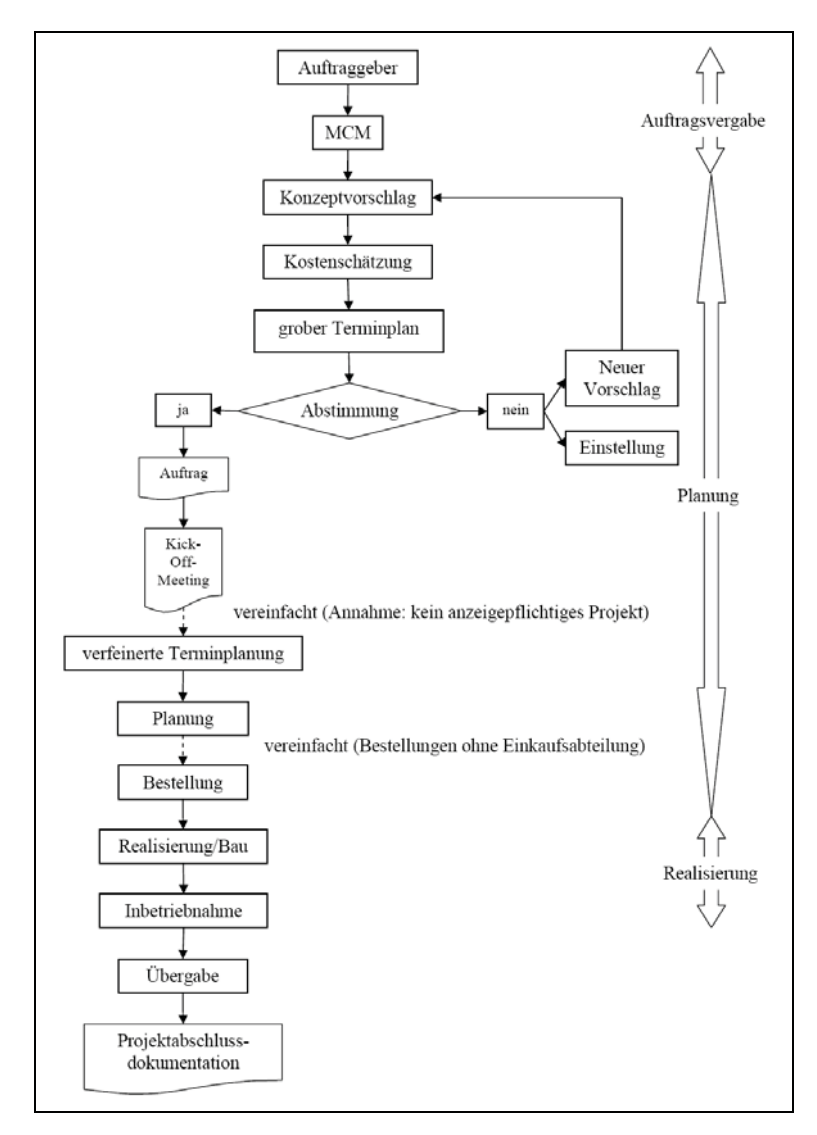

Abbildung 22: Ist-Projektflussdiagramm

### **Auftragsvergabe**

Prinzipiell gibt es zwei unterschiedliche Möglichkeiten wie die Abteilung MCM einen Auftrag erhält. Erstere resultiert aus der so genannten Jahresplanung der einzelnen Assets. Dabei werden alle Vorhaben des nächsten Jahres von Seiten des Asset mit voraussichtlichem Umsetzungstermin geplant und den einzelnen Abteilungen mitgeteilt. Somit kann auch MCM diese Projekte schon im Vorhinein planen. Die andere Möglichkeit ist die der ungeplanten Projekte. Diese werden kurzfristig vom Auftraggeber mitgeteilt und der Auftrag kann entweder schriftlich (E-Mail, ...) oder mündlich erfolgen. Dieser wird dann vom Abteilungsleiter einem Projektleiter übergeben, der in weiterer Folge für dieses Projekt hauptverantwortlich ist.

### **Projektplanungsphase**

Zwei bis drei Konzeptvorschläge werden vom Projektverantwortlichen in Abstimmung mit dem Auftraggeber, dem Betreiber, der Elektrotechnik und dem Baukoordinator ausgearbeitet. Gleichzeitig erfolgt eine erste überblicksmäßige Kostenschätzung. Diese beinhaltet die voraussichtlichen Projektkosten und Personalstunden.

In einer Abstimmungsrunde zwischen Auftraggeber und MCM wird die bevorzugte Variante ausgewählt. Liegt kein befriedigender Vorschlag vor, kann es entweder zur Einstellung des Vorhabens kommen, oder ein ganz neuer Entwurf wird erstellt.

Kann man sich jedoch auf einen Konzeptvorschlag einigen, gilt der Auftrag als erteilt und angenommen. In weiterer Folge wird ein entsprechendes Auftragsformular ausgefüllt. Erst wenn dieser unterschrieben ist, wird im SAP eine eigene Kostenstelle angelegt. Gleichzeitig wird in der Internen-Leistungsverrechnugs-Datenbank (ILV-Datenbank) eine Verrechnungsstelle eröffnet. Somit wird der Auftrag zum Projekt.

Alle bis hierher angefallenen Personalstunden werden für das Asset Oil auf eine so genannte Machbarkeitsstudien-Kostenstelle im SAP gebucht.

Offiziell startet das Projekt mit einem Kick Off-Meeting. Ein Beispiel für ein Kick Off Protokoll kann im Anhang III nachgelesen werden. Anwesend sind immer der zukünftige Betreiber, Projektleiter, Baukoordinator, Elektrotechniker und eventuell Vertreter von externen Firmen. Bei diesem Treffen wird das Projekt vorgestellt und die wichtigsten Eckdaten präsentiert. In Abstimmung mit den Arbeitsschnittstellen werden kritische Termine, wie Arbeitsschritte, die fertig gestellt sein müssen um mit den nächsten beginnen zu können, oder Liefertermine, besprochen um diese später in der Terminplanung berücksichtigen zu können. Gegebenenfalls finden Korrekturen den Projektablauf betreffend statt. Im Protokoll werden die Organisation des Projektteams, und damit die Verantwortlichen, namentlich festgehalten.

Während der gesamten Planungsphase werden laufend Abstimmungsrunden mit dem Projektauftraggeber abgehalten.

### **Projektrealisierung**

Die Realisierung des Projektes liegt im Verantwortungsbereich des Baukoordinators. Bevor jedoch die Realisierung erfolgen kann, muss der Projektverantwortliche die Bestellungen durchführen. Dazu werden die Bestellanforderungen an einen Mitarbeiter der Einkaufsabteilung weitergeleitet, der dann die Angebote einholt. Um dieses Verfahren zu vereinfachen wurde in der RAG eine so genannte Spendingliste eingeführt. Dadurch kann prinzipiell jeder Mitarbeiter Angebote einholen. Allerdings kann er nur Bestellungen innerhalb seines Spendingbereiches durchführen bzw. Rechnungen im SAP freigeben. Die finanziellen Bereiche wurden folgendermaßen abgegrenzt:

- Der Projektverantwortliche kann über die gesamte Projektsumme verfügen.
- Projektmitarbeiter können über einen individuell festgelegten Betrag verfügen.

Prinzipiell gilt: Für Beträge zwischen 400 – 15.000 € ist eine Commitmentbuchung im SAP nötig.

Bei einem Wert zwischen 15.000 und 26.000€ muss ein Angebot eingeholt werden und die Bestellung schriftlich erfolgen.

Über 26.000 € werden zusätzlich drei unterschiedliche Angebote zur schriftlichen Bestellung benötig. Ist dies nicht möglich, da beispielsweise für ein bestimmtes Tool nicht so viele Anbieter zur Verfügung stehen, bedarf es einer schriftlichen Ausnahmegenehmigung.

Treten Lieferschwierigkeiten auf, erfolgt eine neuerliche Anpassung des Terminplans.

### **Projekt Inbetriebnahme und Übergabe**

Nach der Fertigstellung des Projekts erfolgen die Inbetriebnahme und eine Unterweisung für den Betreiber. Den Abschluss bildet die Übergabe des Projekts und die Unterzeichnung des Inbetriebnahme- und Übergabe-Protokolls. Dieses beinhaltet auch eine Mängelliste, in der geregelt ist, wer für allfällige Reparaturen zuständig ist. Im Anhang IV ist ein Inbetriebnahme-Protokoll angefügt.

### **Anmerkung**

An dieser Stelle muss hinzugefügt werden, dass der beschriebene Projektflussplan in der Praxis sehr oft in abgeänderter Form angewendet wird. Dies hängt primär mit der Größe bzw. Dauer der einzelnen Projekte zusammen. Weiters soll darauf hingewiesen werden, dass in der RAG alle Bauvorhaben als Projekte bezeichnet werden, auch dann wenn es sich nicht wie in der Definition um einmalige handelt.

Standardunternehmungen, wie beispielsweise der Bohrplatzbau, bedürfen weniger der genauen Vorausplanung als die Neuerrichtung eines Tanklagers. Dies ist unter anderem auf die langjährige Arbeitserfahrung der einzelnen Mitarbeiter zurückzuführen.

Sehr häufig ist es auch der Fall, dass der Auftraggeber Abänderungen des ursprünglichen Plans wünscht. Diese werden oft kurzfristig mitgeteilt und in weiterer Folge während der Realisierungsphase eingearbeitet und umgesetzt.

## **4.3.3 Reporting Tools**

In der Rohöl Aufsuchungs AG werden viele verschiedene Datenbanksysteme zur Erstellung von unterschiedlichsten Berichten verwendet. Die meisten wurden von den einzelnen Abteilungen selbst entwickelt bzw. in Auftrag gegeben und somit speziell auf ihre eigenen Bedingungen zugeschnitten. Zwei zentral verwendete Systeme sind die Interne-Leistungsverrechnungs-Datenbank (ILV) und das SAP.

### **Interne-Leistungsverrechnungs-Datenbank**

Grundlage der ILV-Datenbank stellt eine Access-Datenbank dar. Access ist ein von Microsoft programmiertes Datenbankprogramm, mit dessen Hilfe verschiedene Abfragen, Berichte etc. generiert werden können. Abbildung 23 stellt die ILV-Datenbank dar und veranschaulicht den Datenfluss.

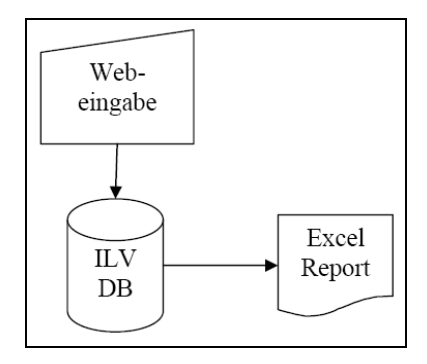

Abbildung 23: ILV-Datenbank

In der ILV-Datenbank erfolgt die gesamte Stundenabrechnung. Dabei werden über Webeingabe (siehe Abbildung 24) die Arbeitsstunden dem jeweiligen Projekt am Ende des Monats zugerechnet. Sind die Leistungen an externe Partner weiterzuverrechnen, müssen Tätigkeitsbeschreibungen hinzugefügt werden.

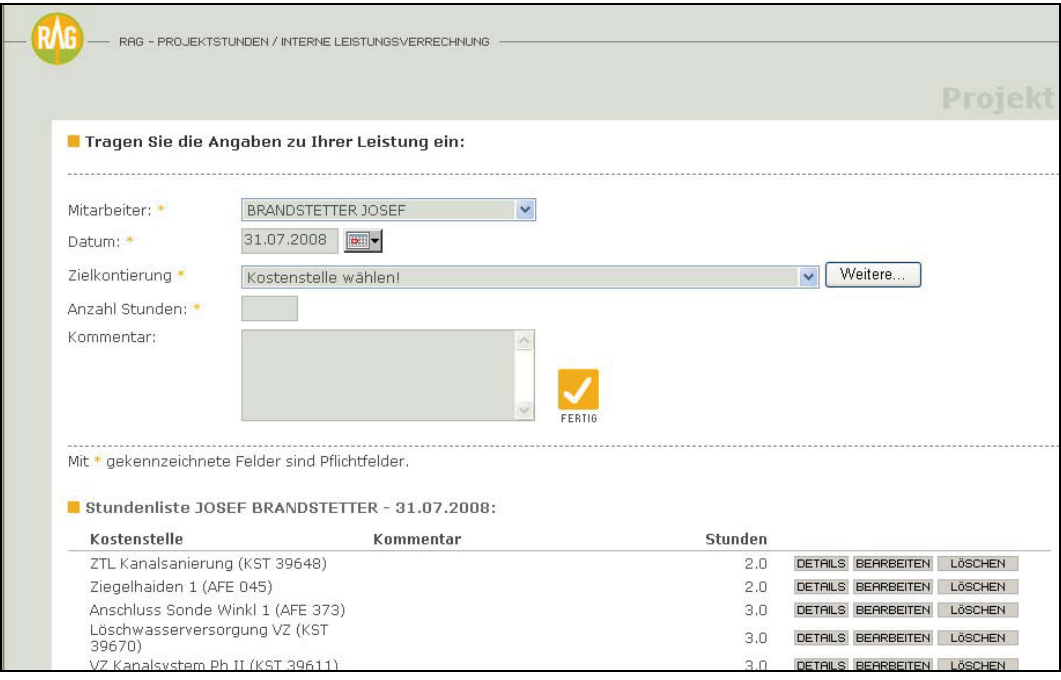

Abbildung 24: ILV-Webeingabe (Auszug)

Die Personalstunden werden Mitte des Monats in Wien in das SAP eingespielt. Bei diesem Vorgang werden sie mittels Stundensätze der einzelnen Abteilungen den einzelnen Projekten zugerechnet.

Um einen Überblick über die geleistete Arbeitszeit zu bekommen, kann auf Anfrage ein Excel-Report (siehe Abbildung 25) aus Wien angefordert werden.

|                         | Microsoft Excel - ILV GESAMT.xls                           |               |                                                                                                    |                      |   |                                             |                    |                                                           | $\Box$ a $\times$               |       |
|-------------------------|------------------------------------------------------------|---------------|----------------------------------------------------------------------------------------------------|----------------------|---|---------------------------------------------|--------------------|-----------------------------------------------------------|---------------------------------|-------|
|                         | [33] Datei Bearbeiten Ansicht Einfügen Format Extras       |               | Daten Fenster 2                                                                                                    |                      |   |                                             |                    | Frage hier eingeben                                       |                                 | $-8x$ |
|                         | <b>DERSB</b>                                               |               | <b>※ hi 图 → ヴ つ - ⌒ - 画 ∑ - 图 外 孔   画 另 120% → 图。   Aus</b>                                                                                                    |                      |   | ٠.                                          |                    |                                                           |                                 |       |
|                         |                                                            |               | the the time as the sea of the collection of the control of the content of the content of the content of the content of the content of the content of the content of the content of the content of the content of the content |                      |   |                                             |                    |                                                           |                                 |       |
|                         | Tahoma                                                     | $-10 - F$     | K U H H H 图 5 % % % % 然 健健 田· 少· A ·.                                                                                                    |                      |   |                                             |                    |                                                           |                                 |       |
|                         | $\sim$<br>F13                                              |               | F Planung Triplexpumpe SP-US (AFE 234)                                                                                                    |                      |   |                                             |                    |                                                           |                                 |       |
|                         | A                                                          | B             | C                                                                                                    | D                    | E | F                                           | G                  | H                                                         |                                 |       |
| $\mathbf{1}$            | Periode $\vert \bullet \vert$ Sender $\vert \bullet \vert$ |               | Bezeichnung                                                                                                    | kostenste - Auftra - |   | Empfänger                                   | Name               | $\overline{\phantom{a}}$ Stunder $\overline{\phantom{a}}$ | AFE<br>$\overline{\phantom{a}}$ |       |
| $\overline{2}$          |                                                            | 200801 329000 | Prod. Eng. Pers & Allg                                                                                                    | 395000               |   | ERDGASSPEICHER Puchkirchen (KST 395000)     | <b>BRUCKNER</b>    | 2,00                                                      |                                 |       |
| $\overline{\mathbf{3}}$ |                                                            | 200801 357000 | SP US BLTG Pers & Allg                                                                                                    | 793500               |   | 0 PSH 7 TFB (AFE 013)                       | <b>KRONSTEINER</b> |                                                           | 5,00 (AFE 013)                  |       |
| $\overline{4}$          |                                                            | 200801 357000 | SP US BLTG Pers & Alla                                                                                                    | 793500               |   | 0 PSH 7 TFB (AFE 013)                       | <b>KRONSTEINER</b> |                                                           | 3,00 (AFE 013)                  |       |
| 5                       |                                                            | 200801 357000 | SP US BLTG Pers & Allg                                                                                                    | 993500               |   | Planung Triplexpumpe SP-US (AFE 234)        | <b>KRONSTEINER</b> |                                                           | 2,00 (AFE 234)                  |       |
| $\overline{6}$          |                                                            | 200801 357000 | SP US BLTG Pers & Alla                                                                                                    | 793500               |   | 0 PSH 7 TFB (AFE 013)                       | <b>KRONSTEINER</b> |                                                           | 5.00 (AFE 013)                  |       |
| $\overline{7}$          |                                                            | 200801 357000 | SP US BLTG Pers & Alla                                                                                                    | 893500               |   | 0 Hiersdorf-005 (AFE 023)                   | <b>KRONSTEINER</b> |                                                           | 4,00 (AFE 023)                  |       |
| 8                       |                                                            | 200801 357000 | SP US BLTG Pers & Alla                                                                                                    | 993500               |   | Planung Triplexpumpe SP-US (AFE 234)        | <b>KRONSTEINER</b> |                                                           | 2,25 (AFE 234)                  |       |
| 9                       |                                                            | 200801 357000 | SP US BLTG Pers & Alla                                                                                                    | 793500               |   | O PSH 7 TFB (AFE 013)                       | <b>KRONSTEINER</b> |                                                           | 3,00 (AFE 013)                  |       |
| 10                      |                                                            | 200801 357000 | SP US BLTG Pers & Alla                                                                                                    | 893500               |   | 0 Hiersdorf-005 (AFE 023)                   | <b>KRONSTEINER</b> |                                                           | 3,00 (AFE 023)                  |       |
| 11                      |                                                            | 200801 357000 | SP US BLTG Pers & Alla                                                                                                    | 993500               |   | Planung Triplexpumpe SP-US (AFE 234)        | <b>KRONSTEINER</b> |                                                           | 3,00 (AFE 234)                  |       |
| 12                      |                                                            | 200801 357000 | SP US BLTG Pers & Allg                                                                                                    | 793500               |   | 0 PSH 7 TFB (AFE 013)                       | <b>KRONSTEINER</b> |                                                           | 3,00 (AFE 013)                  |       |
| 13                      |                                                            | 200801 357000 | SP US BLTG Pers & Alla                                                                                                    | 993500               |   | Planung Triplexpumpe SP-US (AFE 234)        | <b>KRONSTEINER</b> |                                                           | 2,00 (AFE 234)                  |       |
| 14                      |                                                            | 200801 357000 | SP US BLTG Pers & Allg                                                                                                    | 993500               |   | Planung Triplexpumpe SP-US (AFE 234)        | <b>KRONSTEINER</b> |                                                           | 4,00 (AFE 234)                  |       |
| 15                      |                                                            | 200801 357000 | SP US BLTG Pers & Allg                                                                                                    | 793500               |   | O PSH 7 TFB (AFE 013)                       | <b>KRONSTEINER</b> |                                                           | 2,00 (AFE 013)                  |       |
| 16                      |                                                            | 200801 357000 | SP US BLTG Pers & Allg                                                                                                    | 793500               |   | 0 UGS Puchkirchen-Haag - HGSP-001 (AFE 030) | <b>KRONSTEINER</b> |                                                           | 5,00 (AFE 030)                  |       |
| 17                      |                                                            | 200801 357000 | SP US BLTG Pers & Allg                                                                                                    | 993500               |   | Planung Triplexpumpe SP-US (AFE 234)        | <b>KRONSTEINER</b> |                                                           | 2,00 (AFE 234)                  |       |
| 18                      |                                                            | 200801 357000 | SP US BLTG Pers & Allg                                                                                                    | 893500               |   | 0 Mühlreith 3 C TFB (AFE 024)               | <b>KRONSTEINER</b> |                                                           | 3,00 (AFE 024)                  |       |
| 19                      |                                                            | 200801 357000 | SP US BLTG Pers & Alla                                                                                                    | 793500               |   | 0 PSH 7 TFB (AFE 013)                       | <b>KRONSTEINER</b> |                                                           | 2.00 (AFE 013)                  |       |
| 20                      |                                                            | 200801 357000 | SP US BLTG Pers & Allg                                                                                                    | 793500               |   | 0 PSH 7 TFB (AFE 013)                       | <b>KRONSTEINER</b> |                                                           | 3,00 (AFE 013)                  |       |
| 21                      |                                                            | 200801 357000 | SP US BLTG Pers & Alla                                                                                                    | 993500               |   | Planung Triplexpumpe SP-US (AFE 234)        | <b>KRONSTEINER</b> |                                                           | 2,00 (AFE 234)                  |       |
| 22                      |                                                            | 200801 329000 | Prod. Eng. Pers & Alla                                                                                                    | 900100               |   | ASSET GAS (KST 900100)                      | <b>BRUCKNER</b>    | 8,25                                                      |                                 |       |
| 23                      |                                                            | 200801 329000 | Prod. Eng. Pers & Alla                                                                                                    | 900100               |   | ASSET GAS (KST 900100)                      | <b>BRUCKNER</b>    | 1,00                                                      |                                 |       |
| 24                      |                                                            | 200801 329000 | Prod. Eng. Pers & Allg                                                                                                    | 900100               |   | ASSET GAS (KST 900100)                      | <b>BRUCKNER</b>    | 8,25                                                      |                                 |       |
| 25                      |                                                            | 200801 329000 | Prod. Eng. Pers & Allg                                                                                                    | 900100               |   | ASSET GAS (KST 900100)                      | <b>BRUCKNER</b>    | 6,00                                                      |                                 |       |
| 26                      |                                                            | 200801 329000 | Prod. Eng. Pers & Allg                                                                                                    | 900100               |   | ASSET GAS (KST 900100)                      | <b>BRUCKNER</b>    | 3,00                                                      |                                 |       |
| 27                      |                                                            | 200801 329000 | Prod. Eng. Pers & Allg                                                                                                    | 395000               |   | ERDGASSPEICHER Puchkirchen (KST 395000)     | <b>BRUCKNER</b>    | 0,75                                                      |                                 |       |
| 28                      |                                                            | 200801 329000 | Prod. Eng. Pers & Alla                                                                                                    | 900100               |   | ASSET GAS (KST 900100)                      | <b>HUONG</b>       | 8,25                                                      |                                 |       |
| 29                      |                                                            | 200801 329000 | Prod. Eng. Pers & Allg                                                                                                    | 900100               |   | ASSET GAS (KST 900100)                      | <b>HUONG</b>       | 5,00                                                      |                                 |       |
| 30                      |                                                            | 200801 329000 | Prod. Eng. Pers & Allg                                                                                                    | 900100               |   | ASSET GAS (KST 900100)                      | <b>HUONG</b>       | 8,25                                                      |                                 |       |
| 31                      |                                                            | 200801 329000 | Prod. Eng. Pers & Allg                                                                                                    | 900100               |   | ASSET GAS (KST 900100)                      | <b>HUONG</b>       | 8,25                                                      |                                 |       |
| 32                      |                                                            | 200801 329000 | Prod. Ena. Pers & Alla                                                                                                    | 900100               |   | ASSET GAS (KST 900100)                      | <b>HUONG</b>       | 8,25                                                      |                                 |       |

Abbildung 25: ILV Excel Report (Auszug)

Als kritische Bemerkung ist hier festzustellen, dass durch die Tatsache, dass erstens die aufgewendeten Stunden nicht automatisch und zweitens nur einmal im Monat ins SAP übertragen werden. Durch diesen Umstand ist es für den Projektverantwortlichen nicht möglich, jederzeit einen aktuellen Überblick über die geleisteten Arbeitstunden zu bekommen.

### **SAP**

<u>.</u>

In der RAG wird die integrierte Standardsoftware SAP R/3 der SAP AG verwendet. Diese stellt den Anspruch, alle betriebswirtschaftlichen Bereiche (wie Logistik, Personalwirtschaft,...) abzudecken und zusammenzuführen. Dabei handelt es sich um eine Lösung, die nicht speziell für die Firma entwickelt wurde, sondern um ein branchenneutrales Tool, das die verschiedensten Anforderungen erfüllen soll. Aus diesem Grund ist das Produkt entsprechend umfangreich und komplex. Daher musste vor der Verwendung von SAP R/3 eine Analyse der Situation und der Anforderungen des Unternehmens vorgenommen werden, um dann im so genannten Customizing das das System anzupassen. An die Stelle der Programmierung trat das Abstimmen der betrieblich benötigten Anwendungen, was aber eine fast ebenso hohe Komplexität aufwies.<sup>141</sup>

<sup>141</sup> vgl. Koch, URL: http://wwwai.wu-wien.ac.at/~koch/forschung/bpr/sap/kochbuch/node3.html (Zugriff: 11.09.2008)

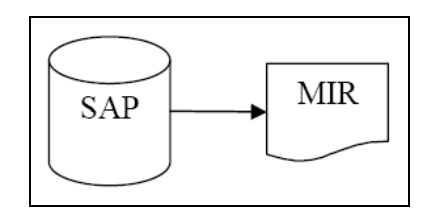

Abbildung 26: SAP-Datenbank

Abbildung 26 zeigt die SAP-Datenbank und den daraus generierten Management Information Report.

Die einzelnen Projekte werden im SAP gemäß der Auftragsnummer von der Zentrale in Wien angelegt, so dass die einzelnen Abteilungen dann ihre Buchungen durchführen können.

MCM verwaltet sämtliche Aufträge im SAP. Rechnungen werden mit dem 4-Augenprinzip freigegeben. Zusätzlich werden die Bestellungen und Bestellanforderungen im Programm erledigt.

Aus dem SAP wird der so genannte Management Information Report (MIR) abgerufen. Dieser standardisierte Bericht (siehe Abbildung 27) enthält die Projektnummer, den Projekttitel, die Plan-Kosten, den aktuellen Forecast, die Ist-Kosten, die Plan-Verbindlichkeiten, die Ist-Verbindlichkeiten und die Abweichung zwischen Forecast und die Ist-Kosten plus Verbindlichkeiten. Mit Hilfe dieser Daten wird das Projekt- und Budgetcontrolling durchgeführt.

| Verrechnungsaufträge SP OS Detailreport |            |                    |           |                               |                |                         | März 08                      |
|-----------------------------------------|------------|--------------------|-----------|-------------------------------|----------------|-------------------------|------------------------------|
| (TEUR)                                  |            | <b>PLAN 0 2008</b> | FC-1 2008 | <b>ACT 2008</b><br><b>YTD</b> | Obligo<br>2008 | ACT &<br>Obligo<br>2008 | Diff FC vs<br>ACT & Obl 2008 |
| 039417 Verladeltg/Bahnve RZ             | <b>MCM</b> |                    |           | $\sim$                        |                |                         | ۰                            |
| 039610 Ungepl. Rep. Öl                  | POG.       | 217                | 223       |                               |                |                         | 223                          |
| 039611 VZ Kanalsystem                   | <b>MCM</b> |                    | 78        |                               |                |                         | 78                           |
| 039614 San.Separator SII                | <b>MCM</b> |                    | 80        | 20                            | 14             | 34                      | 47                           |
| 039615 San. Separator RZ                | <b>MCM</b> |                    | 84        | 11                            |                | 11                      | 73                           |
| 039616 RZ Überpr.San.Tank               | <b>MCM</b> |                    | 67        |                               |                |                         | 67                           |
| 039617 Ern.Ltg.SAT-W12-W18              | MCM        | 116                | 115       |                               |                |                         | 115                          |

Abbildung 27: Auszug MIR-Report

Als kritische Anmerkung ist hier anzuführen, dass das Projektcontrolling mit Hilfe des SAP für den Projektverantwortlichen ohne vier-Augenprinzip noch schwieriger ist, wenn er die Bestellungen und Rechnungen nicht zu Gesicht bekommt. Aus diesem Grund, werden die Rechnungen eingescannt und im SAP eingefügt.

Der MIR-Report enthält zwar alle relevanten Daten, diese sind allerdings nicht Tagesaktuell. Generell kann gesagt werden, dass das SAP genauere Daten enthält, da der Bericht nur an jedem 15. eines Monats erstellt wird.

## **Projektdatenbank**

Die Projektdatenbank (siehe Abbildung 28) wurde von MCM entwickelt und ist damit auf den speziellen Bedürfnissen der Abteilung aufgebaut. Die Grundlage bildet eine Oracle-Datenbank, die mittels Webapplikation aufgerufen werden kann.

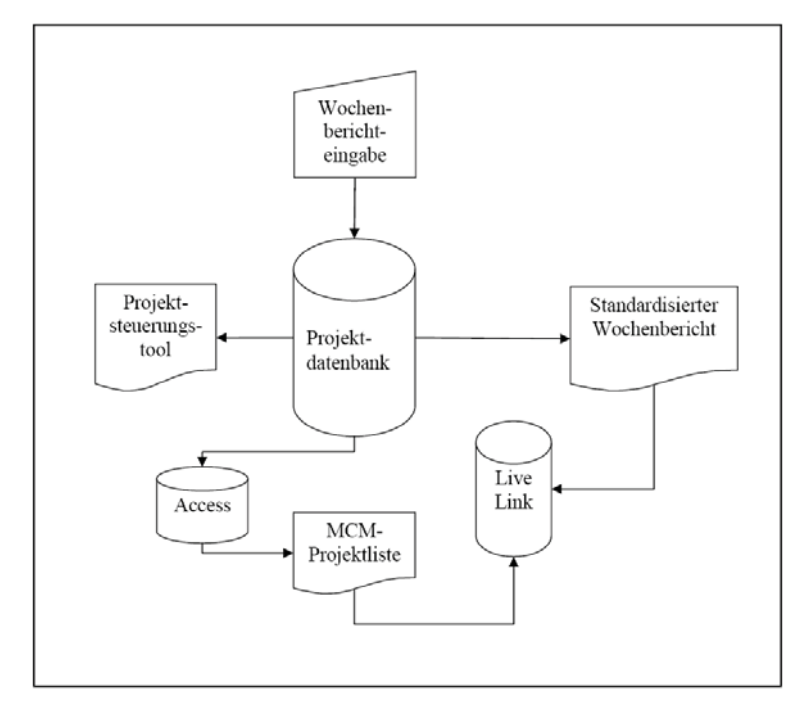

Abbildung 28: Projektdatenbank

Folgende Berichte, eine Beschreibung erfolgt im Anschluss, können generiert werden:

- Wochenbericht
- Projektsteuerungstool
- **MCM** Projektliste

Jedes Projekt erhält bei der allgemeinen Planung, bei der besprochen wird, welche Projekte im nächsten Jahr durchgeführt werden sollten, eine Nummer. Erfolgt dann ein konkreter Realisierungsauftrag und ist dieser vom Budgetverantwortlichen der Abteilung genehmigt, wird das Projekt in der Projektdatenbank angelegt. Über die gleiche Eingabemaske (siehe Abbildung 29) wird die Datenbank gepflegt. Diese zwei Aufgaben werden ausschließlich von einer Administratorin durchgeführt. Folgende Eingaben werden getätigt:

- Name des Projekts
- Art (Differenzierung zwischen Projekt und Vorprojekt)
- Verantwortlicher
- Kontierung (Art des Auftrages und Auftragsnummer)
- Budgetjahr
- Bereich
- Auftraggeber
- Status (Unterscheidung: in Planung und in Arbeit)
- Fortschritt
- letzte Aktion (Datum)
- (allgemeine) Anmerkungen
- Plan-Ist Stand bei der Planung bzw. Umsetzung

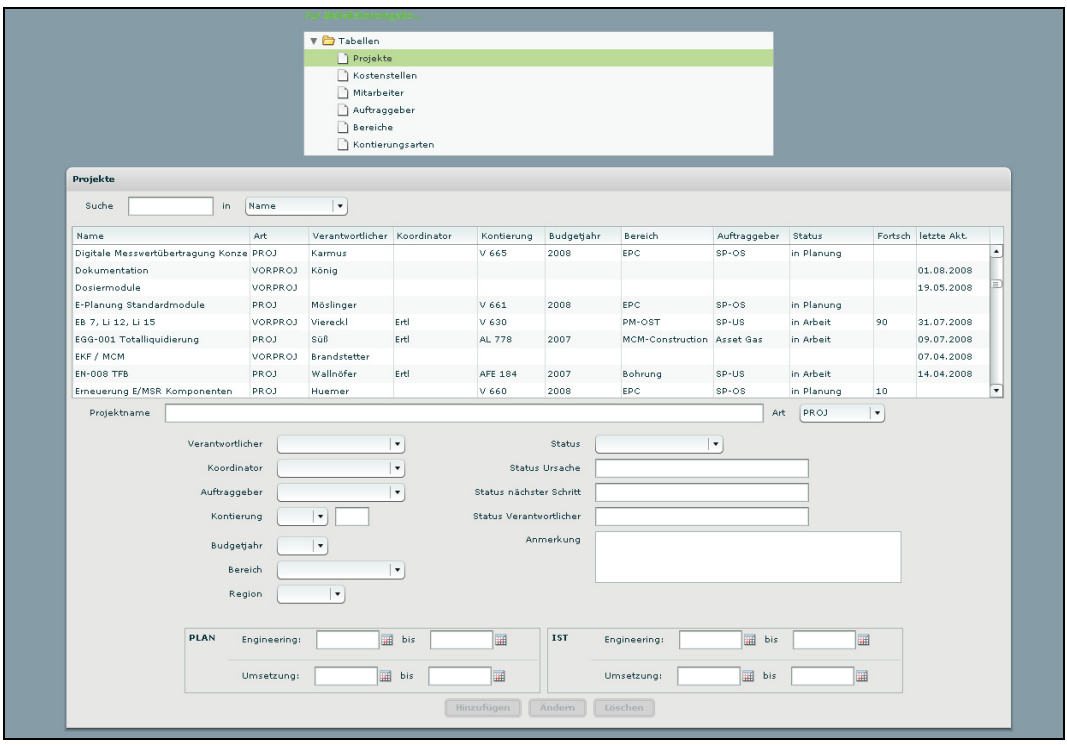

Abbildung 29: Eingabemaske für die Projektdatenbank

Durch die Webapplikation kann jeder Mitarbeiter, nach der Aufnahme des Auftrages in die Datenbank, seine Arbeitsaktivitäten zu einem bestimmten Projekt zentral speichern. Dies geschieht mit der so genannten Wochenberichtseingabemaske (siehe Abbildung 30). Dabei gibt jeder Projektbeteiligte mit Datum, einer kurzen Beschreibung (Stand des Projekts, weitere Vorgehensweise, etc.) und eventuell einer Anmerkung seiner Aktivitäten zur Unternehmung ein. Das hat nicht nur den Vorteil, dass die Projektdatenbank immer am neuesten Stand ist, sondern auch, dass seit Anfang Juni 2008 die Wochenberichte aus dieser Anwendung heraus automatisch erstellt werden.

|                   | Projekte: 197 gefunden                             |                         |                    |                                                            |       |                                                                                                    |                          |                                       |                             |             |
|-------------------|----------------------------------------------------|-------------------------|--------------------|------------------------------------------------------------|-------|----------------------------------------------------------------------------------------------------|--------------------------|---------------------------------------|-----------------------------|-------------|
| Ausvahl           | Alle                                               | ٠                       | <b>Refresh</b>     | Suche                                                      | in.   | Name                                                                                                  | ٠                        |                                       |                             |             |
| Kontierung Name   |                                                    |                         | Art                | Verantwortlicher MCM Koord.                                |       | Bereich                                                                                               | Auftraggeber             | Status                                | letzte Akt.                 |             |
| <b>KST 832</b>    |                                                    | Bad Hall (BH N 1, BH 2) | KST                |                                                            |       |                                                                                                    | Asset Öl                 |                                       | 02.10.2008                  | ٠           |
| <b>KST 932</b>    | Bad Hall Nord 2                                    |                         | <b>KST</b>         |                                                            |       |                                                                                                    | Asset OI                 |                                       |                             |             |
|                   | Behördenanzeige                                    |                         | VORPROJ König      |                                                            |       |                                                                                                    |                          | in Arbeit                             | 29.04.2008                  |             |
| V 663             | 8G Gampern - Archiv                                |                         | PROJ               | Schlosser                                                  | König | MCM-Engineering Asset übergreif in Arbeit                                                             |                          |                                       |                             |             |
| AFE 37            |                                                    | BH-003 (Bad Hall 3) TFB | PROJ               | Wallnöfer                                                  | Erti  | Bohrung                                                                                               | SP-US                    | in Arbeit                             | 11.06.2008                  |             |
| <b>AFE 505</b>    |                                                    | BH-003 Sondenanschluss  | PROJ.              | Gschwentner                                                | Evel  | PM-OST                                                                                                | Asset OI                 | in Arbeit                             | 21.11.2008                  |             |
| AFE 53            |                                                    | BH-004 (Bad Hall 4) TFB | PROJ               | Piber                                                      | Erti  | Bohrung                                                                                               | SP-US                    | in Arbeit                             | 20.11.2008                  |             |
| <b>Detail</b> ein | Aktivitäten: 27 gefunden<br>BH-003 Sondenanschluss |                         |                    |                                                            |       |                                                                                                    | <b>Fortschritt</b><br>0% |                                       | 100%<br>50                  |             |
|                   |                                                    |                         |                    |                                                            |       |                                                                                                    |                          |                                       |                             |             |
| <b>KW</b>         | Datum.                                             | Mitarbeiter             | Aktivität          |                                                            |       |                                                                                                    |                          |                                       |                             |             |
| 47                | 21.11.2008                                         | Ertl                    | Erdkabel verlegt   |                                                            |       |                                                                                                    |                          |                                       |                             |             |
| 47                | 21.11.2008                                         | Devald                  |                    |                                                            |       | Pumpenbockmontage. Gevichter 4 ORO und 8 OS bei Inbetriebnahme.                                       |                          |                                       |                             |             |
|                   | 20.11.2008<br>14.11.2008                           | Gechwentner             |                    |                                                            |       | Planprüfung mit Festlegung der Sichtmarker mit Landtechnican und Fa. TeamTech, Erstellung Erdungsplan |                          |                                       |                             |             |
| 47<br>46<br>46    | 14.11.2008                                         | Eirth                   |                    |                                                            |       | Sondenanschluss montiert, Teste gefahren, Sonde am 13.11.2008 IBN                                     |                          |                                       |                             |             |
|                   | 13.11.2008                                         | Devald<br>Gschwentner   |                    | Pumpenbock Montage (LK 1280)<br>Erfolgreiche IBN am 13.11. |       |                                                                                                    |                          |                                       |                             |             |
|                   |                                                    |                         |                    |                                                            |       |                                                                                                    |                          |                                       |                             |             |
|                   | Projektstand                                       |                         |                    |                                                            |       |                                                                                                    | ◀                        | November 2008<br>Mo Di Mi Do Fr Sa So | ٠                           |             |
|                   |                                                    |                         |                    |                                                            |       |                                                                                                    |                          |                                       |                             |             |
| Projektvorschau   |                                                    |                         |                    |                                                            |       |                                                                                                    | $\bar{z}$                | $\overline{7}$<br>5<br>Ğ.             | 1<br>$\mathbf{z}$<br>3<br>9 |             |
| 46                |                                                    |                         |                    |                                                            |       |                                                                                                    |                          | 10 11 12 13 14 15 16                  |                             | ۰<br>۰<br>۰ |
|                   | Mitarbeiter                                        | Schlosser               |                    |                                                            |       |                                                                                                    |                          | 17 18 19 20 21 22 23                  |                             |             |
|                   |                                                    |                         | $\pmb{\mathrm{v}}$ |                                                            |       |                                                                                                    | $^{24}$                  | 26 27 28 29 30                        |                             |             |

Abbildung 30: Eingabemaske für den Wochenbericht

Früher wurden die einzelnen Arbeitsberichte der Mitarbeiter vom Bereichsleiter eingesammelt, bzw. in einigen Fällen telefonisch übermittelt und dann händisch in einem Wordbericht zusammengestellt.

Abbildung 31 zeigt einen Auszug eines Wochenberichts. Das automatische Erstellen der Wochenberichte befindet sich noch in der Erprobungsphase und die gewonnenen Wochenberichte müssen noch händisch nachgebessert werden. Dies liegt meist daran, dass die einzelnen Eingaben der Mitarbeiter meist noch zu umfangreich sind, was den Rahmen des Berichtes sprengen würde. Weiters wird auch noch der Abfragemodus immer wieder verfeinert. Aus diesem Grund werden laufend Schulungen durchgeführt.

Der Wochenbericht wird dann in weiterer Folge per Mail an die Adressaten verschickt. Dieser Umstand führt zu einem erhöhten Datenvolumen. Daher soll in Zukunft nur mehr der Link unter dem der Bericht im so genannten Live-Link Dokumentenmanagement abgespeichert ist, verschickt werden. Somit ist es dann jedem möglich über Intranet den Wochenbericht abzurufen.

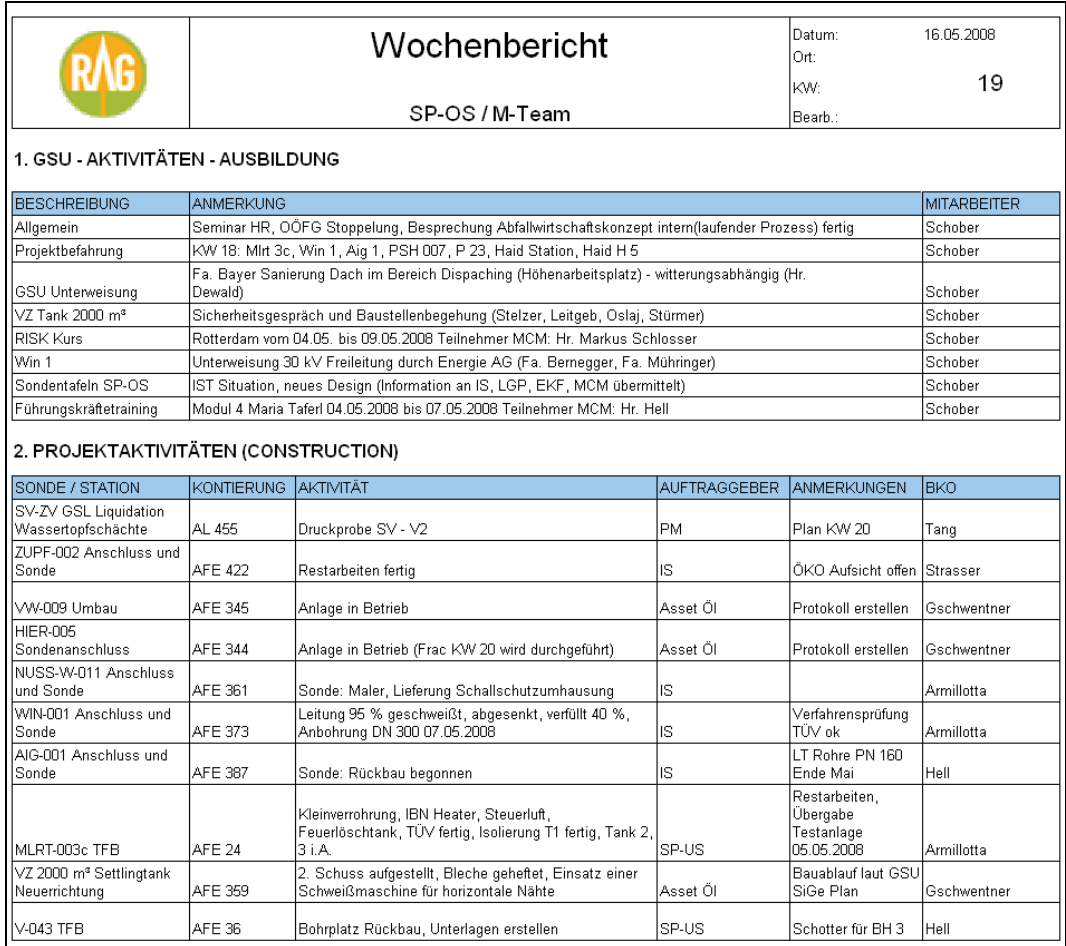

#### Abbildung 31: Wochenbericht (Auszug)

Aus der Projektdatenbank wurde bisher auch immer das Projektsteuerungstool herausgefahren. Dieses enthält folgende Angaben, die über die Eingabemaske für die Projektdatenbank eingegeben werden:

- **Projektname**
- Art der Kostenstelle
- Projektverantwortlicher
- Auftraggeber
- Status
- Plan
- $I$ st

Dieser Report gibt eine RAG Projektübersicht wieder und dient dazu, über alle laufenden Projekte eine Übersicht zu haben. Er enthält nicht nur die oben erwähnten wichtigen Daten, sondern auch eine zeitliche Übersicht in Form von Balken. Diese zeigen an, wann eine Unternehmung starten soll und ihre planmäßige Dauer. Des Weiteren weisen verschiedene Farben auf den Status des Projektes hin:

- Grün: Plan-Beginn der Planung bis Plan-Ende der Planung
- Hellgrün: Ist-Beginn der Planung bis Ist-Ende der Planung
- Braun: Plan-Beginn der Umsetzung bis Plan-Ende der Umsetzung
- Orange: Ist-Beginn der Umsetzung bis Ist-Ende der Umsetzung

Der Fortschritt wird vom Projektverantwortlichen abgeschätzt und ist ebenso im Report enthalten. Abbildung 32 zeigt einen Ausschnitt des Projektsteuerungstools.

| RAG Projektübersicht                                           |           |                           |      |                 |                               |                 |                               |                          |                                            |                           |                      |                                   |                                  |                                      |                                 |                          |                              |                 |  |           |  |         |                                              |
|----------------------------------------------------------------|-----------|---------------------------|------|-----------------|-------------------------------|-----------------|-------------------------------|--------------------------|--------------------------------------------|---------------------------|----------------------|-----------------------------------|----------------------------------|--------------------------------------|---------------------------------|--------------------------|------------------------------|-----------------|--|-----------|--|---------|----------------------------------------------|
| Projekt                                                        | im.<br>B. | Art<br>An-<br>tr.<br>lvn. | Nr.  | Pr.-Verantw.    | haupte.<br>botr.<br>Abtellung | atutz.<br>punkt | <b>STATU</b><br><b>Status</b> | <b>STATUS</b><br>Ursache | <b>STATUS</b><br>Nächster<br><b>Sommit</b> | <b>STATUS</b><br>Verantw. | ST.<br>Fort-<br>coh. | <b>PLAN</b><br>Beginn<br>Planungr | <b>PLAN</b><br>Beginn<br>Umsetz. | <b>PLAN</b><br>Ende<br><b>Umsetz</b> | <b>IST</b><br>Beginn<br>Planung | 18T<br>Beginn<br>Umsetz. | 13T<br>Ende<br><b>Umsetz</b> | August<br>32 33 |  | September |  | Oktober | Now<br>34 35 36 37 38 39 40 41 42 43 44 45 4 |
| Bsp Projekt AFE                                                |           | IPRO<br>$\mathbf{J}$      | 555  | Schlosser       |                               |                 |                               |                          |                                            |                           |                      |                                   |                                  |                                      |                                 |                          |                              |                 |  |           |  |         |                                              |
| Bsp Projekt Kostenstelle                                       |           | PRO<br>$\mathsf{J}$       | 4444 | Schemhammer     | SP-US                         |                 |                               |                          |                                            |                           |                      |                                   |                                  |                                      |                                 |                          |                              |                 |  |           |  |         |                                              |
| Bsp Projekt V Auftrag x                                        |           | PRO<br>$\mathbf{J}$       | 556  | Schlosser       | SP-US                         |                 |                               |                          |                                            |                           | $50\,$               |                                   |                                  |                                      |                                 | 01.01.08                 | 31.12.08                     |                 |  |           |  |         |                                              |
| Bsp Projekt V Auftrag2                                         |           | PRO<br>$\mathsf{J}$       | 556  | Schlosser       | Asset OI                      |                 |                               |                          |                                            |                           |                      |                                   |                                  |                                      | 01.09.07                        | 13.09.07                 | 04.10.07                     |                 |  |           |  |         |                                              |
| Bsp Tang                                                       |           | ALLG                      |      | Neuhuber        |                               |                 |                               |                          |                                            |                           |                      |                                   |                                  |                                      |                                 |                          |                              |                 |  |           |  |         |                                              |
| Bsp Unaub                                                      |           | GSU                       |      |                 |                               |                 |                               |                          |                                            |                           |                      |                                   |                                  |                                      |                                 |                          |                              |                 |  |           |  |         |                                              |
| BSp Zielverinbarung                                            |           | GSU                       |      |                 |                               |                 |                               |                          |                                            |                           |                      |                                   |                                  |                                      |                                 |                          |                              |                 |  |           |  |         |                                              |
| Das ist ein weitere Test, um die Länge<br>zu prüfen            |           | PRO<br>$\mathsf{J}$       |      |                 |                               |                 |                               |                          |                                            |                           |                      |                                   |                                  |                                      |                                 |                          |                              |                 |  |           |  |         |                                              |
| Das ist gog Test, um die Länger DER<br>Anzeige auszutesten und |           | J PRO<br>$\mathbf{J}$     |      | 123 Schemhammer | SP-US                         | Bohrung         | wasaelssi                     | Testung                  | implementierung                            | <b>HJK</b>                | 70                   | 01.05.07                          | 01,06.07                         | 31,08,07                             | 15.05.07                        | 15.06.07                 | 31,10.07                     |                 |  |           |  |         | $\mathbf{1}$<br>70%                          |
| Noch ein Test<br>                                              |           | <b>ALLG</b>               |      | Weisbler        |                               |                 |                               |                          |                                            |                           |                      |                                   |                                  |                                      |                                 |                          |                              |                 |  |           |  |         |                                              |
| <b>Test</b><br>Test                                            |           | PRO<br>$\mathsf J$        | 556  | Schlosser       | SP-US                         |                 |                               |                          |                                            |                           | 40                   | 27.12.07                          |                                  |                                      |                                 | 01.01.08                 | 31.12.08                     |                 |  |           |  |         |                                              |
|                                                                |           | FIEL<br>DEN               |      | Weisbler        |                               |                 |                               |                          |                                            |                           |                      |                                   |                                  |                                      |                                 |                          |                              |                 |  |           |  |         |                                              |
| Test Algemein                                                  |           | <b>ALLG</b>               |      | Candido         |                               |                 |                               |                          |                                            |                           |                      |                                   |                                  |                                      |                                 |                          |                              |                 |  |           |  |         |                                              |
| hest2                                                          |           | FIEL<br>DEN               |      | Candido         |                               |                 |                               |                          |                                            |                           |                      |                                   |                                  |                                      |                                 |                          |                              |                 |  |           |  |         |                                              |
| <b>ponox</b>                                                   |           | PRO<br>$\mathbf{J}$       |      |                 |                               |                 |                               |                          |                                            |                           |                      |                                   |                                  |                                      |                                 |                          |                              |                 |  |           |  |         |                                              |
| <b><i><u>kuk</u>ili</i></b>                                    |           | PRO<br>$\mathsf{J}$       |      |                 |                               |                 |                               |                          |                                            |                           |                      |                                   |                                  |                                      |                                 |                          |                              |                 |  |           |  |         |                                              |

Abbildung 32: Projektsteuerungstool (Auszug)

Als kritische Anmerkung ist hier hinzuzufügen, dass im Projektsteuerungstool zwar die Projekte aktuell sind, nicht aber deren dazugehörigen Aktivitäten. Weiters sind in den seltensten Fällen alle Daten vorhanden. Dies führt dazu, dass die Projektübersicht wegen mangelnder Aktualität an Aussagekraft verliert.

Die Übersicht über den zeitlichen Verlauf der einzelnen Projekte wäre dafür gedacht, dass die Auslastung der Abteilung auf einen Blick erkennbar ist. Damit kann bei kurzfristigen Personalengpässen eine schnelle Reihung durchgeführt werden, welche Unternehmung Priorität hat. Um einen besseren Überblick zu bekommen, leichter Jahresplanungsfehler zu analysieren oder aber auch zur Klärung von Verzögerungen, ist es leider nicht möglich in die Vergangenheit zurückzublicken, da dies bei der Programmierung nicht berücksichtigt wurde.

Ein weiterer Kritikpunkt sind die Angaben zum Projektfortschritt. Dieser wird wie oben erwähnt, vom Projektverantwortlichen angegeben bzw. abgeschätzt und ist somit subjektiv. Da keine allgemein verpflichtenden Regeln bestehen, wie dieser zu beurteilen ist, kommt es öfters vor, dass zu optimistische oder pessimistische Angaben gemacht werden.

Die MCM Projektliste wurde versuchsweise auch aus der Projektdatenbank mittels einer Accessabfrage generiert. Allerdings hat sich dieses Berichtsystem nie durchgesetzt und wurde daher auch nicht weiterentwickelt. Abbildung 33 zeigt die Überblicksansicht der MCM Projektliste.

In der weiteren Diplomarbeit wird die Projektliste im Zuge der Entwicklung eines neuen Controlling-Tools nochmals aufgegriffen. Daher folgt im Anschluss eine kurze Beschreibung des Aufbaus.

|                           | Es wurden 282 Projekte gefunden.                             |        |                                  |                                        |                        |                        |                | <b>MCM-Projektliste</b> |
|---------------------------|--------------------------------------------------------------|--------|----------------------------------|----------------------------------------|------------------------|------------------------|----------------|-------------------------|
| LAUFENDE PROJEKTE<br>Alle | Projekttitel                                                 |        | Priorität BuchNr.                | <b>MCM</b>                             | EPC                    | <b>Betreiber</b>       | <b>Details</b> | $%$ von<br>Plankosten   |
| Vorprojekt                | CNG Befüllung Gasbündel                                      | Geburt | AFE                              | unbekannt                              | unbekannt              | Gulbis                 | <b>DETAILS</b> | $0.0 \%$                |
| Aktuell                   | Friedburg DGWS                                               | Geburt | AFE                              | unbekannt                              | unbekannt              | Gulbis                 | <b>DETAILS</b> | $0,0, \%$               |
| <b>FERTIGE PROJEKTE</b>   | Engenfeld Kapazitätserhöhung (En 8)                          | Geburt | AFE                              | Tang                                   | unbekannt              | Sonnleitner            | <b>DETAILS</b> | $0,0, \%$               |
| BOHRPLÄTZE                | Weizberg Pumpe                                               | Geburt | AFE                              | unbekannt                              | unbekannt              | Gulbis                 | DETAILS        | $0,0, \%$               |
| <b>FILTER</b><br>×.       | PCP (downhole) Einsatz Ga 90                                 | Geburt | AFE                              | unbekannt                              | unbekannt              | Sonnleitner            | DETAILS        | $0,0, \%$               |
| DOKUMENTATION             | Wasser Inj. Weizberg                                         | Geburt | AFE                              | unbekannt                              | unbekannt              | Gulbis                 | DETAILS        | 0,0%                    |
| NEUES PROJEKT<br>×.       | Anschluss Chiemgau                                           | Geburt | AFE                              | unbekannt                              | unbekannt              | Nachtmann              | DETAILS        | $0,0, \%$               |
| RAG PROJEKTMANAGEMENT     | IPS Chiemgau                                                 | Geburt | AFE                              | unbekannt                              | unbekannt              | Nachtmann              | <b>DETAILS</b> | $0,0, \%$               |
|                           | <b>TKP Einbau</b>                                            | Geburt | AFE                              | unbekannt                              | unbekannt              | Sonnleitner            | <b>DETAILS</b> | $0,0, \%$               |
|                           | Adaptierung Leitungskonzept PILS                             | Geburt | AFE                              | unbekannt                              | unbekannt              | Gulbis                 | <b>DETAILS</b> | $0,0, \%$               |
|                           | Zyklon (Sandabscheidung Zentrale)                            | Geburt | AFE                              | unbekannt                              | unbekannt              | Sonnleitner            | <b>DETAILS</b> | $0,0, \%$               |
|                           | PCP (downhole) Einsatz Ga 91                                 | Geburt | AFE                              | unbekannt                              | unbekannt              | Sonnleitner            | <b>DETAILS</b> | $0.0 \%$                |
|                           | Hörg S 1 RGV 2-stufig umbauen                                | Geburt | AFE                              | unbekannt                              | unbekannt              | Gulbis                 | DETAILS        | $0.0 \%$                |
|                           | Ru RGV 2-stufig umbauen                                      | Geburt | AFE                              | unbekannt                              | unbekannt              | Gulbis                 | <b>DETAILS</b> | $0.0 \%$                |
|                           | Verbindungsleitung Mu Sep - Haid Station                     | Geburt | AFE                              | unbekannt                              | unbekannt              | Gulbis                 | <b>DETAILS</b> | 0,0%                    |
|                           | Flutmodul P1                                                 | Geburt | AFE                              | Strasser                               | unbekannt              | unbekannt              | <b>DETAILS</b> | $0,0, \%$               |
|                           | <b>Risked flowlines</b>                                      | Geburt | AFE                              | unbekannt                              | unbekannt              | Gulbis                 | DETAILS        | $0,0, \%$               |
|                           | Produktionsequiment Mühlreith                                | Geburt | AFE                              | unbekannt                              | unbekannt              | Sonnleitner            | <b>DETAILS</b> | $0,0, \%$               |
|                           | Gaschromatograph                                             | Geburt | AFE                              | unbekannt                              | unbekannt              | Plessnitzer            | DETAILS        | $0,0, \%$               |
|                           | PCP Einsatz Ga 37                                            | Geburt | AFE                              | unbekannt                              | unbekannt              | Sonnleitner            | <b>DETAILS</b> | $0.0 \%$                |
|                           | Erneuerung E-Verteiler Voitsdorf                             | А      | AFE                              | EPC                                    | Karmus                 | Lederer                | DETAILS        | $0,0, \%$               |
|                           | Leitungsabsenkung AS I - Sanierung                           | А      | <b>AFE 209</b>                   | Stürmer                                | Herndler               | Winter                 | <b>DETAILS</b> | 103,4%                  |
|                           | V15c-Einbau Tauchkreiselpumpe                                | А      | AFE 211                          | Dietachmayr                            | Kohlmannhuber          | Viereckl               | <b>DETAILS</b> | 118,9%                  |
|                           | V33-Einbau Tauchkreiselpumpe                                 | А      | AFE 212                          | Dietachmayr                            | Kohlmannhuber Viereckl |                        | DETAILS        | 123,3%                  |
|                           | PSP I Verdichterstudie                                       | А      | AFE 214                          | PM                                     | unbekannt              | Winter                 | <b>DETAILS</b> | 88,1 %                  |
|                           | Erh. d. Flutkapazität im FeldVoitsdorf,                      | А      | AFE 219                          | Dietachmavr                            | Kohlmannhuber Viereckl |                        | DETAILS        | 118.6%                  |
|                           | Produktionserh. Sonden V33/V15<br>Umrüstung RGV Haag 1       | в      | <b>AFE 225</b>                   | Schernhammer Herndler                  |                        | Schmidseder            | <b>DETAILS</b> | 106,4%                  |
|                           | Zagling 2 Sondenanschluss                                    | В      | <b>AFE 226</b>                   | Armillotta                             | Bell                   | Loisel                 | <b>DETAILS</b> | 122,2%                  |
|                           | Leitung Brunn W 1 - Stat. Haid 12 Zoll                       | в      | <b>AFE 228</b>                   | Strasser                               | Bell                   | Loisel                 | <b>DETAILS</b> | 0,0%                    |
|                           | Burgstall 2 Sondenanschluss                                  | в      | <b>AFE 229</b>                   | Dietachmayr                            | unbekannt              | Lederer                | <b>DETAILS</b> | 0,5%                    |
|                           | Oberhaus 1 Sondenanschluss                                   | в      | AFE 230                          | Reifeltshammer Bell                    |                        | Winter                 | DETAILS        | 53,2%                   |
|                           |                                                              | B      |                                  |                                        |                        | Viereckl               | <b>DETAILS</b> |                         |
|                           | Stockham 1 Sondenanschluss                                   | А      | AFE 231<br>AFE 235               | Dietachmayr<br>Reifeltshammer Herndler | Kohlmannhuber          | Winter                 | DETAILS        | 68,9%                   |
|                           | Drucküberwachung UGS Puchkirchen<br>Nuss W 8 Sondenanschluss |        |                                  | Armillotta                             | Bell                   | unbekannt              | <b>DETAILS</b> | 100,8%                  |
|                           | Sonnleiten 1 Sondenanschluss                                 | А<br>А | AFE 242<br>AFE 243               | Reifeltshammer unbekannt               |                        | unbekannt              | <b>DETAILS</b> | 90,5%                   |
|                           |                                                              |        |                                  |                                        |                        |                        | <b>DETAILS</b> | 103.2%                  |
|                           | Friedburg 19 Sondenanschluss                                 | А<br>в | <b>AFE 244</b><br><b>AFE 245</b> | Reifeltshammer Bell<br>Ertl            | unbekannt              | unbekannt<br>unbekannt | <b>DETAILS</b> | 72,2%                   |
|                           | Steinhübl 1 Sondenanschluss<br>Dorfbam 1 Sondenanschluss     | B      | AFF 248                          | Frti.                                  | unhekannt              | unhekannt              | DETAILS.       | 102.4%<br>100.5%        |

Abbildung 33: MCM Projektliste Überblicksansicht

Das Programm arbeitete mit zwei verschiedenen Oberflächen, die unterschiedliche Detaillierungsgrade widerspiegeln. Die erste Ansicht (siehe Tabelle 7 und Tabelle 8) zeigt einen RAG weiten Überblick über alle Projekte und allgemeine Projektangaben. Dabei kann mittels verschiedener Abfragen zwischen folgenden Ergebnissen gefiltert werden:

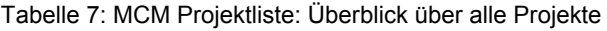

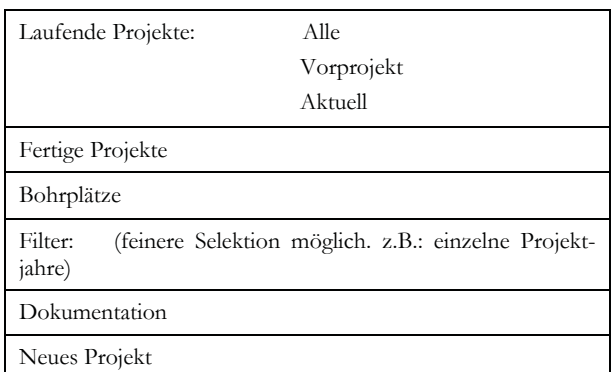

Für jedes Projekt können folgende Angaben abgelesen werden:

Tabelle 8: MCM Projektliste: Allgemeine Projektangaben

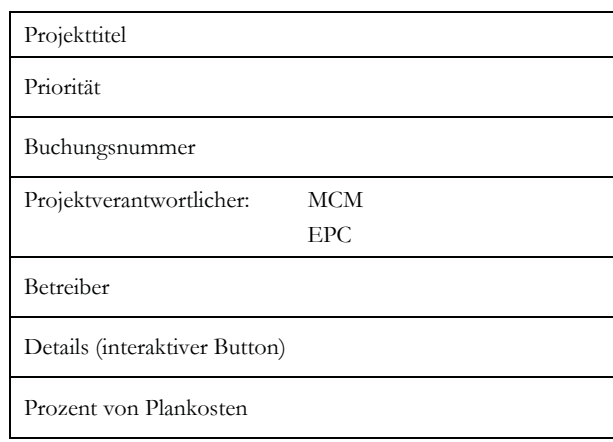

Über den interaktiven Button Details kann in die zweite Ansicht (siehe Abbildung 34) gewechselt werden. In dieser sind nun noch mehr projektspezifische Daten enthalten.

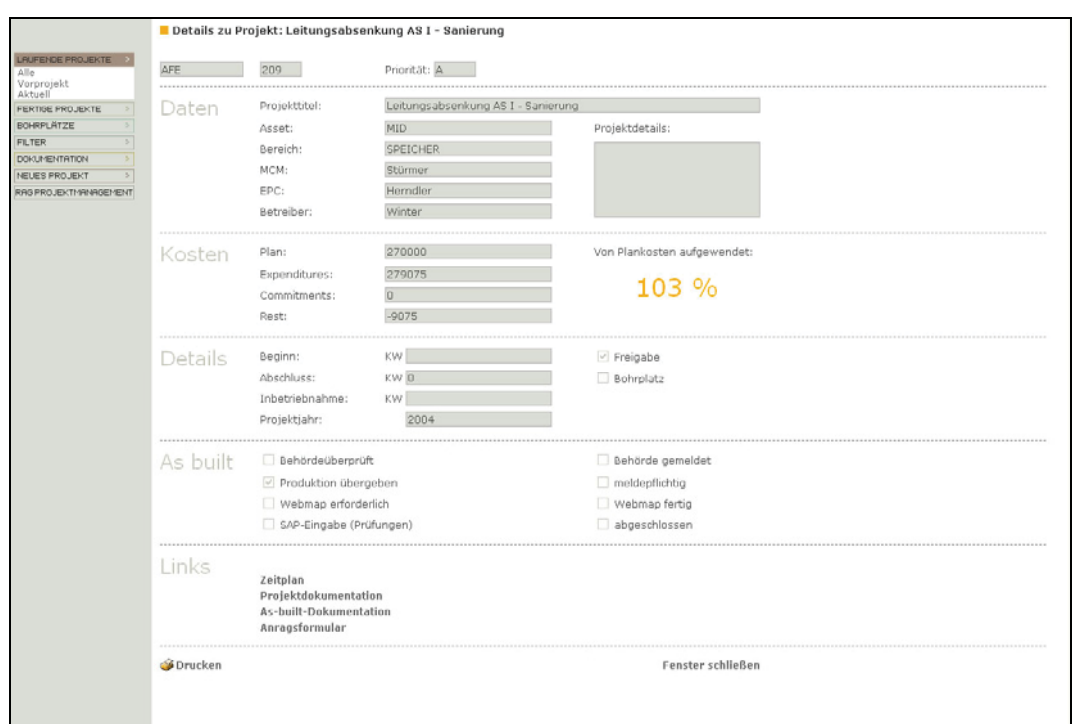

Abbildung 34: MCM Projektliste Detailansicht

Aus Gründen der Übersichtlichkeit unterteilen sie sich in 5 Hauptgruppen und dann erst in Untergruppen. Folgende Informationen (siehe Tabelle 9) können abgelesen werden:

| Projekttitel   |                                                 |  |  |  |  |  |
|----------------|-------------------------------------------------|--|--|--|--|--|
| Auftragsnummer |                                                 |  |  |  |  |  |
| Priorität      |                                                 |  |  |  |  |  |
| Daten:         | Projekttitel                                    |  |  |  |  |  |
|                | Asset                                           |  |  |  |  |  |
|                | Bereich                                         |  |  |  |  |  |
|                | Projektverantwortlicher:<br>MCM                 |  |  |  |  |  |
|                | EPC                                             |  |  |  |  |  |
|                | Betreiber                                       |  |  |  |  |  |
|                | Projektdetails                                  |  |  |  |  |  |
| Kosten:        | Plan                                            |  |  |  |  |  |
|                | Expenditures                                    |  |  |  |  |  |
|                | Commitments                                     |  |  |  |  |  |
|                | Rest                                            |  |  |  |  |  |
|                | Von Plankosten aufgewendet                      |  |  |  |  |  |
| Details:       | Beginn                                          |  |  |  |  |  |
|                | Abschluss                                       |  |  |  |  |  |
|                | Inbetriebnahme                                  |  |  |  |  |  |
|                | Projektjahr                                     |  |  |  |  |  |
|                | Freigabe                                        |  |  |  |  |  |
|                | Bohrplatz                                       |  |  |  |  |  |
|                | As built (Checkliste für Dokumentationsstatus): |  |  |  |  |  |
|                | Behörde überprüft                               |  |  |  |  |  |
|                | Produktion übergeben                            |  |  |  |  |  |
|                | Webmap erforderlich                             |  |  |  |  |  |
|                | SAP Eingabe (Prüfungen)                         |  |  |  |  |  |
|                | Behörde gemeldet                                |  |  |  |  |  |
|                | meldepflichtig                                  |  |  |  |  |  |
|                | Webmap fertig                                   |  |  |  |  |  |
|                | abgeschlossen                                   |  |  |  |  |  |
| Links:         | Zeitplan                                        |  |  |  |  |  |
|                | Projektdokumentation                            |  |  |  |  |  |
|                | As-built-Dokumentation                          |  |  |  |  |  |
|                | Antragsformular                                 |  |  |  |  |  |
|                |                                                 |  |  |  |  |  |

Tabelle 9: MCM Projektliste: Projektdetails

Bei den Unterpunkten der Gruppe Links war angedacht, dass diese allesamt interaktiv mit der Live-Link Datenbank verknüpft sind. Wird beispielsweise der Zeitplan angeklickt, öffnet sich dieser automatisch. Dadurch könnte im nachhinein ein effektives Projektcontrolling durchgeführt werden. Weiters wäre es möglich, dass alle relevanten Daten zu einem Projekt zentral abgespeichert werden können. Dies hätte einerseits den Vorteil, dass die gesamte Dokumentation sofort auffindbar und abrufbar ist, andererseits kann bei ähnlichen Projekten untereinander verglichen werden. Eine zusätzliche Anwendung bestünde darin, dass sich neue, noch nicht so erfahrene Mitarbeiter bei bereits abgeschlossenen Projekten einen Leitfaden zur Abwicklung holen können bzw. bei der Zeitplanung einen Anhaltspunkt hätten.

### **Live Link**

Das Live Link ist ein Dokumentenmanagementsystem der RAG. Dort werden die Unterlagen sämtlicher Projekte von den Mitarbeitern, die für die Dokumentation verantwortlich sind, abgespeichert. Dabei handelt es sich vor allem um so genannte "As Built" Dokumente. Diese umfassen die behördlichen Genehmigungen, Bau- und Konstruktionspläne, Kick-Off Protokolle, Inbetriebnahmeprotokolle und sonstige anfallende Unterlagen.

Als die MCM Projektliste entworfen wurde, sollten, wie oben erwähnt, einzelne Punkte mit der Live Link Datenbank verbunden werden.

Momentan können die einzelnen Dokumente nur getrennt aufgerufen werden und es erfolgt keine Verlinkung mit einem automatisch erstellten Bericht.

## **4.4 Kritische Betrachtungen des Ist-Zustandes**

Wie schon oben erwähnt ist die Abteilung MCM eine interne Serviceabteilung der RAG. Daher wird im Folgenden versucht, die Ist-Situation aus Sicht des Unternehmens zu analysieren um einen besseren Gesamteindruck zu bekommen.

## **4.4.1 Analyse**

Als Erdöl- und Erdgasunternehmen hat die RAG mit den für diese Branche typischen Umstand zu kämpfen, dass nicht jede Bohrung auf Erdöl oder Erdgas fündig wird bzw. wenn Erdöl/-gas gefunden wird, ist die genaue Menge vorerst schwer vorherzusagen. Daraus ergibt sich eine große Anzahl an verschiedenen Szenarien mit denen die einzelnen Abteilungen umgehen müssen. Um die vielen verschiedenen Herausforderungen meistern zu können, gibt es in der RAG verschiedene Lösungsansätze. Viele Abteilungen haben eigene Softwarelösungen, wie beispielsweise Corporate Planer, Microsoft Projekt, Datenbanken oder Excel-Listen, eingeführt um ihre Aufgaben lösen zu können. Das Problem dabei ist, dass die einzelnen Tools keine Schnittstellen besitzen und damit nicht miteinander verknüpft werden können. Daraus resultieren wiederum zu Datenduplikationen, die eine Fehlerquelle darstellen. Dadurch, dass es keine zentrale Datenbank, mit der jede Abteilung arbeiten kann, gibt, ist bisher in der RAG praktisch ein genauer Überblick über alle Projekte nur mit großem Aufwand zu erstellen. In den verschiedenen verwendeten Projektlisten ist bis dato keine Projektreihung vorhanden. Dieser mangelnde Fokus führt wiederum teilweise zu einer Überlastung der Mitarbeiter mit Projekten mit geringerer Priorität. Die Projektverfolgung selbst ist derzeit abteilungsübergreifend schwierig durchzuführen und eine spezifische Statuserhebung somit sehr aufwendig.

Die Vielzahl an verwendeten Tools resultiert nicht nur aus den verschiedenen Arbeitsweisen, sondern auch an der Akzeptanz und Bedienerfreundlichkeit der verschiedenen Systeme bzw. aus Mangel an Kenntnissen über die Funktionen der Systeme in anderen Abteilungen.

Aus dieser fehlenden Akzeptanz heraus ergibt sich die Schwierigkeit beim Erstellen und Einführen eines neuen gemeinsamen Tools, das sowohl die betriebswirtschaftlichen als auch technischen Abteilungen zufrieden stellt.

## **4.4.2 Lösungsansatz**

Um diese Herausforderung meistern zu können, muss eine einheitliche Sichtweise geschaffen werden. Als kleinster gemeinsamer Nenner dafür bietet sich das einzelne Projekt an, da es durch eine eindeutige SAP Auftragsnummer gekennzeichnet ist. Das Ziel muss jetzt darin bestehen, um diese Einheit herum ein einfaches und transparentes Tool aufzubauen, damit schlussendlich in der gesamten RAG ein einheitlich akzeptiertes System verwendet wird. Um dies in die Realität umsetzten zu können, ist es notwendig, dass die einzelnen Mitarbeiter vom Abteilungsdenken wegkommen und versuchen unternehmensweit zu denken.

Ein Ansatz bestünde darin, vermehrten Know-how Austausch zwischen den Mitarbeitern von Wien und Oberösterreich zu ermöglichen und zu fördern. Durch regelmäßige Personalrotationen könnten Mitarbeiter die verschiedenen Aufgaben der Abteilungen besser kennen lernen und ein größeres Verständnis für auftretende Probleme entwickeln und gemeinsam nach Lösungsansätzen suchen. Somit könnte insgesamt besser auf die laufenden Veränderungen reagiert werden.

# **4.5 Verbesserungspotential des betrieblichen Projektcontrollings**

Dieser Abschnitt analysiert den Workflow, den Controlling Prozess und die vorhandenen Reports. Dabei wird auf die aktuelle Situation eingegangen und anschließend vorhandenes Verbesserungspotential aufgezeigt.

Grundlage für die Optimierungen bilden der theoretische Teil der Arbeit und die Interviewbögen, die im Zuge der Ist-Analyse verwendet worden sind. Diese können im Anhang I nachgelesen werden.

## **4.5.1 Optimierung des betrieblichen Workflows**

Dieser Abschnitt behandelt den Workflow der Abteilung MCM. Der Ablauf eines Projektes von der Auftragsvergabe bis zur Inbetriebnahme und Übergabe wurde in Kapitel 4.3.2 ausführlich beschrieben. Gleichzeitig wurde auf die einzelnen Schnittstellen im Arbeitsablauf eingegangen.

## **Projektlisten**

Grundsätzlich ist festzuhalten, dass bei der Durchsicht verschiedener Projektlisten häufig für ein und dieselbe Unternehmung unterschiedliche Titel verwendet werden. In der RAG gibt es standardisierte Richtlinien zur Namensgebung nur für Bohrungen und Sonden. Der genaue Name eines Projekts wird erst mit dem Projektauftrag festgelegt und dann in weiterer Folge ins SAP eingegeben. Da der Titel aber schon vorher in der Planungsphase verwendet wird, sollte eine Richtlinie zur Bezeichnung von Projekten erarbeitet werden, damit die finale Bezeichnung schon in der Projektplanung feststeht.

Weiters müssen in Zukunft neu eingestellte Mitarbeiter auf diese Vorschrift hingewiesen werden. Dies hätte nicht nur den Vorteil, dass frisch angelegte Projekte richtig benannt werden würden, sondern in weiterer Folge auch, dass das Auffinden von abgeschlossenen Projekten in den verschiedenen Datenbanken leichter möglich ist.

### **Auftragsvergabe**

Ein Verbesserungsvorschlag den Workflow betreffend, ist im Zuge der Diplomarbeit schon umgesetzt worden. Dabei handelt es sich im speziellen um die Auftragsvergabe. In der Vergangenheit erfolgte der Projektauftrag formlos entweder mündlich oder schriftlich und der Umfang der Angaben lag im Ermessen des Auftraggebers. Durch diese Umstände waren Missverständnisse vorprogrammiert.

Um diesen vorzubeugen, wurde die Auftragsvergabe mit Hilfe eines so genannten Projektauftragsformulars (siehe Abbildung 35) standardisiert. Dabei handelt es sich um ein Dokument, das folgende Angaben (siehe Tabelle 10) enthält:

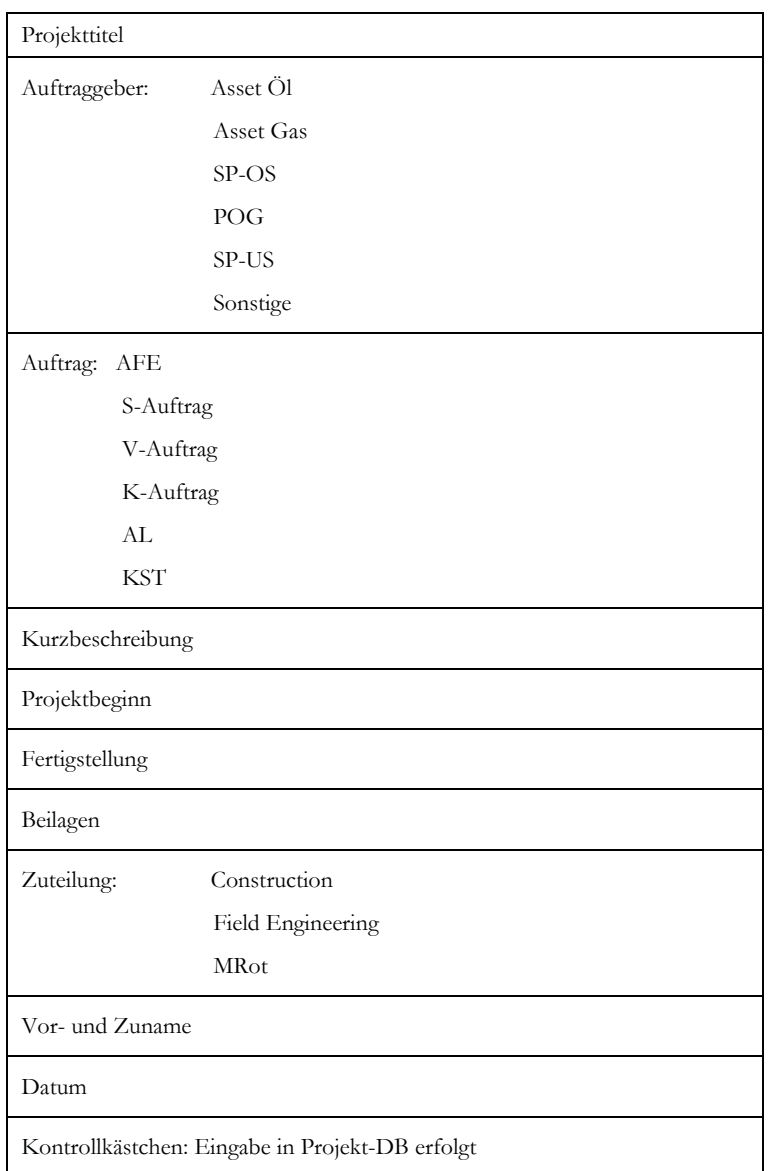

Tabelle 10: Angaben im Projektauftragsformular

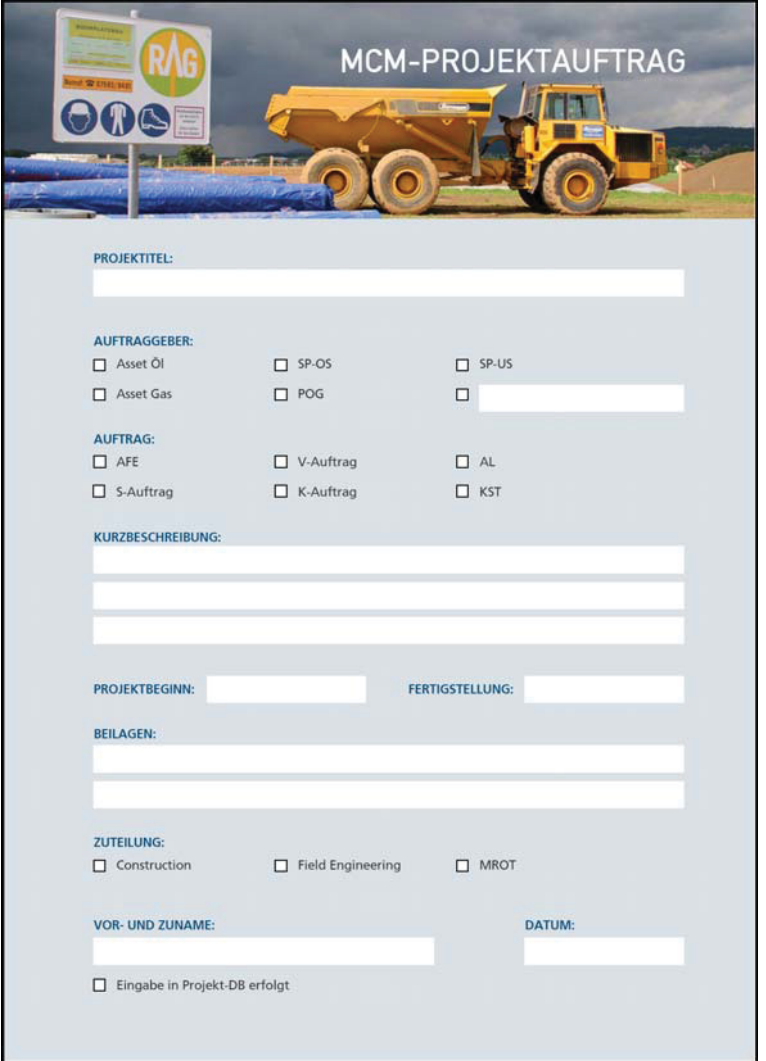

Abbildung 35: Projektauftragsformular

Ist das Formular vollständig ausgefüllt, enthält es eindeutige Projektparameter und eine kurze Beschreibung des Projektumfangs. Der Projekttitel wird in weiterer Folge in das Auftragsformular übernommen. Einweiterer Vorteil des Formulars besteht darin, dass es die Arbeit des Projektplaners erleichtert, da der Auftrag schon grob formuliert wurde, und er sich bei der ersten groben Planung daran orientieren kann.

Das Projektauftragsformular wird zur Projektdokumentation hinzugefügt um den Projektablauf von der Idee bis zur Übergabe transparenter zu gestalten.

#### **Planungsphase**

An dieser Stelle werden die Verbesserungsvorschläge der Planungsphase beschrieben.

#### **Kosten- und Personalstundenschätzung**

Ein sehr wichtiger Punkt in der Planungsphase ist die Kosten- und Personalstundenschätzung. Hier müssen von Seiten der Auftraggeber klare Auftragsgrenzen angegeben werden. Bis dato werden von den einzelnen Assets schon in einem sehr frühen Planungsstadium genaue Daten gewünscht. Meist ist es aber noch nicht möglich konkrete Bestellanforderungen durchzuführen um eine fundierte Kostenaufstellung zu erstellen. Auf Grund dessen gibt er meist nur mehr oder weniger präzise Schätzungen ab. Wie genau diese sind, hängt in erster Linie von der Erfahrung des Mitarbeiters ab. In der Praxis kommt es sehr häufig zu Planänderungen, oder zu Preisänderungen der eingesetzten Materialien und Dienstleistungen, die sich dann auch in den Projektkosten/Projektstunden wieder finden. Diese Mehrleistungen abzuschätzen ist für den Projektplaner zu diesem Zeitpunkt nicht möglich. Somit bleibt ihm nur die Möglichkeit zu seiner Basisschätzung einen prozentuellen Aufschlag einzukalkulieren. Wie viel das ist, liegt ebenso am Erfahrungswert des Kostenverantwortlichen.

Für dieses Problem gibt es nur zwei Lösungsmöglichkeiten. Erstere besteht darin, dass die Kostenabschätzung schnell erfolgt, dafür aber Ungenauigkeiten von plus/minus 20 Prozent enthalten sind. Die zweite Möglichkeit wäre mehr Zeit für das Engineering aufzuwenden und somit genauere Kostenschätzung zu erhalten. Der Nachteil bei dieser Variante besteht allerdings darin, dass falls das Projekt nicht umgesetzt wird, viele Stunden umsonst investiert wurden.

Um Kostenschätzungen zukünftig schneller erstellen zu können, wäre es sinnvoll, wenn die Abteilung MCM einen Leistungskatalog mit aktuellen Preisen von häufig wiederkehrenden Arbeiten erstellt. Ein Beispiel dafür wäre, dass die Kosten von vor kurzem realisierten Leitungsprojekten analysiert und rückgerechnet werden, um die Kosten pro Meter Leitung zu bekommen. Dazu müssten allerdings die angefallenen Kosten zuerst strukturiert und den einzelnen Abteilungen zugeordnet werden. Mit dem so erhaltenen Wert kann dann für zukünftige Projekte eine schnelle und vor allem korrekte Kostenprognose abgegeben werden.

## **Behördenwege**

Weiteres Verbesserungspotential würde in der Standardisierung der Behördenwege liegen. In der Praxis kommt es immer wieder zu Verzögerungen, da einzelne Unterlagen nicht erstellt bzw. nicht eingereicht werden. Der allgemeine Projektflussplan der RAG sieht vor, dass im Kick Off-Meeting die an die Behörde einzureichenden Unterlagen besprochen werden, wenn es sich bei der Unternehmung um ein anzeigepflichtiges oder um ein bewilligungspflichtiges Projekt handelt. Sind diese erstellt, werden sie an die zuständigen Ämter übergeben und auf die positive Erledigung gewartet. Dadurch kann es zu Verzögerungen im Zeitplan kommen.

Die Neuorganisation im Ablauf muss darauf abzielen, dass alle benötigten Einreichunterlagen frühest möglich erstellt werden können, um Zeitverzögerungen zu verhindern. Eine Möglichkeit wäre eine Art Behördenwege-Checkliste, der unabhängig vom Kick-Off eingesetzt werden kann, zu entwickeln. An diesem könnte sich dann jeder Projektverantwortlicher orientieren und rechtzeitig selbst die notwendigen Bewilligungen einholen.

Eine weitere Möglichkeit bestünde darin, dass nur mehr ein Mitarbeiter der Abteilung für die Behördenwege zuständig ist. Dieser Spezialist würde dann auch sehr genau wissen, welche Bewilligungen für ein Projekt benötigt werden und wie lange die verschiedenen Verfahren dauern. Er kann schon in der Planungsphase vom Projektverantwortlichen kontaktiert werden um die Einreichungen im Terminplan berücksichtigen zu können.

Ziel beider Optionen wäre es, auf keine Einreichunterlagen zu vergessen und, dass einzelne länger dauernde Bewilligungsverfahren schon früher gestartet werden um spätere Wartezeiten zu verhindern und somit Terminverzögerungen vorzubeugen.

### **Projektrealisierung**

Die Projektrealisierung erfolgt in mehreren Schritten. Wichtige Verbesserungsvorschläge werden im folgenden Abschnitt beschrieben.

### **Kick Off-Meeting**

Ein weiterer wichtiger Aspekt für eine schnelle Projektabwicklung wäre die konsequente Abhaltung des Projekt Kick Off-Meetings. Der Projektflussplan der RAG sieht vor, dass keine Unternehmung vor diesem offiziellen Meeting gestartet werden kann. Bei dieser Besprechung werden noch einmal alle Projektparameter niedergeschrieben und die für die verschiedenen Bereiche verantwortlichen Personen namentlich festgehalten. Zusätzlich wird der weitere Terminplan durchgesprochen und die verschiedenen Arbeitsschritte koordiniert. Das Kick Off-Protokoll gilt als Dokument und muss der Projektdokumentation hinzugefügt werden.

Die Praxis zeigt aber, dass manche Projekte ohne Kick Off-Meeting gestartet werden. Handelt es sich hierbei um komplizierte Unternehmungen treten meist sehr schnell Ungereimtheiten in den Arbeitsabläufen auf. In dieser Situation werden dann oft alle weiteren Schritte angehalten und ein nachträgliches Kick Off-Meeting angesetzt. Allerdings ist in den seltensten Fällen die verlorene Zeit wieder aufzuholen.

Aus diesem Grund ist in Zukunft verstärkt darauf zu achten, dass kein Projekt mehr ohne vorheriges Kick Off-Meeting realisiert wird.

### **Rechnungsfreigabe**

In der Projektrealisierungsphase wäre es auch im Sinne eines einfacheren Projektcontrollings wichtig, dass Rechnungen im SAP nur mehr vom Projektverantwortlichen mit dem vier-Augenprinzip freigegeben werden dürfen. Das würde auch sicherstellen, dass nur mehr Aufwände verbucht werden, die auch tatsächlich an dieser Unternehmung gemacht worden sind. Momentan zeigt die Praxis, dass im SAP immer wieder Rechnungen falsch verbucht werden. Um dies zu unterbinden und das vier Augenprinzip weiterhin sinnvoll anzuwenden, sollte in Zukunft der Baukoordinator die Leistung bestätigen und die Rechnung dann vom Projektanten im SAP freigegeben werden.

### **Dokumentation**

Ein wichtiger Punkt in Bezug auf die Dokumentation ist deren Vollständigkeit. Dies ist in der normalen Projektdurchführung gegeben. Allerdings gibt es in der Abteilung MCM auch Projekte die dem Bauleiter direkt übergeben werden. In so einem Fall, existiert meist keine As-built Dokumentation. Aus diesem Grund ist in Zukunft darauf zu achten, dass jedes Projekt zuerst der Engineeringabteilung übergeben wird. Diese ist dann für die Erstellung der entsprechenden Dokumente zuständig und kann dann gegebenenfalls das Projekt sofort an den Bauleiter weitergeben.
#### **Zusammenfassung des Verbesserungspotentials**

An dieser Stelle werden die oben genannten Verbesserungsvorschläge nochmals aufgezählt an denen in Zukunft gearbeitet werden muss.

- Sicherstellung, dass ein einheitlicher Projekttitel verwendet wird. Dafür ist die Vorschrift zur Projektnamensgebung verpflichtend einzuhalten und neue Mitarbeiter sind in dieser Hinsicht zu schulen.
- Bestimmungen über die Durchführung der Kosten- und Personalstundenschätzung und wie diese durchzuführen sind. Dabei ist festzuhalten, ob der Kostenvoranschlag schnell oder präzise erstellt werden soll.
- Konsequente Abhaltung eines Kick Off-Meetings um späteren Zeitverzögerungen vorzubeugen.
- Änderungen im Ablauf der Behördenwege um Verzögerungen im Projektverlauf zu verhindern.
- Rechnungsfreigabe im SAP nur mehr durch Projektverantwortlichen möglich.

# **4.5.2 Optimierung des Projektcontrolling**

In diesem Abschnitt wird zuerst der aktuelle Controllingprozess in der Abteilung MCM beschrieben, um im Anschluss Verbesserungen vorschlagen und durchführen zu können.

In der Abteilung MCM werden die aktuellen Projekte von einer abteilungseigenen Controllerin laufend überwacht. Des Weiteren wird einmal pro Quartal an die Assets berichtet. Darüber hinaus ist die Controllerin Ansprechperson für alle Projektverantwortlichen um zu den aktuellen Zahlen ihrer laufenden Projekte zu kommen.

Grundsätzlich muss an dieser Stelle nochmals festgehalten werden, dass jedes Projekt in der Abteilung MCM auf den Basisgrößen Personalstunden und Projektkosten geplant und abgewickelt wird. An Hand von diesen zwei Parametern erfolgt bis dato auch das Projektcontrolling. Dabei wird strikt zwischen den Kenngrößen unterschieden und diese auch getrennt betrachtet.

# **Personalstunden**

Die Personalstunden werden, wie in Kapitel 4.3.3 beschrieben, in die ILV-Datenbank eingegeben und dann einmal im Monat in das SAP überspielt, wo sie mittels Kostenschlüssel der Abteilung dem Projekt zugerechnet werden. Um eine genaue Stundenauflistung zu bekommen, kann in Wien ein Excel-Report aus der ILV-Datenbank angefordert werden. Durch diesen Umstand sind die aktuellen Stunden die für ein Projekt aufgewendet werden ad hoc nicht ersichtlich bzw. nicht aktuell. Zurzeit ist eine Datenabfrage nur auf Monatsbasis möglich und damit sind die Abfrageergebnisse veraltet.

Im Zuge des ständigen Projektcontrollings werden die Ist-Stunden mit den Plan-Stunden tabellarisch verglichen. Dabei handelt es sich nur um Zahlenwerte, die weder grafisch aufbereitet sind noch sonst in irgendeiner Form weiterverarbeitet werden. Die Controllerin überprüft, ob die Ist-Stunden unter den Plan-Stunden sind. Solange die Ist-Stunden unter den Plan-Stunden liegen, ist alles in Ordnung. Erst wenn eine Überschreitung droht bzw. diese eventuell schon eingetreten ist, schreitet die Mitarbeiterin ein und informiert die projektbeteiligten Personen.

# **Projektkosten**

Die zweite wichtige Projektcontrollinggröße ist die der Projektkosten. Diese werden wie in Kapitel 4.3.3 beschrieben im SAP verwaltet. Aus diesem wird ein standardisierter Bericht, der so genannte Management Information Report (MIR), abgerufen, um das Projekt- bzw. Budgetcontrolling durchzuführen. Abbildung 36 zeigt einen Ausschnitt eines MIR-Reports.

Standardisierte MIR-Berichte sind im RAG-Intranet je nach Berechtigung abfragbar. Dabei handelt es sich um spezielle Opex-Berichte. Beispiele für die verschiedenen Berichtsarten sind in Anhang V zu finden.

Für die Assets Öl und Gas gibt es folgende spezielle Reports:

- Leistungsverrechnung Öl/Gas
- Opex Asset Öl/Gas ( Forecasts des jeweiligen Jahres)
- Plan Opex Asset Öl/Gas (Forecasts für die nächsten Jahre)

| <b>V-Aufträge KST</b>                     | <b>Verant</b> | PLAN <sub>0</sub> | $FC-1$    | $FC-2$    | <b>ACT 1-6</b> | Obligo         | <b>ACT &amp;Obl</b><br>$(1-5)$ | Diff.<br><b>ACT&amp;Obl</b><br>vs. FC -2 | <b>LE Betrieb</b> | Kommentar                           |
|-------------------------------------------|---------------|-------------------|-----------|-----------|----------------|----------------|--------------------------------|------------------------------------------|-------------------|-------------------------------------|
| 39610 Ungeplante Reparaturen Öl           | POG           | 217.409           | 223.377   | 223.066   |                | $\Omega$       | 0                              | 183.959                                  |                   | 223.000 Diff. vs. 39679/39682/39689 |
| VZ Kanalsystem Phil<br>39611              | <b>MCM</b>    | 0                 | 78.000    | 88.693    | $\Omega$       | $\Omega$       | $\Omega$                       | 88.693                                   | 89.000            |                                     |
| 39614<br>San Separator SII                | <b>MCM</b>    | 0                 | 80.400    | 87.504    | 39.980         | 8.734          | 48.714                         | 38.790                                   | 88.000            |                                     |
| 39615<br>San, Separator RZ                | <b>MCM</b>    | 0                 | 83.876    | 90.951    | 15.563         | $\Omega$       | 15.563                         | 75.388                                   | 91.000            |                                     |
| RZ Überpr.San.Tank<br>39616               | <b>MCM</b>    | O                 | 66.969    | 67.004    | $\Omega$       |                | 0                              | 67.004                                   | 67.000            |                                     |
| 39617<br>Ern.Ltg.SAT-W12-W18              | <b>MCM</b>    | 115.564           | 114.892   | 114.691   | $\Omega$       | $\Omega$       | $\bf{0}$                       | 114.691                                  | 115.000           |                                     |
| Sat2-Sat Stat.Ltg.pr<br>39627             | <b>MCM</b>    | 0                 | 34.937    | 34.506    | 33,959         | 15.017         | 48.976                         | $-14.471$                                | 36.000            |                                     |
| OB1 - Leitungsüberprüfung Teil 2<br>39628 | <b>MCM</b>    | 0                 | 50.241    | 49.584    | 39.316         | 8.136          | 47.452                         | 2.132                                    | 50.000            |                                     |
| 39629<br>Mdf1a-Eb6/7 SV Ltg.p             | <b>MCM</b>    | 0                 | 110.005   | 108.616   | 127            | 66.126         | 66.253                         | 42.363                                   | 109,000           |                                     |
| 39630<br>Keller sanieren                  | POG           | 21.513            | 21.541    | 21.492    | $\Omega$       | $\Omega$       | $\Omega$                       | 21.492                                   | 21.000            |                                     |
| 39631<br>10kV Freilta.Trafopr             | <b>EPC</b>    | 14.998            | 15.150    | 15.160    | 846            | $\Omega$       | 846                            | 14.315                                   | 15.000            |                                     |
| 39633<br>VZ Gebäudesanierung              | POG           | 22.363            | $\Omega$  | $\Omega$  | $\Omega$       | $\Omega$       | $\Omega$                       | $\Omega$                                 |                   | 0 wird 2008 nicht durchgeführt      |
| RZ:Überh. Seilzuganl<br>39651             | POG           | 17.017            | 17.054    | 16.989    | $\Omega$       | $\Omega$       | $\Omega$                       | 16.989                                   | 17.000            |                                     |
| Sondenanschluss KTG 002<br>39679          | <b>MCM</b>    | 0                 |           | $\Omega$  | 32.269         | $\overline{0}$ | 32.269                         | siehe 39610                              | [35,000]          |                                     |
| Sat Stat H2SAnlage<br>39682               | POG           |                   |           |           | 2.776          | $\Omega$       | 2.776                          | siehe 39610                              | [10,000]          |                                     |
| Rep. Ltg. SAT W12-SAT W 18<br>39689       | <b>MCM</b>    |                   |           |           | 4.060          |                | 4.060                          | siehe 39610                              |                   |                                     |
| 39690 Undichth Sat Stat                   | POG           |                   |           |           | n              |                |                                | siehe 39610                              |                   |                                     |
| Sanierung Crude OS                        |               | 408.863           | 896 443   | 918.255   | 168.896        | 98.013         | 266.910                        | 651.345                                  | 921.000           |                                     |
| 39612 Hubzahlred.Getriebem                | POG           | 27.521            | 27.568    | 27.487    | 4.994          | n              | 4.994                          | 22.493                                   | 27.000            |                                     |
| 39618 VZ Gaskühlung Ausgangstemparatur    | <b>IS</b>     | 92.145            | 91.832    | 92.168    | $\cap$         | C              | $\Omega$                       | 92.168                                   | 92.000            |                                     |
| 39624 VZ Verb.Anlagenverf.                | <b>EPC</b>    | $\Omega$          | 91.791    | 92.475    | 12.018         | 16.442         | 28.460                         | 64.015                                   | 92.000            |                                     |
| 39626 Wellchecker NEU-Konzept             | POG           | 27.350            | 27.831    | 27.691    | $\Omega$       | $\Omega$       | $\Omega$                       | 27.691                                   | 28.000            |                                     |
| 39677 Tests OMV F&E Beteil                | <b>Rice</b>   | $\Omega$          | 53.963    | 53.777    | $\Omega$       | $\Omega$       | $\Omega$                       | 53.777                                   | 54.000            |                                     |
| Optimierung Crude OS                      |               | 147.017           | 292.985   | 293.598   | 17.012         | 16.442         | 33.454                         | 260.143                                  | 293,000           |                                     |
| 39623 VZ Steuerlufttrocknung              | <b>MCM</b>    | 18.538            | 18.484    | 18.441    | $\Omega$       | $\Omega$       | $\Omega$                       | 18 441                                   | 18,000            |                                     |
| 39632 Sat-Stationssteuerun                | FPC.          | 33.615            | 35.335    | 35.473    | $\Omega$       | $\Omega$       | $\Omega$                       | 35.473                                   | 35.000            |                                     |
| Replacement Crude OS                      |               | 52.153            | 53.819    | 53.915    |                | n              | $\Omega$                       | 53.915                                   | 53.000            |                                     |
| 39620 SAT-Abs.Eingangsltg.                | POG           | 27.572            | 27.418    | 27.374    | $\Omega$       | $\Omega$       | $\Omega$                       | 27.374                                   | 27.000            |                                     |
| 39625 Kemating Emissionen Konzept         | <b>MCM</b>    | 28.862            | 29.133    | 28.945    | $\Omega$       | $\Omega$       | $\Omega$                       | 28.945                                   | 29.000            |                                     |
| 39676 Lösung H2S Problem Voitsdorf        | Rice          | 26.909            | 27.190    | 26.997    |                | $\Omega$       | $\Omega$                       | 26.997                                   | 27.000            |                                     |
| <b>GSU Crude OS</b>                       |               | 83.344            | 83.741    | 83.317    |                |                |                                | 83.317                                   | 83.000            |                                     |
| <b>V-AUFTRÄGE CRUDE OS</b>                |               | 691.377           | 1.326.988 | 1.349.084 | 185,908        | 114.455        | 300.364                        | 1.048.720                                | 1.350.000         |                                     |

Abbildung 36: MIR-Report (Opex SP-OS)

Stellvertretend für die verschiedenen MIR-Reports wird hier der Opex SP-OS Bericht angeführt. Er enthält folgende Angaben:

- Kostenstelle und Name des Projekts
- **Verantwortliche Abteilung**
- Plan-Kosten
- Kosten-Forecasts (werden für jedes Quartal erstellt)
- Ist-Kosten
- Verbindlichkeiten
- Ist-Kosten + Verbindlichkeiten
- Differenz zwischen letztem Forecast und Ist-Kosten + Verbindlichkeiten
- Leistungseinheiten des Betriebes (Personalstunden)
- Kommentare

Prinzipiell ist der Projektverantwortliche für die laufende Überwachung seines Projektbudgets verantwortlich. Zusätzlich überprüft eine Controllerin ob die Summe der Ist-Ausgaben und der Commitments kleiner ist, als der letzte Forecast. Dieser wird quartalsmäßig mit den Assets abgestimmt. Bei der quartalsmäßigen Abstimmung muss der Projektverantwortliche einen Last Estimate abgeben. Dazu beurteilt er die finanzielle Lage seines Projekts und schätzt ab, ob das restliche Projektbudget zum Projektabschluss ausreicht. Ist dies nicht der Fall, so teilt er dies dem Assetmanager mit. Dieser kann dann die einzelnen Projekte untereinander abgleichen. D.h. er verschiebt finanzielle Ressourcen zwischen den einzelnen Projekten.

Der MIR-Report enthält, wie oben schon erwähnt, hauptsächlich nur Daten in Form von Zahlen, was die Darstellungsform nicht sehr übersichtlich und aussagekräftig macht. Durch diesen Umstand ist es sehr schwer möglich sich einen schnellen Überblick zu verschaffen.

# **Überwachung und Steuerung**

Zurzeit wird in der Abteilung MCM das Projektcontrolling nur zur Überwachung der einzelnen laufenden Projekte angewendet, d.h. es wird zum operativen Controlling und nicht zur Steuerung eingesetzt. Vereinfacht gesagt bedeutet das, dass die Projektverantwortlichen und die Controllerin nur darauf achten, dass die vorgegeben Projektkosten und Personalstunden nicht überschritten werden.

Tritt dieser Fall dennoch ein, müsste der Projektverantwortliche das eigentlich dem Auftraggeber melden. Dies geschieht in der Regel aber nur dann, wenn die Projektkosten oder die Personalstunden überzogen werden. Dies ist aber selten der Fall, da ja wie oben beschrieben regelmäßig Forecasts erstellt werden müssen. Daraufhin wird dann individuell entschieden, wie weiter zu verfahren ist. Die Erfahrung zeigt, dass in den seltensten Fällen ein genehmigtes und begonnenes Projekt nicht mehr weiter umgesetzt wird, sondern, dass eher andere geplante Vorhaben zeitlich verschoben werden, um finanzielle Ressourcen frei zu bekommen.

In der Praxis wird bei geringfügiger Überschreitung der veranschlagten Projektkosten oder Personalstunden diese einem anderen Projekt zugeschrieben. Voraussetzung dafür ist, dass die Unternehmung für denselben Auftraggeber durchgeführt wird und, dass bei der Planung zu viele Ressourcen eingeplant wurden. Diese Vorgehensweise ist im Grunde genommen ja auch vertretbar, da sämtliche Kosten beim Auftraggeber bleiben und nur eine interne Umschichtung vorgenommen wird.

Problematisch ist diese Handhabung allerdings für die Kostenanalyse eines Projekts und für den Fall, dass ähnliche Arbeiten miteinander verglichen werden sollen.

An dieser Stelle ist hinzuzufügen, dass es bei einigen Projekten der Abteilung MCM nach dem Projektabschluss keine realen Projektkosten gibt. Dies liegt an dem Umstand, dass die Kosten für die Engineeringleistung für die Konzeptphase auf eine eigene Kostenstelle (Machbarkeit) gebucht werden. Diese Kosten werden im nachhinein nicht mehr umgebucht. Durch diesen Umstand sind die tatsächlichen Projektkosten nach Projektende nicht bestimmbar und der angegebene Projektpreis ist um den Betrag der Vorplanungsphase zu niedrig.

#### **Kennzahlen**

Großes Verbesserungspotential für das Projektcontrolling der Abteilung MCM liegt in der Einführung von Kennzahlen. Daher wurde im Zuge der Diplomarbeit unter anderem der Hebel hier angesetzt und projektbezogene Kennzahlen ausgearbeitet, die in Zukunft eingeführt werden sollen. Dies ist notwendig, da es zurzeit nur sehr schwer möglich ist ähnliche Projekte miteinander vergleichen zu können. Mit Hilfe der Kennzahlen sind in weiterer Folge Jahresvergleiche der Performance der Abteilung durchführbar.

# **Allgemeine Kennzahlen**

Wie schon in Kapitel 3.4 beschrieben, stellen Kennzahlen ein sehr effektives Projektsteuerungs- und Controllingtool dar. In der RAG werden verschiedene Kennzahlen zur Berechnung der Wirtschaftlichkeit der Projekte verwendet. Aus diesem Grund, war es naheliegend in der Abteilung MCM primär Projektkennzahlen einzuführen. Dazu wurde in der Literatur nach geeigneten Kennzahlen gesucht und eine Liste erstellt. Das wichtigste Aufnahmekriterium in die Aufstellung war, dass alle Daten, die zur Berechnung einer Kennzahl benötigt werden, vorhanden sind. Da in der Praxis in einem Betrieb maximal 20 Kennzahlen verwendet werden sollten, und um die Akzeptanz nach Einführung sicherzustellen, wurde ein Workshop organisiert. Dabei wurde eine Liste mit verschiedensten Kennzahlen präsentiert. Die Aufzählung kann im Anhang VI nachgelesen werden. Während des Workshops fand eine rege Diskussion über die verschiedenen Kennzahlen statt und im Anschluss wurden folgende Kennzahlen ausgewählt:

- Prozentsatz der Aufträge: AFE, V, AL, S/K
- Prozentsatz der Projekte für die einzelnen Assets bzw. Assetübergreifend
- Prozentsatz der Projekte in der Konzeptphase
- Prozentsatz der übergebenen Projekte vs. geplanten
- Prozentsatz der abgeschlossenen Projekte vs. übergebenen
- Prozentsatz der ILV-Kosten an Gesamtkosten
- Prozentsatz der MCM-Stunden vs. gesamten Projektstunden

 Kennzahlen zur Kostenart: Material Bau-Mechanischen Arbeiten E-Arbeiten sonstige Arbeiten

Prozentsatz der Umweltausgaben vs. gesamten Liquidierungskosten

Diese Kennzahlen wurden aus mehreren Gründen ausgewählt. Sie zeigen beispielsweise die Aufteilung der einzelnen Projekte. Gleichzeitig veranschaulichen die Kennzahlen die Verteilung der Projekte über die einzelnen Auftraggeber. Ferner ermöglichen sie der Abteilung MCM den Auftraggebern über den aktuellen Stand ihrer Projekte zu berichten. Ein weiterer Vorteil liegt darin, dass die Abteilung MCM ihre Performance messen und mehrere Perioden miteinander vergleichen kann. Somit können interne Verbesserungspotentiale ermittelt werden. Weiters ist es beispielsweise möglich die Kennzahl "Prozentsatz der ILV-Kosten an Gesamtkosten" als Basis für die Planung der nächsten Periode zu verwenden.

Um in Zukunft Projekte noch besser kontrollieren und steuern zu können, wurde nach einer Methode zur Beurteilung der Projektleistung gesucht. In diesem Zusammenhang bot sich die Earned-Value-Analyse an. Diese Methode wird im folgenden Abschnitt beschrieben.

# **Earned-Value-Analyse (Leistungswertanalyse)**

Die Earned-Value-Analyse (EVA, Leistungswertanalyse) stellt ein umfassendes Kennzahlensystem dar und kann für die operative Projektsteuerung verwendet werden.<sup>142</sup> Der Vorteil dabei ist, dass diese Methode zusätzlich zum klassischen Plan-Ist-Vergleich noch den Fertigstellungsgrad berücksichtigt. Dadurch ist es möglich, eine qualifizierte Aussage über den aktuellen Projektstand zu tätigen. Zusätzlich ist die Earned-Value-Analyse leicht kommunizierbar, da ihre wichtigsten Parameter grafisch dargestellt werden können.

#### **Aufbau der Earned-Value-Analyse**

Die Earned-Value-Analyse wird für das Projektcontrolling als Kostengröße gesehen, die auf die vorliegende Planerfüllung zum Berichtszeitpunkt Bezug nimmt. Für den Auftraggeber bewertet sie die erbrachte Projektleistung zu einem bestimmten Zeitpunkt.<sup>143</sup> Um dies bewerkstelligen zu können, werden folgende drei grundlegende Kennzahlen miteinander verglichen:

- Planned Value (PV, geplanter Aufwand) sind die geplanten Kosten eines Arbeitspakets. Durch Addition der einzelnen Pakete ergibt sich der Kostenplan eines Projekts.
- Actual Costs (AC, tatsächlicher Aufwand) sind die bis zum Berichtszeitpunkt tatsächlich angefallenen Istkosten des Projekts.
- Earned Value (EV, Fertigstellungswert) entspricht den geplanten Kosten der Arbeitspakete, die zum Berichtszeitpunkt laut Plan abgeschlossen sein sollten und auch tatsächlich fertig gestellt wurden.

Diese drei Größen weisen einige Analogien zur klassischen Plankostenrechung auf. Dabei entspricht der PV den Plankosten, die AC den Istkosten, und der EV den Sollkosten. 144 Allerdings gibt es einen entscheidenden Unterschied zwischen einer Abweichung bei der Plankostenrechnung und der im Projektmanagement. Bei ersterer wird der zuständige Kostenstellenleiter bei einer Abweichungsanalyse hauptsächlich mit externen Faktoren, wie abweichenden Verkaufszahlen, konfrontiert. Hingegen ist im Projektmanagement für eine Abweichung immer der Projektmanager verantwortlich.<sup>145</sup>

In der Literatur sind unterschiedliche Berechnungsmöglichkeiten des Earned Values zu finden. Die klassische Methode wurde oben angeführt. Eine weitere besteht darin, dass sich der Fertigstellungswert mit Hilfe des prozentuellen Fertigstellungsgrades berechnen lässt. Dazu muss zum Berichtszeitpunkt ermittelt werden, wie viel Prozent des Arbeitspaketes tatsächlich abgeschlossen wurden.

Diese Bewertungsmethode muss allerdings sehr kritisch betrachtet werden, da in der Praxis Projektmitarbeiter dazu tendieren, ein Arbeitspaket schon dann als fertig zu melden, wenn noch kleinere Restaufwände zu erledigen sind. Daher sind klare Kriterien zur Beurteilung der erbrachten Leistung (vgl. Kapitel 3.3) zu erstellen.<sup>146</sup>

-

<sup>&</sup>lt;sup>142</sup> vgl. Koreimann (2005), S. 110<br><sup>143</sup> vgl. Koreimann (2005), S. 110<br><sup>144</sup> vgl. Macheleid et al. (2008), S. 385<br><sup>145</sup> vgl. Werkmeister (2008), S. 77<br><sup>146</sup> vgl. Koreimann (2005), S. 111

#### **Grafische Projektbewertung**

Abbildung 37 zeigt die grafische Projektbewertung der Earned-Value-Analyse. Dabei wird ersichtlich, dass der Earned Value als Maßgröße der Projektleistung verwendet wird. Wie oben schon erwähnt, berechnet er sich aus der Summe der Plankosten der geleisteten Arbeitspakete. In weiterer Folge wird er den Plankosten der einzelnen geplanten Arbeitspakete (Planned Value) und den tatsächlich angefallenen Kosten (Actual Costs) gegenübergestellt. Um die Projektentwicklung besser darstellen zu können, wird sowohl der Earned Value als auch die Kosten über die gesamte Projektzeit kumuliert.

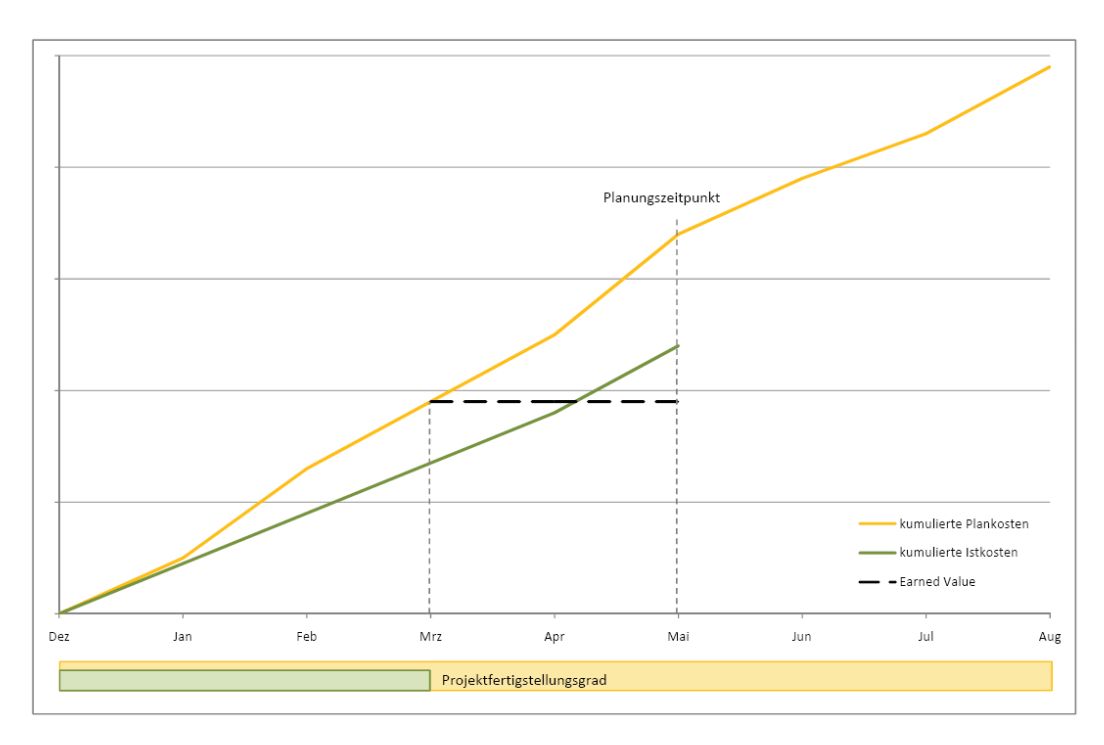

Abbildung 37: Earned-Value-Methode

Die Abbildung zeigt, dass die Istkosten unter den Plankosten bleiben. Nach dem klassischen Controllingprinzip des Soll/Ist-Vergleichs hätte das Projekt eine sehr gute Kostenentwicklung, da weniger Kosten angefallen sind. Wendet man nun die Earned-Value-Analyse an, so wird bei dieser Methode noch zusätzlich der Fertigstellungsgrad des Projekts berücksichtigt. Dieser wird in der Darstellung durch den grünen Balken repräsentiert. Dieser zeigt auf, dass das Projekt im Verzug ist. D.h., dass der Projektstand zum Berichtszeitpunkt schon viel früher hätte erreicht werden müssen. Daraus ergibt sich die Schlussfolgerung, dass mehr Kosten angefallen sind, als ursprünglich geplant waren.

#### **Abweichungskennzahlen**

Um eine Analyse des Projektstatus durchführen zu können werden mit Hilfe der Kostengrößen PV, AC und EV weitere Kennziffern berechnet. Zum besseren Verständnis ist im Anhang VII ein durchgerechnetes Beispiel beigefügt:

Schedule Variance (SV, Zeitabweichung)

Mit Hilfe der Zeitabweichung wird über eine Kostengröße die Abweichung zwischen degeplanten und der tatsächlichen Projektleistung gemessen.

 Cost Variance (CV, Kostenabweichung)  $CV = EV - AC$ 

Die Kostenabweichung berechnet sich aus der Differenz der geplanten Projektleistungskosten und den tatsächlichen Kosten.

#### **Effizienzkennzahlen**

Zusätzlich zu diesen absoluten Abweichungen können mit Hilfe der Earned-Value-Analyse noch weitere Verhältnisgrößen berechnet werden:

Schedule Performance Index (SPI, Zeiteffizienz)

$$
SPI = \frac{EV}{PV}
$$

Die Zeiteffizienz stellt die Ist-Leistung in Relation zur Plan-Leistung dar. Ist der errechnete Wert des SPI unter 1 (bzw. 100%) wurde im bisherigen Projektverlauf weniger geleistet als geplant.147 In der Terminologie der Plankostenrechnung wäre von einer relativen Verbrauchsabweichung zu sprechen.

**Cost Performance Index (CPI, Kosteneffizienz)** 

$$
CPI = \frac{EV}{AC}
$$

Die Kosteneffizienz drückt die Istkosten in Relation zu den budgetierten Kosten des Berichtzeitpunktes aus. Der CPI stellt die wichtigste Kennzahl der operativen Projektsteuerung dar. Ein errechneter CPI-Wert der kleiner als eins (bzw. 100%) ist, bedeutet, dass im bisherigen Projektverlauf höhere Kosten entstanden sind, als ursprünglich eingeplant waren. In Analogie zur Plankostenrechnung wäre der CPI als relative Verbrauchsabweichung zu sehen. Da der CPI erfahrungsgemäß über die gesamte Projektlaufzeit konstant bleibt, eignet er sich auch zur Prognose der Projektgesamtkosten.<sup>148</sup>

#### **Kostenprognosen**

Mit Hilfe des CPI können Kostenprognosen abgegeben werden:

Estimate At Completion (EAC, prognostizierte Gesamtkosten)

$$
EAC = AC + \frac{(BAC - EV)}{CPI}
$$

BAC ...... Budget At Completion (ursprünglich geplantes Projektbudget)

Um die prognostizierten Gesamtkosten berechnen zu können, wird die Annahme gemacht, dass die Kosteneffizienz des Berichtzeitpunktes über die weitere Projektdauer konstant bleibt.

Estimate To Completion (ETC, geschätzter Restaufwand)

<u>.</u>

<sup>&</sup>lt;sup>147</sup> Werkmeister (2008), S. 76f<br><sup>148</sup> Macheleidt (2008), S. 385

 $ETC = EAC - AC$ 

Variance At Completion (VAC, Budgetabweichung am Projektende)

$$
VAC = BAC - EAC
$$

Ein VAC-Wert über null bedeutet Einsparungen, wohingegen ein Wert unter null auf eine Budgetüberschreitung hindeutet.

#### **Laufzeitprognosen**

Mit Hilfe des SPI lassen sich Laufzeitprognosen berechnen:

Time At Completion (TAC, prognostizierter Projektfertigstellungstermin)

$$
TAC = PAS + \frac{(PAC - PAS)}{SPI}
$$

PAS ...... Plan At Start (geplanter Projektstart)

PAC ...... Plan At Completion (ursprünglich geplantes Projektende)

Um die prognostizierte Laufzeit berechnen zu können, wird wiederum die Annahme gemacht, dass die Zeiteffizienz des Berichtzeitpunktes über die weitere Projektdauer konstant bleibt.

 Delay At Completion (DAC, zeitliche Abweichung am Projektende)  $DAC = TAC - PAC$ 

Ein negativer DAC-Wert deutet auf ein früheres Projektende hin. Ein positiver Wert auf eine Projektverzögerung.

 Estimated Time To Completion (ETTC, prognostizierte Restlaufzeit vom Stichtag bis Projektende)

 $ETTC = TAC - TN$ TN ...... Time Now (Stichtagsdatum)<sup>149</sup>

#### **Vorteile der Earned-Value-Analyse**

Durch die Einführung der Earned-Value-Analyse sollten die Mängel der traditionellen Budgetkontrolle überwunden werden. Weiters kann durch Generierung einer CPI-Kurve aller laufenden Projekte die Effizienz der Projektdurchführung dargestellt werden. Diese kann dann mit der des nächsten Jahres verglichen werden, um festzustellen, ob es gelungen ist, die Wirtschaftlichkeit der Projektabwicklung zu steigern.<sup>150</sup>

Um die Earned-Value-Analyse in der Abteilung MCM einführen zu können muss man sich von der klassischen Berechnungsmethode lösen. Wie oben erwähnt wird der PV normalerweise aus den Summen der einzelnen Arbeitspakete berechnet. In der Abteilung MCM ist es üblich, kleinere Projekte nicht in Arbeitspakete zu unterteilen. Um dennoch mit der Earned-Value-Analyse arbeiten zu können, wären beispielsweise für das Asset Öl alle Pro-

<u>.</u>

<sup>&</sup>lt;sup>149</sup> vgl. EVA, URL: http://www.usaid.gov/our\_work/economic\_growth\_and\_trade/ (Zugriff: 06.08.2008)<br><sup>150</sup> val. Macheleidt. (2008), S. 385

jekte als einzelnen Arbeitspakete zu sehen. Durch diese Betrachtungsweise kann wiederum mit der EVA gearbeitet werden.

Vorsicht ist nur bei der Berechnung Kosten- und Laufzeitprognose geboten. Diese werden wie oben beschrieben, als konstant über die restliche Projektzeit angenommen. Dadurch kommt es bei erheblicher Projektverzögerung eines Projekts zu unrealistischen Angaben über den prognostizierten Endtermin der ganzen Berechnung. Mit diesem Wissen im Hinterkopf, können die Ergebnisse aber aussagekräftig genug interpretiert werden.

# **Zusammenfassung des Verbesserungspotentials**

Folgende Verbesserungen sollten umgesetzt werden:

- Visualisierung der Berichtsdaten
- Sicherstellung, dass nur mehr tatsächlich angefallene Leistungen auf ein Projekt verbucht werden
- Einführung von Kennzahlen
- Einführung der Earned-Value-Analyse

# **4.5.3 Optimierung der verwendeten Reports**

In der Abteilung MCM gibt es zur Abwicklung des Projektcontrollings viele verschiedene Arten von Berichten. Das Aussehen und wie diese generiert werden, wurde ausführlich in Kapitel 4.3.3 beschrieben. Prinzipiell muss zwischen den bedarfsmäßig, laufend und quartalsmäßig erstellten Berichten unterschieden werden.

# **ILV Excel-Report**

Zu den bedarfsmäßig erstellten Berichten zählt der auf Anfrage in Wien erstellte ILV Excel-Report (siehe Abbildung 25). Bei diesem handelt es sich um eine Excelliste, die unter anderem Informationen über Monat, Namen, Arbeitsstunden Projekttitel und Leistungsempfänger enthält. Die Daten sind optisch nicht aufbereitet und die Aktualität der Daten ist nicht sehr hoch, da die meisten Mitarbeiter erst am Ende des Monats ihre Stunden eingeben und der Bericht nur monatlich generiert wird. Der Report wird immer dann angefordert, wenn bei einem Projekt die Personalstunden verifiziert werden müssen.

#### **Wochenbericht**

Zu den laufend erstellten Berichten zählt der Wochenbericht (siehe Abbildung 31). Mit dessen Hilfe informiert die Abteilung MCM in schriftlicher Form über ihre Aktivitäten. Obwohl der Bericht mittlerweile automatisch erstellt wird, muss er immer noch von einem Mitarbeiter durchgesehen werden und korrigiert werden, da die Aktivitätsbeschreibung entweder zu ausführlich für den Berichtsrahmen sind oder im umgekehrten Fall zu kurz ausfallen. Im Wochenbericht werden keine Kosten angeführt.

#### **MIR-Report**

Der MIR-Report (siehe Abbildung 27) wird prinzipiell quartalsmäßig erstellt um den einzelnen Auftraggeber und den Projektverantwortlichen über die aktuelle Kostenlage ihrer Projekte zu informieren. Er enthält alle relevanten Daten um qualifizierte Aussagen treffen zu können, allerdings sind diese nur einmal im Monat zum Zeitpunkt der Erstellung aktuell und optisch nicht aufbereitet. Der Grund hierfür besteht darin, dass die Generierung des Reports aus dem SAP nur einmal im Monat erfolgt. Beim MIR-Report handelt es sich um eine reine Kostenauflistung.

# **Projektsteuerungstool**

Das Projektsteuerungstool (siehe Abbildung 32) ist die einzige Berichtsform die Informationen über den Projektfortschritt enthält und dessen Daten grafisch aufbereitet werden. Dabei wird der zeitliche Verlauf von Plan/Ist-Beginn bis Plan/Ist-Ende der Planung bzw. Plan/Ist-Beginn bis Plan/Ist-Ende der Umsetzung farbig und in Form von Balken dargestellt. Der Bericht enthält allerdings keine Kosten und die Daten sind weder vollständig noch aktuell.

Prinzipiell muss an dieser Stelle festgehalten werden, dass in Summe genügend Informationen in den verschiedenen Berichten enthalten sind, um ein gutes Bild von der Gesamtsituation zu bekommen. Generell muss die Aktualität der einzelnen Daten bemängelt werden. Leider sind die einzelnen Berichte sehr unterschiedlich aufgebaut, und es existiert keine Schnittstelle, sodass die einzelnen Daten mehrfach eingegeben werden müssen. Dies kann Fehler beinhalten und führt zu einem höheren Arbeitsaufwand und wird somit von den Mitarbeitern nicht gerne durchgeführt.

## **Zusammenfassung des Verbesserungspotentials**

- Schulungen/Vorschriften der Mitarbeiter in Bezug auf Wochenberichtseingabe
- Verknüpfung der einzelnen Berichte
- **Tagesaktualität**
- Automatische Erstellung
- Optische Aufbereitung
- Aufteilung der Daten in mehrere Berichtsebenen

# **4.6 Einführung eines Projektcontrolling-Tools**

In der Abteilung MCM ist bis dato noch kein umfassendes und effektives Controlling-Tool vorhanden. Aus diesem Grund wurde im Zuge der Diplomarbeit ein Vorschlag für ein neues Controlling- und Reporting-Tool ausgearbeitet. Die Basis hierfür bilden die in Kapitel 4.3.3 beschriebenen Datenbanken und die in Kapitel 4.5 gefundenen Verbesserungen. Das Konzept des so genannten "Operativen Projektcontrolling-Tools" (OPC) wird im folgenden Abschnitt beschrieben.

# **4.6.1 Operatives Projektcontrolling-Tool**

Grundgedanke bei der Konzipierung des OPC-Tools war, ein effizientes und zeitnahes Controlling-Tool zu entwickeln. Grundlage dafür waren die theoretischen Erkenntnisse aus dem ersten Teil der Diplomarbeit. Weiters sind die Verbesserungspotentiale aufgegriffen und im Konzept eingearbeitet worden.

Als Basis des OPC-Tools dienen die verschiedenen vorhandenen Datenbanken. Diese Komponenten wurden untereinander verknüpft und weiterentwickelt. Wenn es gelingt, dass die in der RAG vorhandenen Systeme miteinander kommunizieren können, entsteht bei gleichem Aufwand für die Dateneingabe ein erheblicher Mehrwert für die Projektvisualisierung. Eine weitere Anforderung an das neue Tool ist, dass es einfach bedient werden kann. Zusätzlich sind die einzelnen Ergebnisse übersichtlich darzustellen und nach Möglichkeit visualisiert sein. Gleichzeitig ist versucht worden, auf die speziellen Bedürfnisse der verschiedenen Controllinginstanzen einzugehen. Diese Überlegungen wurden auch in Hinblick auf die Akzeptanz der User bei einer späteren Einführung des OPC-Tools in der Abteilung MCM.

# **Systemgrundlagen für das OPC-Tool**

Um ein aktuelles und effektives Reporting mit Hilfe des OPC-Tools sicherzustellen, sind einige technische Voraussetzungen zu schaffen. Die Grundlage für das neu entwickelte Tool bildet die Projektdatenbank (siehe Abbildung 38), die um eine Schnittstelle zum SAP erweitert werden muss. Diese Maßnahme ist notwendig, um die aktuellen Ist-Kosten, Commitments und den aktuellen Forecast in den Report importieren zu können.

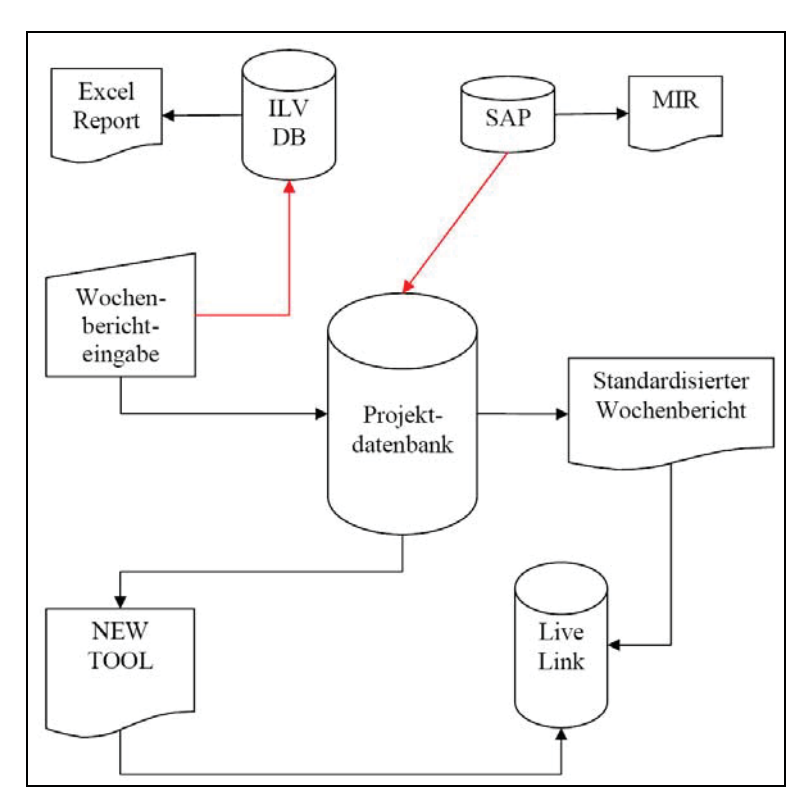

Abbildung 38: Projektdatenbank neu

Um die aktuellen Personalstunden im OPC-Tool verwenden zu können, ist die Wochenberichtseingabe um eine Eingabe zu erweitern. D.h. jeder Mitarbeiter muss in Zukunft neben den Aktivitätsberichten zu seinen Projekten zusätzlich noch die Anzahl der aufgewendeten Stunden eingeben. Diese werden zusätzlich zur ILV-Datenbank auch noch in der Projektdatenbank gespeichert.

Durch diese zwei neuen Verbindungen, die einfach umzusetzen sind, ist keine einzige Mehreingabe notwendig, und das neue Tool arbeitet immer mit den aktuellen SAP-Daten sowie mit den Personalstunden des Vortages. Voraussetzung dafür ist, dass die einzelnen Mitarbeiter jeden Tag ihre Projekttätigkeiten und Personalstunden eingeben. Das wird aber nicht immer möglich sein, da viele Tätigkeiten draußen vor Ort (z.B.: Baustelle) durchgeführt werden müssen. Selbst in diesem Fall sind die verwendeten Stunden maximal eine Woche alt, da am Ende jeder Woche, die Wochenberichtseingabe getätigt werden muss. Dies würde eine gewaltige Aktualitätssteigerung bedeuten, denn wenn vergleichsweise heute ein MIR-Report erstellt werden würde, enthielte dieser bis zu einem Monat alte Projektkosten.

Wie schon oben erwähnt bildet die Projektdatenbank die Basis des OPC-Tools. Zusätzlich ist es sinnvoll eine Schnittstelle zwischen dem neuen Tool und dem Live-Link einzurichten, um diverse Projektdokumente, wie beispielsweise Pläne, Einreichunterlagen, … , die dort abgelegt sind im Report aufrufen zu können.

# **Aufbau**

Das neue Operative Projektcontrolling-Tool arbeitet mit vier unterschiedlichen Ebenen, die interaktiv miteinander verbunden sind. Die erste Ebene stellt dabei einen generellen Überblick über alle aktuellen Projekte der RAG dar. Die drei übrigen Ebenen stellen jeweils die Projekte eines Auftraggebers dar. Sie sind so aufgebaut, dass zuerst ein schneller allgemeiner Überblick über alle Projekt gegeben wird, und man dann immer mehr ins Detail gehen kann, je nachdem wie viele Informationen über ein Projekt benötigt werden. Somit verfügt das neue Tool mit den integrierten Visualisierungen über eine höhere Datenauflösung. Diese ist in vier unterschiedliche Ebenen geteilt.

# **Gesamtübersicht (Ebene 1)**

In der ersten Ebene (siehe Abbildung 39) werden die Summe aller Plankosten und die Summe aller Ist-Kosten angegeben. Weiters zeigt die Ebene die einzelnen Auftraggeber und gibt einen Überblick über die gesamten Kosten und Personalstunden des aktuellen Forecasts. Die einzelnen Kosten werden aus dem SAP abgerufen und die Personalstunden werden aus der Projektdatenbank bezogen. Dann werden zunächst alle Plankosten aufsummiert und graphisch als Balken dargestellt. Als nächstes werden sämtliche Actuals und Obligos zusammengezählt und ebenso als Balken abgebildet. Dieser wird anschließend auf den Plankostenbalken gelegt. Somit ist auf einen Blick zu erkennen, ob die Projekte im Budgetplan sind. Der gleiche Vorgang wird mit den Personalstunden durchgeführt. Somit kann man sich mit der ersten Ansicht einen schnellen Überblick über die derzeitige Kosten- und Personalstundensituation verschaffen. Zusätzlich finden sich in dieser Übersichtsansicht noch allgemeine Angaben zur Projektanzahl:

- Anzahl der Projekte
- Hellblau: Anzahl der Projekte in der Engineeringphase
- Violett: Anzahl der Projekte in der Umsetzungsphase
- Grau: Anzahl der abgeschlossenen Projekte

Diese Informationen werden zusätzlich noch optisch in Form eines Tortendiagramms aufbereitet.

Mit dieser neu entwickelten ersten Ebene können sämtliche allgemeine Fragen in Bezug auf Gesamtkosten, Kosten und Personalstundenverteilung auf die einzelnen Auftraggeber und auf die Anzahl und der dazugehörigen Phasen der Projekte beantwortet werden.

Weitere Informationen über einen Auftraggeber und seine Projekte erhält man, indem der interaktive Button "Projekte" gedrückt wird. Dadurch wird die zweite Ebene aktiviert.

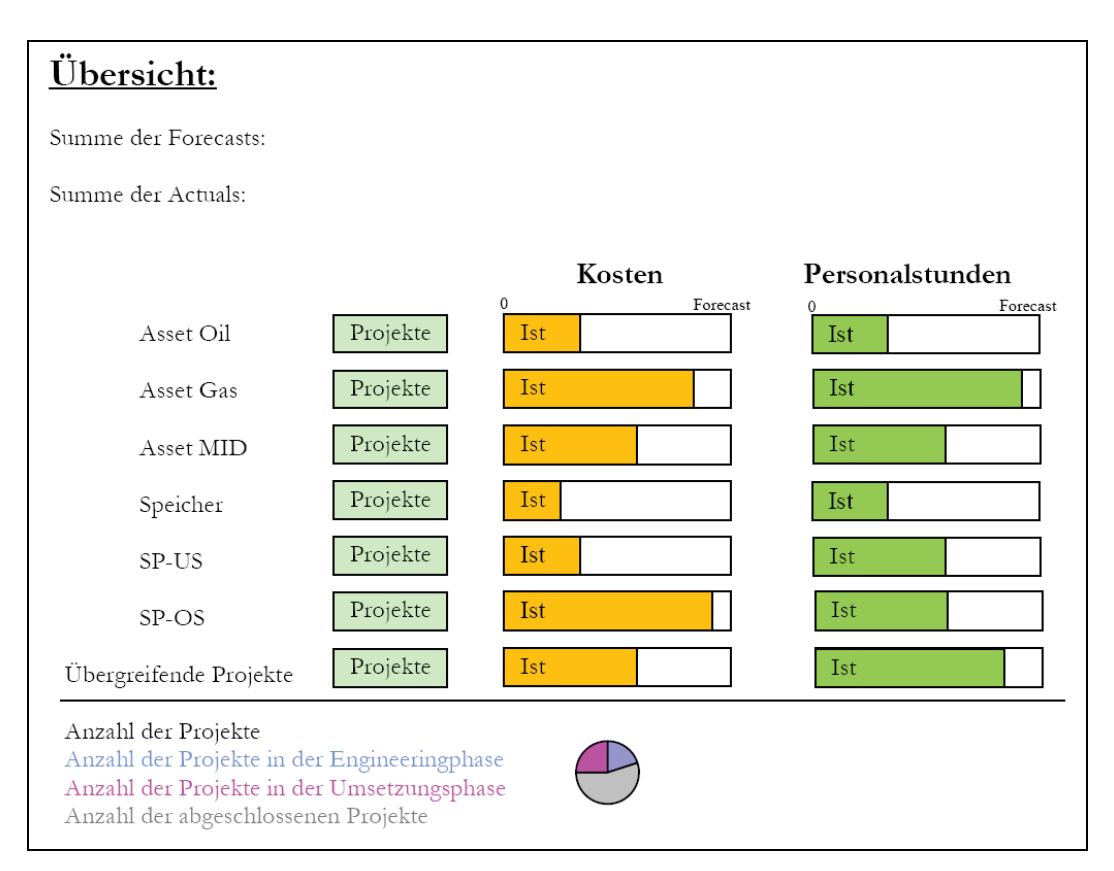

Abbildung 39: Gesamtübersicht (Ebene 1)

# **Projektübersicht (Ebene 2)**

Die zweite Übersicht (siehe Abbildung 40) ist ähnlich wie das Projektsteuerungstool aufgebaut und enthält alle Projekte eines Auftraggebers mit Projekttitel, Kostenstelle und Projektverantwortlichem. Diese Angaben werden aus der Projektdatenbank abgerufen. Weiters ist der Fertigstellungsgrad zu jedem Projekt in Form einer Prozentangabe angegeben. Diese wird in der Wochenberichtsdatenbank eingegeben. Zusätzlich wird die zeitliche Abfolge der einzelnen Projekte abgebildet. Dies geschieht mit Hilfe von vier verschiedenfärbigen Balken die über den Status eines Projektes Aufschluss geben.

- Grün: Plan-Beginn bis Plan-Ende des Engineerings
- Hellblau: Ist-Beginn bis Ist-Ende des Engineerings
- Blau: Plan-Beginn bis Plan-Ende der Umsetzung
- Violett: Ist-Beginn bis Ist-Ende der Umsetzung

Um die Information besser und verständlicher aufzubereiten, werden im OPC-Tool in allen Ebenen für die Ist-Engineeringphase und der Ist-Umsetzungsphase die gleichen Farben verwendet. Die grafische Aufbereitung der Projektabfolge kann bei knappen Ressourcen zur Prioritätensetzung herangezogen werden.

Diese Ebene kann zur einfachen Kommunikation der Projektanzahl plus aktuellem Projektstatus inklusive Visualisierung herangezogen werden. Damit fokussiert sie auf die speziellen Bedürfnisse der einzelnen Auftraggeber. Ein zusätzlicher Vorteil besteht darin, dass mit ihrer Hilfe zu Analysezwecken auch in die Projektvergangenheit zurückgeblickt werden

kann. Somit ist es auch möglich, sich am Jahresende sämtliche Plan-Projektverläufe mit den tatsächlichen Verläufen anzusehen und die daraus gewonnenen Erkenntnisse in die nächste Jahresplanung mit einfließen zu lassen.

Von dieser Ebene kann entweder in die vierte Ebene "Gesamtcontrolling" oder mittels "Detail" in die dritte Ebene gewechselt werden.

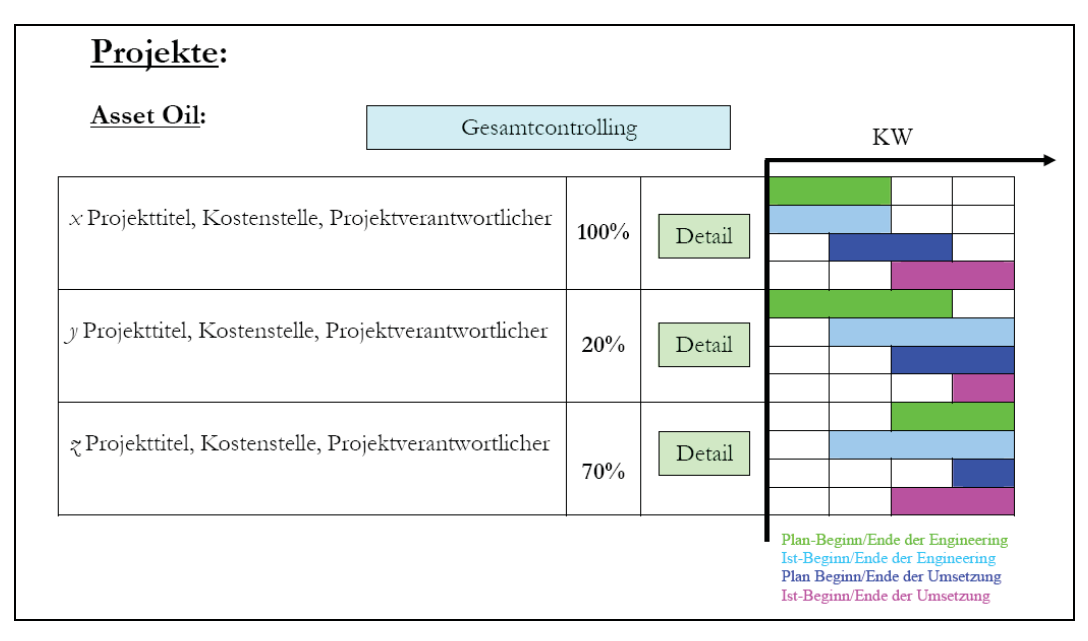

Abbildung 40: Projektübersicht Asset Oil (Ebene 2)

# **Projektdetails (Ebene 3)**

Die dritte Ebene (siehe Abbildung 41) entspricht in etwa der MCM Projektliste. Sie enthält alle wichtigen Projektinformation auf einen Blick. Diese umfassen die Basisdaten wie Projektname, Auftraggeber, Verantwortliche, Betreiber und geplante Personalstunden. Weiters sind in dieser Ebene die einzelnen Projektkosten aufgeschlüsselt und grafisch in Form eines Balkendiagramms dargestellt. Im Punkt Details können alle wichtigen Termine nachgelesen werden. Um die Übersichtlichkeit zu erhöhen, wird zusätzlich nochmals die Zeit grafisch dargestellt sowie der Projektfortschritt angeführt. Neu hinzukommt, dass diverse Abfragen aus dem SAP wie beispielsweise Projektbuchungen abgefragt werden können. Eine andere Möglichkeit wäre, dass einzelne Wochenberichtseinträge nachgelesen werden können.

Um das lästige Suchen von Projektunterlagen in Zukunft zu vermeiden, sollte das OPC-Tool unter dem Punkt Links die Möglichkeit bieten, die gesamte Projektdokumentation vom jeweiligen Projekt abzurufen. Um das zu ermöglichen ist die vorhandene Schnittstelle mit dem Live-Link zu nutzen.

Diese Ebene ist auf die speziellen Bedürfnisse der Projektverantwortlichen abgestimmt und soll ihnen alle benötigten Daten bereitstellen.

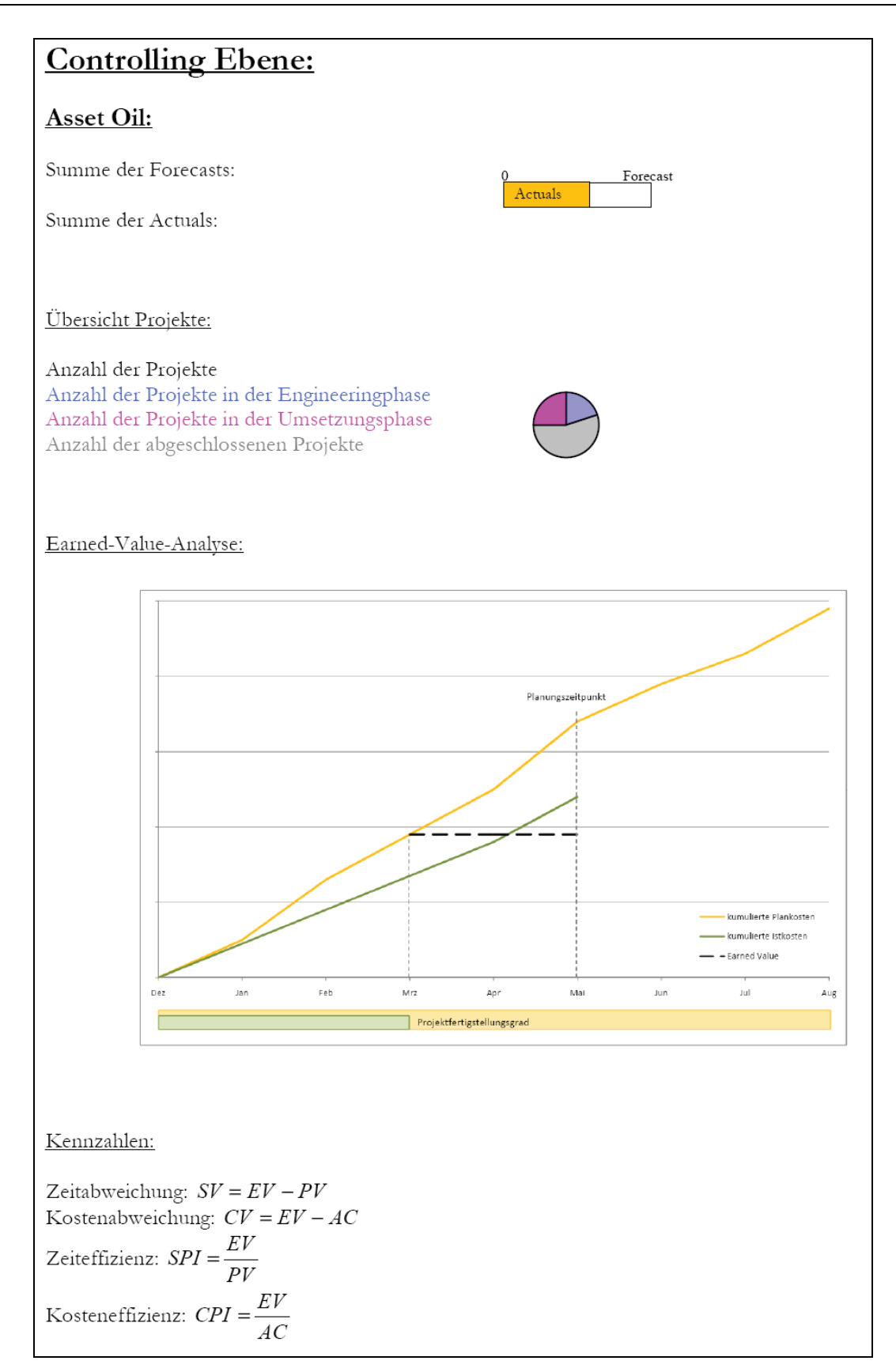

Abbildung 41: Projektdetails (Ebene 3)

# **Gesamtcontrolling (Ebene 4)**

Die Gesamtcontrolling-Ebene (siehe Abbildung 42) kann von der zweiten Ebene (Auftraggeber-Ebene) mit dem interaktiven Button "Gesamtcontrolling" aufgerufen werden. Die sich öffnende Ansicht stellt eine Analyse aller Projekte eines Auftraggebers dar und soll vor allem das Quartals- und das Jahrescontrolling erleichtern. Dazu sind zuerst die Summe der Projektforecasts und die Summe der Actuals angegeben. Diese stammen aus dem SAP und werden wiederum grafisch in Form eines Balkendiagramms dargestellt. Weiters wird in einer Übersicht die Projektanzahl des Auftraggebers abgebildet. Diese aus der Projektdatenbank gewonnenen Daten umfassen:

- Anzahl der Projekte
- Gelb: Anzahl der Projekte in der Engineeringphase
- Violett: Anzahl der Projekte in der Umsetzungsphase
- Grau: Anzahl der abgeschlossenen Projekte

Zur weiteren Analyse der Gesamtperformance wird die Earned-Value-Analyse angewendet. Die einzelnen Projekte stellen dabei die Arbeitspakete dar. Zusammengezählt ergeben sie den Planed Value. Die Werte hierfür und die Actuals für die Actual Costs werden aus dem SAP abgerufen. Um die Ergebnisse leichter kommunizieren zu können, wird der Earned Value mittels der verschiedenen Projektfertigstellungsgrade berechnet und in das Diagramm übernommen Die Fertigstellungsgrade werden aus der Projektdatenbank bezogen. Um nicht nur ein Diagramm zur Analyse und Auswertung der allgemeinen Projektperformance zur Verfügung zu haben und um ein umfassenderes Controllingbild zu haben, werden einige Kennzahlen angegeben. Diese sind beispielsweise die Kennzahlen der EVA:

- Zeitabweichung
- **Kostenabweichung**
- Zeiteffizienz
- **Kosteneffizienz**

Prinzipiell kann an dieser Stelle jede beliebige Kennzahl berechnet werden. Einzige Voraussetzung ist, dass die zur Berechnung benötigten Daten vorhanden sind.

Diese Ansicht ist ganz neu konzipiert worden und ist dafür gedacht, dass den Auftraggebern zu jeder Zeit und an jedem Ort eine aktuelle Übersicht über den Stand aller ihrer Projekte gegeben werden kann.

Mit Hilfe dieser Gesamtcontrolling-Ebene und der anderen drei Ebenen sollte es möglich sein, jedes Projekt zu überwachen und zu steuern. Ein zusätzlicher Vorteil, der durch die Einführung des OPC-Tools entsteht, ergibt sich daraus, dass die benötigten Reporte sowohl bereichs-, betriebs- als auch assetübergreifend verwendet werden können und zusätzlich noch jederzeit und an jedem Ort erstellt werden können.

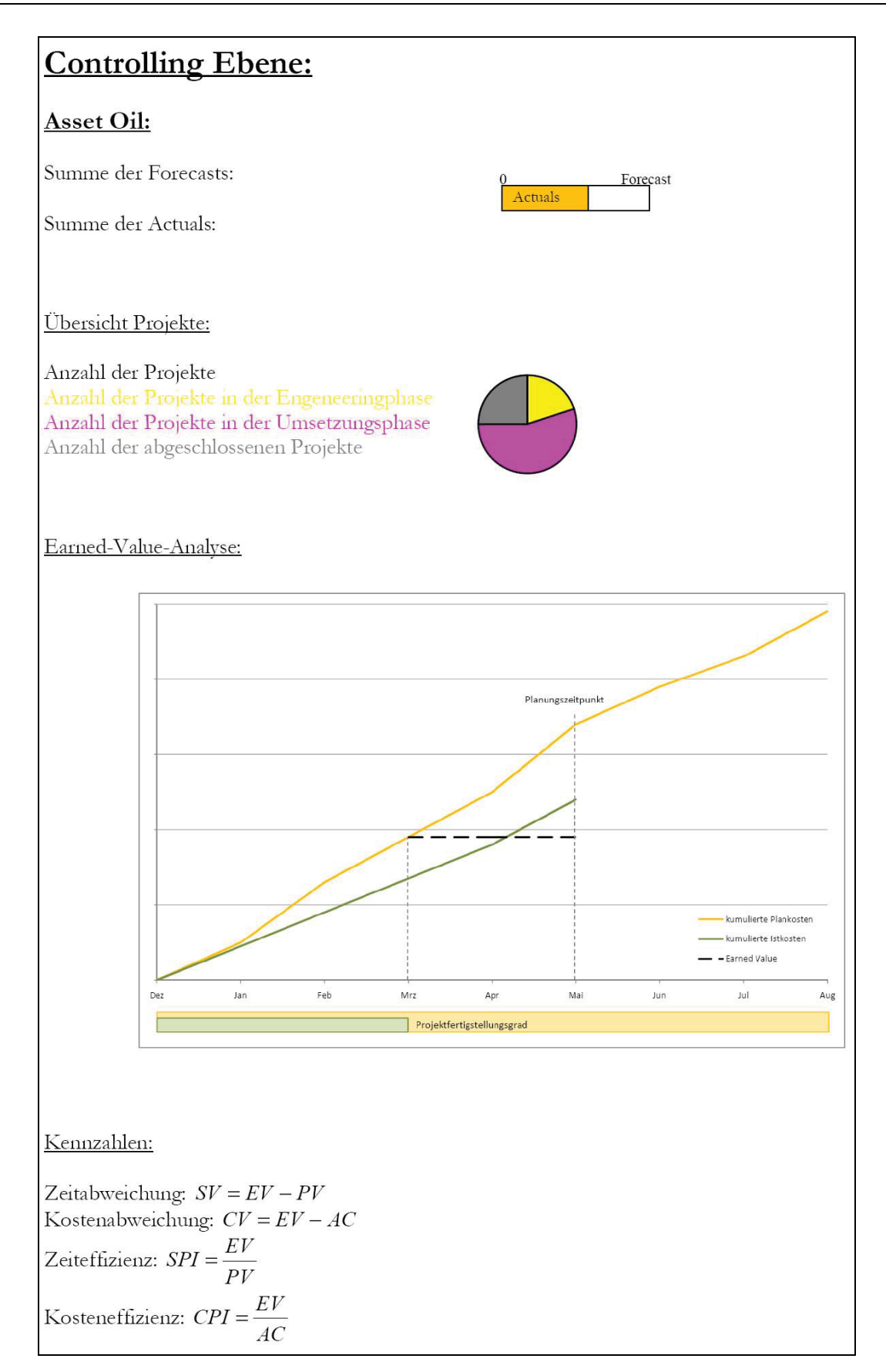

Abbildung 42: Gesamtcontrolling-Ebene (Ebene 4)

# **Zusammenfassung**

Das operative Projektcontrolling-Tool soll das Projektcontrolling in der Abteilung MCM wesentlich vereinfachen. Durch die neu geschaffenen Verknüpfungen der einzelnen Datenbanken (Projektdatenbank, SAP, ILV) ist es möglich ohne zusätzliche Mehreingaben ein effektives und aktuelles Projektcontrolling zu ermöglichen. Daher ist es nun möglich, auf Knopfdruck aktuelle Projektdaten abzurufen. Weiters sind die einzelnen Berichte weiterentwickelt und neu gestaltet worden. Dies betrifft vor allem die Visualisierung einzelner Daten. Eine weitere Neuerung besteht darin, dass die einzelnen Reports auf die verschiedenen Controllingebenen abgestimmt sind.

# **5 Zusammenfassung und Empfehlungen**

Im Rahmen dieser Arbeit wurden folgende wichtige Erkenntnisse gewonnen. Diese können folgendermaßen zusammengefasst werden:

Um die Projektperformance zu steigern, soll es in Zukunft nur mehr ein auf Projektbasis aufgebautes einheitliches RAG übergreifendes System geben. Dieses Tool muss gleichermaßen alle Anforderungen für das Projektcontrolling in den einzelnen Betrieben erfüllen.

# **Einheitlicher Projekttitel**

Wie in Kapitel 4.5.1 beschrieben, ist sicherzustellen, dass für die einzelnen Projekte ein einheitlicher Projekttitel verwendet wird und nur dieser spezielle Titel dann in einer zentral verwalteten Projektliste geführt wird. Ausgangspunkt für dieses Verzeichnis ist der Business Plan Projekte & Budget.

#### **RAG-weite Projektdatenbank mit ILV-Datenbank- und SAP-Verknüpfung**

In weiterer Folge bildet dieses Verzeichnis dann auch die Basis für eine RAG-weite Projektdatenbank. Zusätzlich besteht die Notwendigkeit, diese mit dem SAP und der ILV-Datenbank zu verknüpfen, damit keine Mehrfacheingaben mehr nötig sind, was wiederum Zeitersparnis bringt und mithilft Fehlerquellen zu vermeiden. Ein weiterer Vorteil besteht darin, dass Kosten- und Personalstundenabfragen immer aktuell wären.

Durch die so geschaffenen Voraussetzungen ist ein RAG-weiter Überblick über sämtliche Projekte gegeben. Gleichzeitig kann der aktuelle Ist-Stand der Kosten und Personalstunden jedes Auftrages zu jeder Zeit und an jedem Ort abgefragt werden und somit eine einfache Statuserhebung durchgeführt werden, was wiederum eine transparente Projektverfolgung zulässt. Dies wiederum hilft, den Fokus im Auge zu behalten und eine effektive Ressourcenplanung durchzuführen. In weiterer Folge, kann das Erstellen der MIR-Reporte wesentlich vereinfacht werden. Der Grund hierfür ist, dass die Daten nicht zu einem Zeitpunkt aus dem SAP händisch exportiert werden müssen, sondern dynamisch generiert werden. Der größte Vorteil ist allerdings in der Aktualität der Daten zu sehen.

Um die Anwendung zu vereinfachen und damit auch die Akzeptanz zu steigern, sollte dieses einheitliche Tool mit einer benutzerdefinierten Weboberfläche ausgestattet sein. Damit kann die neu geschaffene Datenbank dann bereichs-, betriebs- und assetübergreifend verwendet werden.

#### **Dokumentation**

Eine zentrale Datenbank erleichtert auch die Dokumentation der einzelnen Aufträge, da alle Dokumente verlinkt werden könnten und somit der Prozess von der Idee bis zur Realisation leicht nachvollziehbar gemacht wird. Gleichzeitig weiß jeder Mitarbeiter, wo alle projektrelevanten Daten zu finden sind, und er erspart sich die oft mühsame Suche.

#### **Einführung von Kennzahlen**

Die Einführung von Kennzahlen beinhaltet für die Abteilung MCM großes Verbesserungspotential. So können etwa die Aktivitäten der Abteilung transparenter und aussagekräftiger dargestellt werden. Gleichzeitig können die Ergebnisse den Auftraggebern besser kommuniziert werden. Zusätzlich kann durch die Erstellung eines Monatsbericht und eines Jahresberichts, die Performance über einen längeren Zeitraum verglichen werden und Verbesserungspotential identifiziert werden.

# **Einführung der Earned-Value-Analyse**

Durch die Einführung der Earned-Value-Analyse können Projekte noch einfacher überwacht und gesteuert werden, da mit ihr frühzeitig Kosten und Zeitabweichungen erkannt werden können. Weiters kann sie als Prognosetool verwendet werden, um Zeit- und Kostenabweichungen vorherzusagen. Ein weiterer Bonus dieser Methode ist, dass die Projektkosten, Projektzeit und Projektfortschritt in einer übersichtlichen Darstellung zusammengeführt werden, die leicht kommuniziert werden kann. Dadurch sind qualifizierte Aussagen über den aktuellen Projektstand in Bezug auf Restbudget und umgesetzte Projekte möglich.

# **Einführung des operativen Projektcontrolling-Tools**

Durch die Einführung des neuen OPC-Tools ergibt sich aus der Sicht der Abteilung MCM ein zusätzlicher Vorteil: Mit Hilfe des neuen Tools kann mit nur einem Knopfdruck ein aussagekräftiger Report generiert werden der sämtliche wichtige Informationen enthält. Durch den Aufbau in vier Ebenen wird sichergestellt, dass sämtliche Controllingebenen zufrieden gestellt werden können, ohne, dass lange unübersichtliche Berichte durchgelesen werden müssen. So können beispielsweise mit der ersten Ebene die wichtigsten allgemeinen Fragen in Bezug auf Kosten- und Personalstundenverteilung unter den einzelnen Auftraggeber beantwortet werden. Mit Hilfe der zweiten Ebene kann die Auslastung der Abteilung fundiert erhoben werden. Dadurch kann im Falle von Ressourcenknappheit eine qualifizierte Projektreihung durchgeführt werden und es droht keine Überlastung der Mitarbeiter. Ein weiterer wichtiger Punkt besteht darin, dass jeder Projektverantwortliche das Projektcontrolling schneller durchführen kann und er somit mehr Zeit für die eigentliche Projektabwicklung hat und es können mehr Projekte umgesetzt werden. Alles in allem führt dies zu einem verbesserten Informationsangebot an die Auftraggeber, was wiederum die Position der Abteilung stärkt.

# **Empfehlung für weitere Arbeiten**

Um das neue Operative Projektcontrolling-Tool einzuführen, werden folgende Schritte empfohlen:

- 1. Einrichtung einer Schnittstelle zwischen ILV-Datenbank und Projektdatenbank. Gleichzeitig muss eine Adaptierung der Wochenberichtseingabe erfolgen, damit die ILV-Stunden direkt eingegeben werden können. Somit können die aktuellen Projektstunden in das OPC-Tool übernommen werden.
- 2. Einrichtung einer Schnittstelle zwischen SAP und Projektdatenbank. Durch Diesen Schritt, können die aktuellen Kosten, Obligos und Forecasts automatisch in das Operative Projektcontrolling-Tool eingelesen werden.
- 3. Pflege der wichtigsten Projektdaten wie Planungszeit, Realisierungszeit und Verantwortlichkeit für jedes Projekt. Weiters ist sicherzustellen, dass laufend der aktuelle Fertigstellungsgrad von den Projektmitarbeitern in der Wochenberichtsdatenbank eingegeben wird.
- 4. Programmierung und Visualisierung des Operativen Projectcontrolling Tools laut Vorgabe und mit Hilfe der oben genannten Daten.

Ein weiteres Entwicklungspotential für die Zukunft, wäre die Einführung einer einheitlichen RAG-übergreifenden Datenbank, mit der alle Abteilungen arbeiten. Dann könnten zusätzlich alle Projektideen unterjährig in der gemeinsamen Datenbank geführt werden und damit die Basis für die nächste Budgetierungsperiode darstellen. Weiters wäre es mit Hilfe dieser Projektdatenbank auch möglich eine realistische Ressourcenplanung über alle Abteilungen durchzuführen.

Werden all diese Verbesserungsvorschläge umgesetzt, führt dies zu einer zusätzlichen Kompetenzsteigerung um zukünftig eine noch hochwertigere Projektabwicklung zu garantieren.

# **Literaturverzeichnis**

# **Bücher und Fachzeitschriften**

Aichele, C. (1997): Kennzahlenbasierte Geschäftsprozessanalyse. Wiesbaden: Gabler.

Arnold, D. et al. (2008): Handbuch Logistik. Berlin: Springer.

Becker, T. (2005): Prozesse in Produktion und Supply Chain optimieren. Berlin: Springer.

Best, E. et al. (2003): Geschäftsprozesse optimieren – Der Praxisleitfaden für erfolgreiche Reorganisation. Wiesbaden: Gabler.

Berschin, H. (1980): Kennzahlen für die betriebliche Praxis. Wiesbaden: Gabler.

Blohm, H. (1970): Die Gestaltung des betrieblichen Berichtswesens als Problem der Leitungsorganisation. Berlin: Herne.

Botta, V. (1996): Mitlaufende Kalkulation für ein frühzeitiges Kostenmanagement. In: Kostenrechnungspraxis – Zeitschrift für Controlling, Vol. 40, Sonderheft 1/96, S. 39-44.

Brandstetter, J. (2006): Eigenausbildung von Lehrlingen im Vergleich mit externer Personalaufnahme und Outsourcing am Beispiel der Abteilung MCM der Rohöl-Aufsuchungs AG. Diplomarbeit, Hochschule Mittweida (FH).

Brown, M. (1997): Kennzahlen – Harte und weiche Faktoren erkennen, messen und bewerten. München: Hanser.

Bullinger, H. et al. (1996): Neue Organisationsformen im Unternehmen – Handbuch für das moderne Management. Berlin: Springer.

DIN 69901 (1987): Deutsche Norm; Projektwirtschaft – Projektmanagement – Begriffe. Deutsches Institut für Normung e.V.

Eversheim, W. et al. (1996): Produktion und Management "Betriebshütte". Teil 1. Berlin: Springer.

Gabler Wirtschaftslexikon (1998) – 14. Auflage. Wiesbaden: Gabler.

Gätjens-Reuter, M. (2003): Praxishandbuch Projektmanagement. Wiesbaden: Betriebswirtschaftlicher Verlag Dr. Th. Gabler/GWV Fachverlag GmbH.

Horváth, P. (1996): Controlling. München: Verlag Vahlen.

Horváth, P. et al. (1993): Vahlens Großes Controllinglexikon. München: Verlag Vahlen.

Jung, R. et al. (2007): Allgemeine Managementlehre – Lehrbuch für die angewandte Unternehmens- und Personalführung. Berlin: Erich Schmidt Verlag GmbH & Co.

Kessler, H. et al. (1997): Projektmanagement – Leitfaden zur Steuerung und Führung von Projekten. Berlin: Springer.

Klenger, F. (1997): Operatives Controlling. München: Oldenbourg.

Klepzig, H. et al. (1997): Prozessmanagement mit System – Unternehmensabläufe konsequent optimieren. Wiesbaden: Gabler.

Koreimann, D. (2005): Projekt-Controlling – Methoden zur Sicherung des Projekterfolgs. Weinheim: Wiley.

Kralicek, P. et al. (2001): Kennzahlen für Geschäftsführer. Wien: Ueberreuter.

Langguth, H. (1994): Strategisches Controlling. Ludwigsburg: Verlag Wissenschaft & Praxis.

Lock, D. (1997): Projektmanagement. Wien: Ueberreuter.

Macheleidt, S. et al. (2008): FuE-Reporting für das Innovationsmanagement. In: Controlling, Heft 7, Juli 2008, S. 382-388.

Mann, R. (1981): Praxis strategisches Controlling mit Checklists und Arbeitsformularen. Landsberg am Lech: Verlag Moderne Industrie.

Mertens, P. et al. (1993): Integrierte Informationsaufbereitung 2 – Planungs- und Kontrollsysteme in der Industrie. Wiesbaden: Gabler.

Müller, C. (2000): Produktinnovation durch Projektmanagement. Wiesbaden: Gabler.

Patzak, G. et al. (1997): Projekt Management - Leitfaden zum Managen von Projekten, Projektportfolios und projektorientierten Unternehmen. Wien: Linde Verlag Wien Ges. m. b. H.

Pohle, K. (1990): Strategisches Controlling – ein Instrument zur Planung und Steuerung der eigenen Wettbewerbsstärke? In: Horvát, P. (1990): Strategieunterstützung durch das Controlling: Revolution im Rechnungswesen. Stuttgart: Poeschl.

Preißner, A. (2003): Praxiswissen Controlling – Grundlagen – Werkzeuge – Anwendungen. München: Hanser.

Psonder, B. (2000): Proaktives Kostenmanagement bei Auftragsprojekten – Controlling in projektorientierten Unternehmungen. Wiesbaden: Deutscher Universitäts-Verlag GmbH.

Rickert, D. (1995): Multi-Projektmanagement in der industriellen Forschung und Entwicklung. Wiesbaden: Deutscher Universitäts-Verlag GmbH.

Schmidt, A. (1986): Das Controlling als Instrument zur Koordination der Unternehmensführung. Frankfurt am Main: Verlag Peter Lang.

Schulte, H. et al. (1998): Projektmanagement. In: Kleinaltenkamp, M. , Plinke, W. (Hrsg.): Auftrags- und Projektmanagement – Projektbearbeitung für den Technischen Vertrieb. Berlin: Springer.

Staehle, W. (1991): Management – Eine verhaltenswissenschaftliche Perspektive. München: Verlag Vahlen.

Staudt, E. (1985): Kennzahlen und Kennzahlensysteme. Berlin: Erich Schmidt Verlag GmbH.

Weber, J. (1991): Einführung in das Controlling – Teil 1:Konzeptionelle Grundlagen. Stuttgart: Poeschl

Weber, J. (2000): Balanced Scorecard & Controlling – Implementierung-Nutzen für Manager und Controller-Erfahrungen in deutschen Unternehmen. Wiesbaden: Gabler.

Weis, E. (1997): Kostenorientiertes Projekt-Controlling. In: Kostenrechnungspraxis - Zeitschrift für Controlling, Vol. 41, Nr. 2, S. 87-95.

Werkmeister, C. (2008): Controlling innovativer Projekte mit dem Earned-Value-Ansatz. In: WiSt Heft 2, Februar 2008, S. 75-81.

Zielasek, G. (1995): Projektmanagement – erfolgreich durch Aktivierung aller Unternehmensebenen. Berlin: Springer.

# **Internetseiten**

EVA:

http://www.usaid.gov/our\_work/economic\_growth\_and\_trade/info\_technology/tech\_se ries/EVA\_508.pdf. (Zugriff: 06.08.2008)

Koch S.: Einführung in SAP R/3. URL: http://wwwai.wuwien.ac.at/~koch/forschung/bpr/sap/kochbuch/node3.html. (Zugriff: 11.09.2008)

Peterjohann, H.: Projektmanagement (PM) – Eine Einführung. URL: http://www.peterjohann-consulting.de/\_pdf/peco-pm-einfuehrung.pdf. (Zugriff: 03.05.2008)

RAG: http://www.rohoel.at. (Zugriff: 17.07.2008)

SAP: http://help.sap.com. (Zugriff: 16.10.2008)

Tersteegen, W.: Projektcontrolling mit SAP. Ausgabe 12/2005 URL: http://www.projektmagazin.de. (Zugriff: 16.10.2008)

# **Anhang**

- I. Gesprächsprotokolle
- II. Aufträge (AFE, V, AL, S/K)
- III. Kick Off-Protokoll
- IV. Übergabe/Inbetriebnahmeprotokoll
- V. Verschiedene Berichtsarten
- VI. Kennzahlen
- VII. Beispiel: Earned-Value-Analyse

# **Anhang I: Gesprächsprotokolle**

Markus Schlosser (Projektleiter) Markus Gschwentner (Projektleiter) Georg Hell (Bauleiter) Alan Reingruber (Asset-Oil Manager) Henrik Mosser (Asset-Gas Manager)

#### Auftragserteilung:

1. Wie verläuft die Auftragserteilung?

Kann auch mündl. Von Betrieben kommen / e-mail

 $\rightarrow$  Zukunft: Auftragsformular

2. Wie verläuft die Projektvergabe?

MCM-Besprechung: standardisiert: Fieldengineering (meist Planungsphase notwendig)

> Construction (z.B. Leck; keine Planung notwendig)

3. Wer teilt die Projekte wie (schriftlich/mündlich) zu?

Kein Projekt ohne Kostenstelle für Zukunft: d.h. es kann erst Projektplanung geben, wenn es Kostenstelle im SAP gibt (AFE-Auftrag)

4. Woher kommen die relevanten Daten?

Teils vom Auftraggeber; teils selbst zusammentragen

5. Wie läuft allgemein die Projektplanung ab?

Vgl. Projektflussplan

6. Mit wem sind Abstimmungen durchzuführen?

Gibt es vorgegebene Zeitpunkte wann dies zu geschehen hat?

Vgl. Projektflussplan

7. Wie wird der Zeitplan festgelegt/abgeschätzt?

Erfahrung -> geschätzt

8. Wie wird das Projektbudget festgelegt/geschätzt?

Fragestellung (Projektidee -> Preisschätzung)

Erfahrung aus Vorjahr

9. Wem ist Bericht zu erstatten?

Auftraggeber

10. Wann/wie oft ist Bericht (Status) zu erstatten?

Nicht standardisiert

teilw. auf Anfrage

bei Änderungen

alle 2 Monate : Finanz + Asset

11. Wie sieht die Projektdokumentation aus?

Welche wichtigen Dokumente gibt es?

 Digitale Ordnerstruktur; kein Nummerierungssystem: gehört standardisiert Rohr & Instrumentierung (schematisch Darstellung), Fließbild, Lageplan Brandschutzplan

Terminplan, Kick Off, Protokolle, e-mails

#### Controlling:

12. Wie sieht das Projektcontrolling aus?

Projektleiter verantwortlich -> muss warnen -> nicht wöchentlich möglich

13. Wie oft wird kontrolliert?

Alle 2 Monate bei Finanzbesprechung

Sonst entscheidet jeder selbst

14. Was passiert wenn das Budget/Zeit überzogen wird?

Rechtzeitig erkennen, dokumentieren, berichten

-> damit Budget umgeschichtet werden kann

15. Was könnte verbessert werden bzw. was gehört (unbedingt) verändert?

ILV genauer abgerechnet

Kostenschätzung: unreal & flexibel oder mehr Zeit & reale Schätzungen

- 16. Projektauftragsformular:
	- Projektname
	- Auftraggeber (Ansprechpartner)

Datum

Kostenstelle

Allg. Beschreibung

Grundlagen (Pläne, falls vorhanden)

Termine (was bis wann fertig sein muss/soll; Terminplan: ja/nein)

Dringlichkeit

Unterschrift

#### **Markus Gschwentner (Projektleiter)** Schwarzmoos, 17.04.2008

#### Auftragserteilung:

- 1. Wie verläuft die Auftragserteilung? SP-OS-Betriebsleiter, "Asset Manager"
- 2. Wie verläuft die Projektvergabe?
- 3. Wer teilt die Projekte wie (schriftlich/mündlich) zu? mündlich (MCM)
- 4. Woher kommen die relevanten Daten?

Vorprojektierung  $\rightarrow$  Abstimmung (SP-OS, Asset usw.)

- 5. Wie läuft allgemein die Projektplanung ab? Vorprojektierung  $\rightarrow$  Abstimmung (SP-OS, Asset usw.) (Zeit / Kosten) – Übersicht, (v-Auftrag, AGS) mit Fachbereichen
- 6. Mit wem sind Abstimmungen durchzuführen?

Gibt es vorgegebene Zeitpunkte wann dies zu geschehen hat?

(SP-OS-Betriebsleiter, Asset Manager) laufende Abstimmung

7. Wie wird der Zeitplan festgelegt/abgeschätzt?

über Fixtermine  $\rightarrow$  Grobplanung  $\rightarrow$  Detail

- 8. Wie wird das Projektbudget festgelegt/geschätzt? Anfragen aus Projektierung für Grobkosten + Erfahrung (GLV für Gewerbe) + ILV
- 9. Wem ist Bericht zu erstatten?

MCM-Verantwortlichem, SP-OS-Betriebsleiter, Asser Manager

10. Wann/wie oft ist Bericht (Status) zu erstatten?

wöchentlich MCM-intern  $\rightarrow$  SP-OS-Betriebsleiter

 $\rightarrow$  monatlich informell an Asset

11. Wie sieht die Projektdokumentation aus?

Welche wichtigen Dokumente gibt es?

Mindestanforderung – siehe AS-Built Doku Liste

Kick-Off Prot., Übergabepro., IBN-Prot.

#### Controlling:

12. Wie sieht das Projektcontrolling aus? SAP-Kosten (Soll/Ist)

13. Wie oft wird kontrolliert?

ca. alle 2 Wochen

- 14. Was passiert wenn das Budget, Zeit und Fortschritt überzogen wird? rechtzeitige Info an Auftraggeber (z.B. Asset) mit Begründung
- 15. Was könnte verbessert werden bzw. was gehört (unbedingt) verändert? Zahlungsfreigabe (Kostenverantwortlich)
- 16. Projektauftragsformular

Benennung (eindeutig)

Beschreibung (grob + Detail)

Termin:  $\rightarrow$  und was bis dahin  $\rightarrow$  grob oder Detail

Auftragserteilung:

1.Wann wird der Baukoordinator das erste Mal in die Projektplanung einbezogen?

Öl-Info: - Wochengespräch, dass Bauleiter benötigt wird

 $\rightarrow$  was gemacht werden soll

- je nach Erfahrung & Projekttyp abhängig wann 1. Mal beigezogen

2.Wie verläuft die Projektvergabe?

Intern weitergegeben: abhängig von: - Ressourcen

- Aufgabengebiet

3.Wer teilt die Projekte wie (schriftlich/mündlich) zu?

 in Zukunft gehört System eingeführt – schriftlich erfolgen (Projektauftragsformu $l$ lar)  $\rightarrow$  worum es sich handelt: Projekt, Anfrage, usw.

4.Mit wem sind Abstimmungen durchzuführen?

Gibt es vorgegebene Zeitpunkte wann dies zu geschehen hat?

kleines Projekt: oft "Mini-Kick-Off" mit Projektleiter nochmals kurz absprechen

 $\rightarrow$  wäre wünschenswert immer ein Kick-Off (=Mindestanforderung)

5.Wie wird der Zeitplan festgelegt/abgeschätzt?

beim Kick-Off + Erfahrung des Mitarbeiters werden Meilensteine festgelegt

6.Wann/wie oft ist Bericht (Status) zu erstatten?

mit Bereich (Brandstetter): wöchentlich

Abteilungsintern: - telefonsich

- persönlich mit Mitarbeiter - vor Ort

- monatlich alle zusammen (Meeting mit Thema; z.B.: TÜV)

7.Wie sieht die Projektdokumentation aus?

Welche wichtigen Dokumente gibt es?

- wenn Behörde im Spiel ist sehr genau (anhand von Checklisten (z.B.: Sonde))
- sicherheitstechnisch sehr genau!
- sonst eher dürftig (froh wenn Kick-Off stattfindet)
- teilweise aus Ressourcenmangel keine Planung  $\rightarrow$  einzige Doku = As-Bulit
- Übergabeprotokoll, Kick-Off-Protokoll

#### Controlling:

- 8.Wie sieht aus deiner Sicht das Projektcontrolling aus?
	- Eigenverantwortung
	- anhand von Kick-Off werden vorgegebene Sachen kontrolliert
- 9.Wie oft wird kontrolliert?
- 10. Was passiert wenn das Budget/Zeit überzogen wird?
	- wird vorher schon aufmerksam gemacht
	- $\leftrightarrow$  keine Konsequenzen)
- 11. Was könnte verbessert werden bzw. was gehört (unbedingt) verändert?
	- → Mindestmaß an Fixpunkten: Auftragsformular, Kick-Off, Übergabeprotokoll
	- $\rightarrow$  Projektflussplan light nur für MCM
		- (bis jetzt: Probleme durch undefinierten Workflow)

#### ZUSATZINFORMATION:

- AUER-PROGRAMM: (momentan Kostenabschätzung)
- $\rightarrow$  wird Kostenschätzung auf GLV-Basis selbst gemacht
- $\rightarrow$  Bestellung auf Basis dieses Preises (bei Abweichung  $\rightarrow$  Analyse)
- $\rightarrow$  Preis sieht dann auch Auftraggeber

#### AUFTRAGSFORMULAR:

- $\rightarrow$  welche art von Auftrag
- $\rightarrow$  Umfang
- $\rightarrow$  Geld
- $\rightarrow$  Zeit
- $\rightarrow$  Planung od. Rotating
- Ansprechpartner
- Auftraggeber

Auftragserteilung:

1. Wie verläuft die Auftragserteilung (schriftlich/mündlich)?

schriftlich

2. Welche Daten werden angegeben?

Titel

Kernparameter

Budgetrahmen (meistens)

Wunsch/Fertigstellungstermin

3. Wie wird der Zeitplan festgelegt/abgeschätzt?

Unterscheidung: Leitung

Anlagen

Sonst Bohrplan

1.) Detailplanung vorangeht; Behördenwege (Projektleiter)

2.) Umsetzung

4. Wie wird das Projektbudget festgelegt/abgeschätzt?

Meist Grobschätzung von Fachkundigen (Abteilungsleiter)

Nach Möglichkeit nicht einmischen

5. Wann/wie oft ist über den Projektstatus Bericht zu erstatten und in welchem Umfang?

1xMonat

Öfters bei Problemen (Zeit, Budget, …) -> erhöhter Fokus

6. Wie sieht die Projektdokumentation aus?

Welche wichtigen Dokumente gibt es?

Dürftig; AFE-Auftrag + Doku

Projektcontrolling: Tool zur Kostenverfolgung vermisst

#### Controlling:

7. Wie sieht das Projektcontrolling aus?

Mittels SAP auf Projektbasis aber keine Details

Abweichung: - Aufruf zur Kostenanalyse ev. Fehlbuchungen

- Umfang geändert -> Budget Planning

- schwierig bei Bohrprojekten (viele Abteilungen beteiligt)
- -> Projektleiter nicht volle Handhabung: zusätzlich noch Drilling-Engineer verantwortlich (hat aber keine Erfahrung beim Leitungsbau -> Probleme beim Planung, Verrechnung, Controlling

8. Wie oft wird kontrolliert?

Sollte 1xMonat

Eher aber alle 2-3 Monate

9. Was passiert wenn das Budget/Zeit überzogen wird?

Durch aktive Steuerung im Gesamtkontext hinzubügeln

Anderes Projekt fallen lassen

Noch nie vorgekommen, dass Projekt abgebrochen wurde

10. Was könnte verbessert werden bzw. was gehört (unbedingt) verändert? Fehlende Doku

Probleme mit der ILV

 Fehlende Gegenüberstellung, wo dahinter Gesamtprojekte stehen Plan vs. Ist bzw. Forecast zum Controllen

#### Auftragserteilung:

1. Wie verläuft die Auftragserteilung (schriftlich/mündlich)?

IDEAL: Mitte des Jahres für 5 Jahre Budgetvorschau Businessplan: enthält

Budgetierung für Projekte

Ende des Jahres konkretisiert (Planungsphase)  $\rightarrow$  Detail  $\rightarrow$  Budget wird verteilt  $\rightarrow$ Regelfall schon schriftl. durch Businessplan

Aufträge: Asset  $\rightarrow$  Betrieb: z.B.: Bohrungen (Öl & Gas) = Ausgangsbasis für Auftrag z.B.: Stations- & Leitungsbau

Bereich: Routineüberprüfungen erteilt er sich selbst

Infrastrukturobjekte: überbetrieblich z.B.: Leitungsbau (teilw. auch strategisch)

BEI GELD IMMER SCHRIFTLICH: V-Aufträge

V-Auftrag bei Analyse/Machbarkeit  $\rightarrow$  schriftl. erforderlich; auch wenn nur interne Ressourcen

SUBOPTIMAL ( $\rightarrow$  außerplanmäßig): hängt von Größe des Budgets ab

Budget frei?  $\rightarrow$  nein  $\rightarrow$  anderes Projekt nicht umsetzen

bzw. Ressourcen frei?

2. Welche Daten werden angegeben?

V&AFE – Daten + Beilagen (z.B.: CF-sheet)

3. Wie wird der Zeitplan festgelegt/abgeschätzt?

V-Aufträge: Betrieb taktet sich selber ein außer Dringlichkeiten z.B.: Speicher (Turbine)

ergibt sich aus Bohrreihenfolge (Bohrplan):

- Businessplanbesprechung: E&P ca. 1 Jahr
- Speicher mehrere Jahre
- ohne besondere Gründe: Betrieb überlassen
- 4. Wie wird das Projektbudget festgelegt/abgeschätzt?

(Wahrscheinlichkeitsberücksichtigung (30-40%) bei Jahresbudgetierung für Leitungsanschlüsse (Fündigkeit))

Projektverantwortlicher schätzt

Optimierungsschritt: passt oder zu viel zw. PV&Auftraggeber

momentan jeder relativ freie Hand; Einzelprojekt für sich behandelt aber nie alle Projekte gemeinsam betrachtet

5. Wann/wie oft ist über den Projektstatus Bericht zu erstatten und in welchem Umfang?

1 mal pro Monat ausreichend; monatliche Budgetbesprechung (V-Kostenberichte)

Betreib muss Asset Last Estimated Budget abgeben
6. Wie sieht die Projektdokumentation aus?

Welche wichtigen Dokumente gibt es?

- $\rightarrow$  Zeit/Kosten Abweichung
- $\rightarrow$  Abweichung von Planparametern
- $\rightarrow$  Performance Kriterien: Kostenanalyse (Kostenelemente)  $\rightarrow$  KZ

#### Controlling:

- 7. Wie sieht das Projektcontrolling aus?
	- Umsetzung bei allen Projekten im Plan?
	- Ausführung
	- Performance
	- Zeitlich
	- Kosten
- 8. Wie oft wird kontrolliert?
	- 1 mal pro Monat
- 9. Was passiert wenn das Budget/Zeit überzogen wird?

Auswirkungen: Zeit  $\rightarrow$  Projekt nicht gemacht bzw. auf nächstes Jahr verschoben wesentlich: ob zusätzl. Budget notwendig ist

- ev. schriftl. Begründung für Abweichungen (Analyse)
- 10. Was könnte verbessert werden bzw. was gehört (unbedingt) verändert?
	- Überblick über alle Projekte & zeitl. Eintaktung (vgl. Skizze)
	- wo finden gewisse Arbeiten statt (z.B.: 5 Projekte gleichzeitig in Kremsmünster)
	- regelmäßig Perfomanceindikatoren

# **Anhang II: Auftragsarten**

Investitionsauftrag (AFE) Verrechnungs-Auftrag (V) S/K – Auftrag Auftrag Liquidierung (AL)

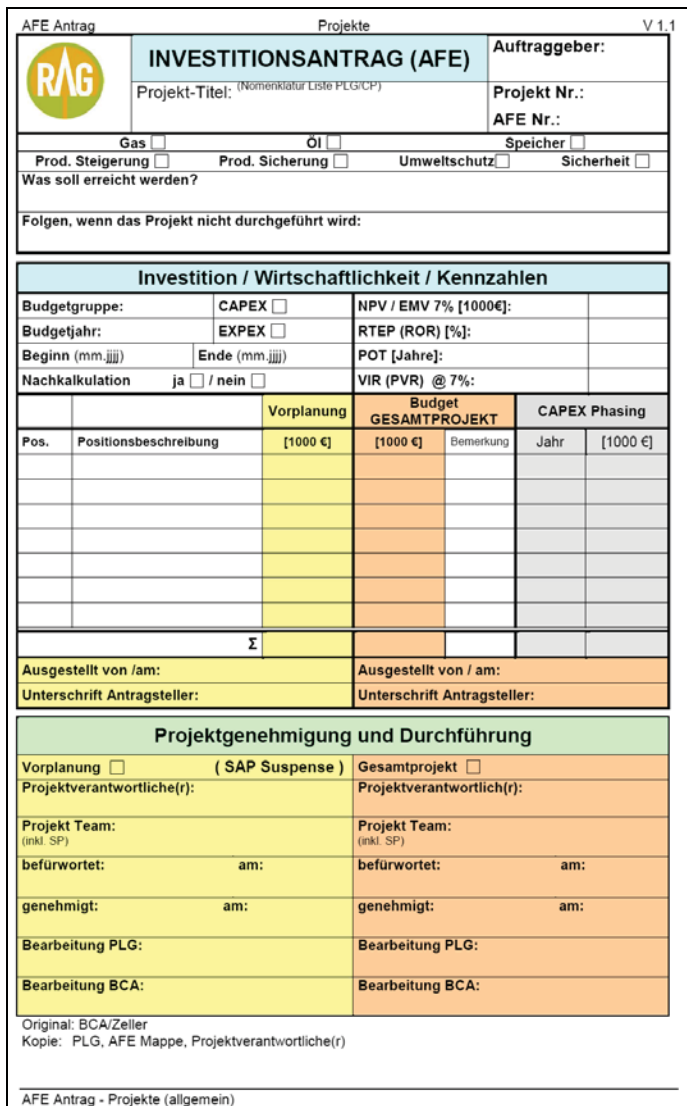

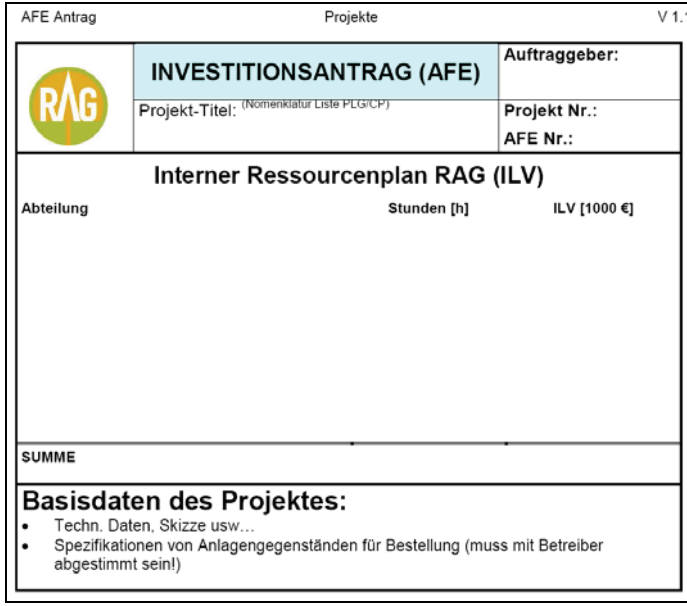

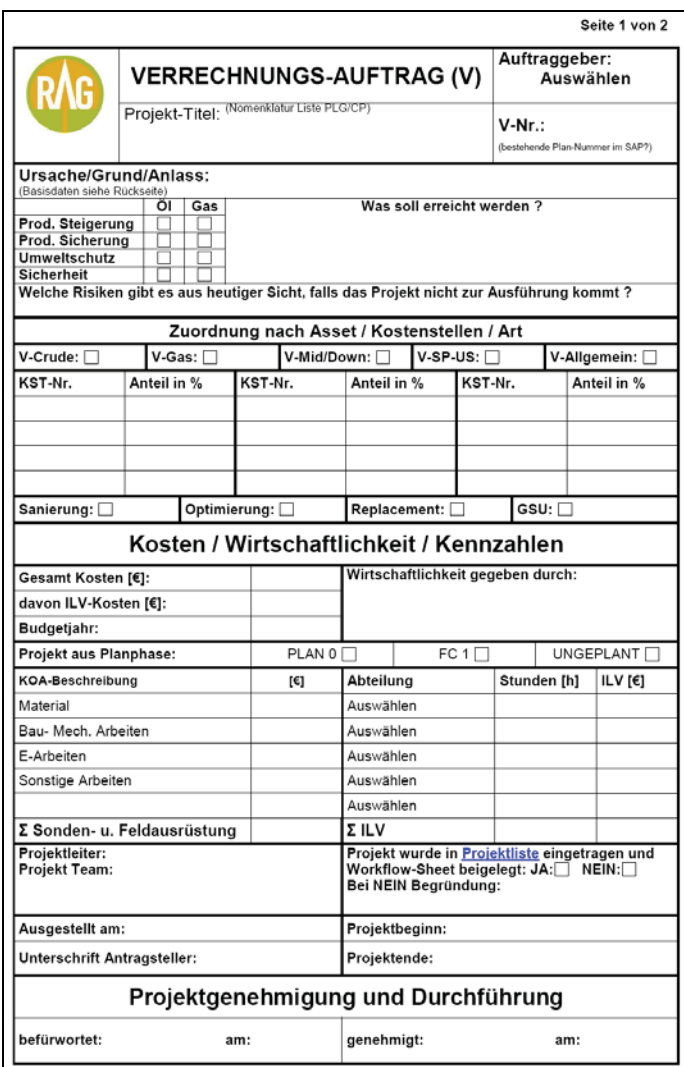

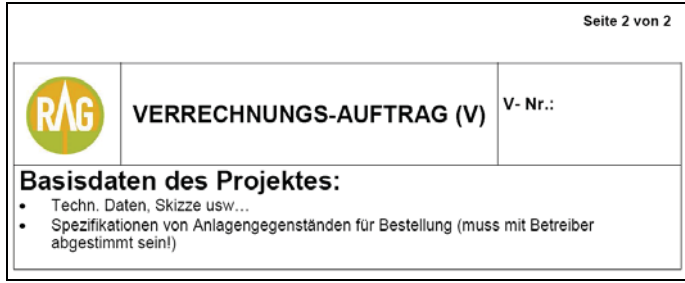

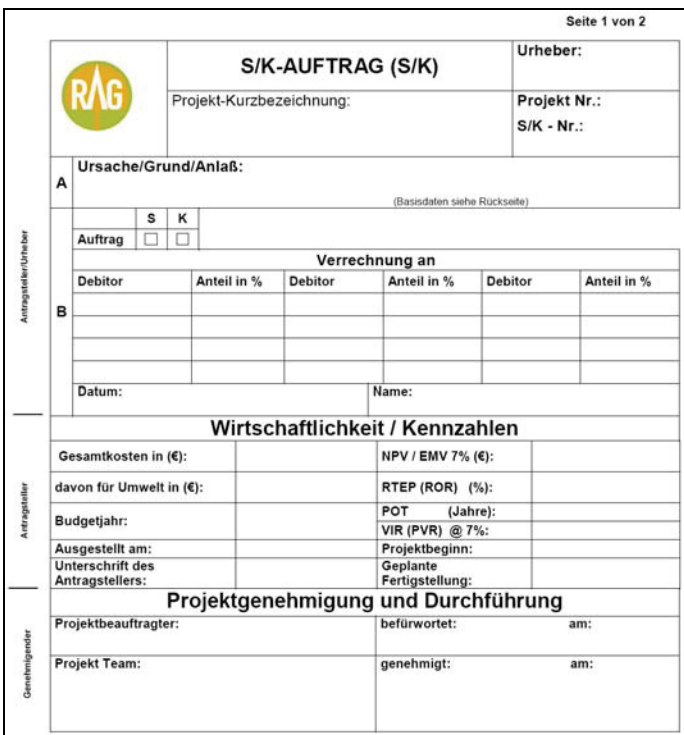

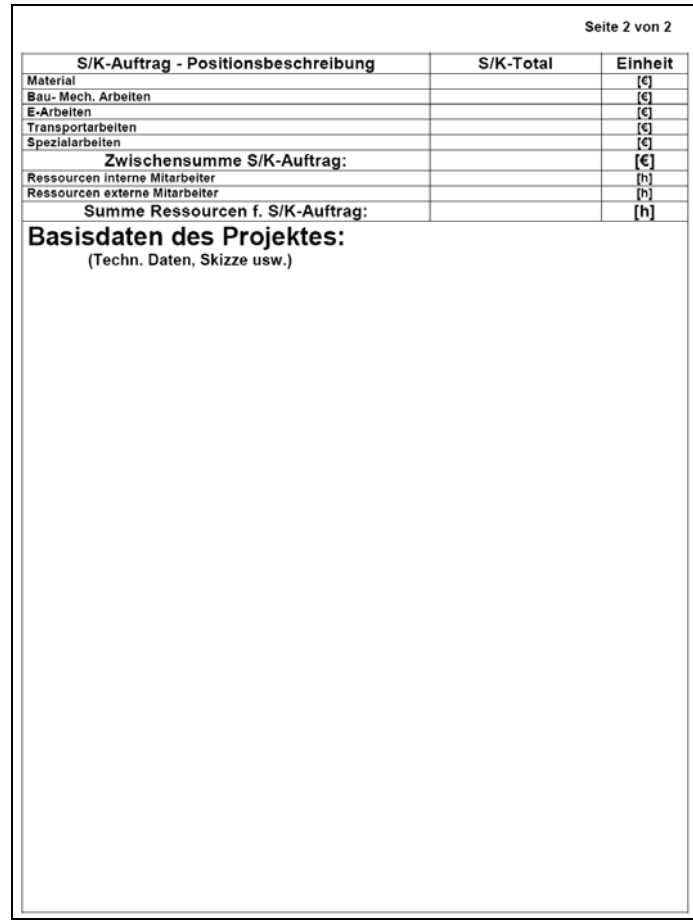

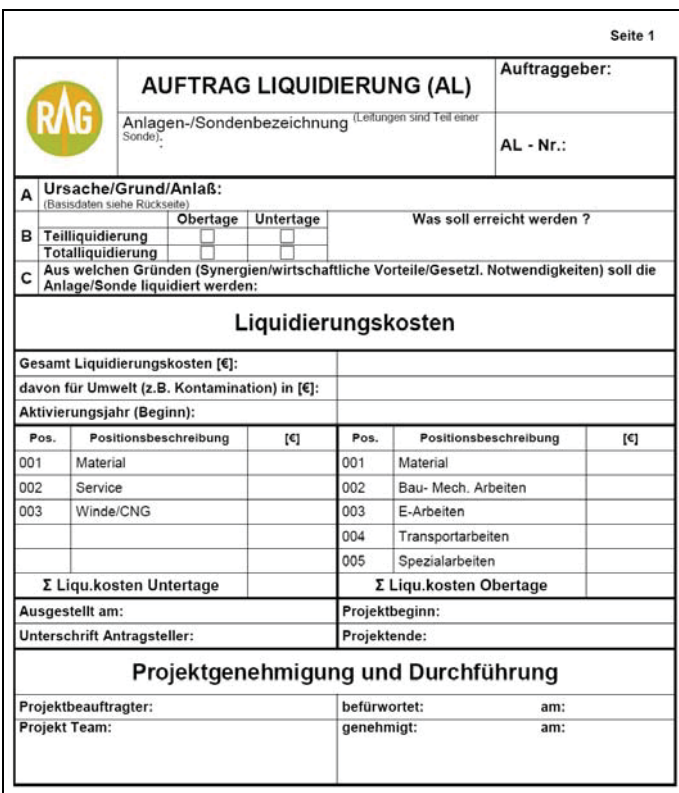

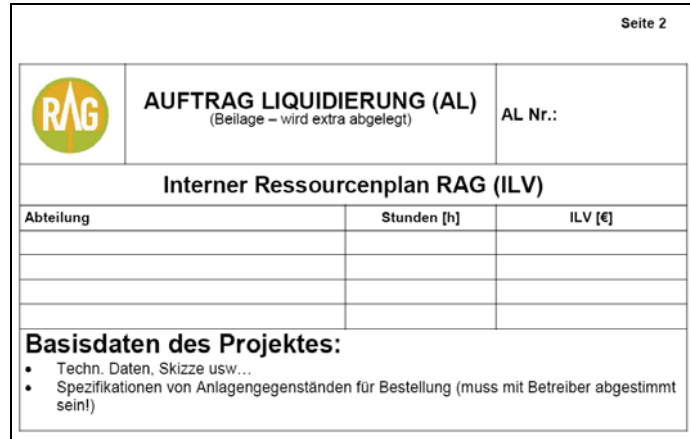

**Anhang III: Kick Off Protokoll** 

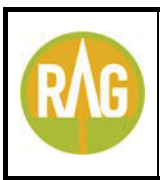

# **Besprechungsprotokoll**

**KICK OFF V-043** 

**Erstellt am :** 05.12.2008 **Ort :** RAG-Gampern **Bearbeitet :** M. Gschwentner

#### **Besprechungsdaten**

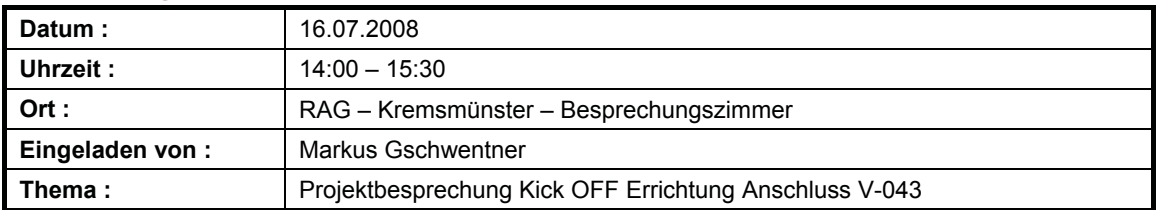

#### **Teilnehmer (o. T)**

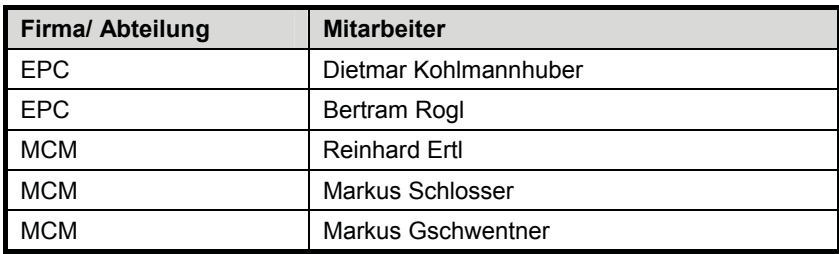

**Verteiler: Teilnehmer, Alan Reingruber, Josef Brandstetter, Günter Viereckl**

#### **AGENDA V-043:**

- x **Projektvorstellung**
- x **Abstimmung Schnittstellen mit Bestand (V-008)**
- x **Termine**
- **•** Organisation

#### **Beilagen**

**PFD - Anschluss V-043– M21412-Rev.0 Projektübersichtslageplan V-043, V-008** 

#### **Befahrung Trasse und Sondenplatz**

**Festlegungen Fundamente und Installationsarbeiten** 

### **Projektvorstellung**

#### **gem. AFE Antrag Anschluss der Sonde V-043**

#### **Eckdaten:**

Nach Abstimmungsgesprächen mit Asset Öl/ POG wurde folgende Ausführungsvariante für den Anschluss der Sonde V-043 festgelegt*.*

#### **Leitungsdimensionierung:**

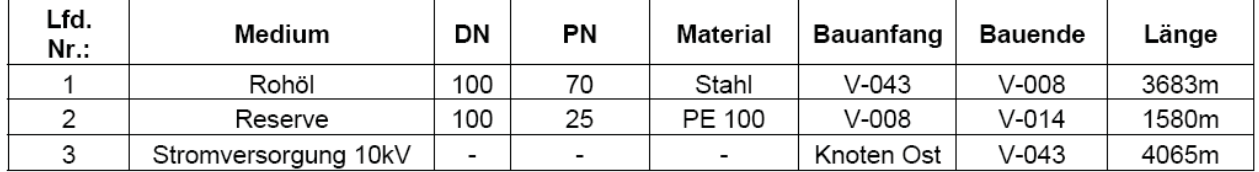

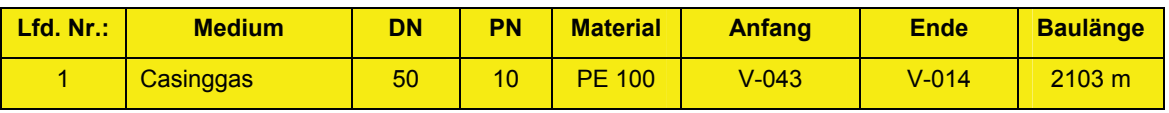

#### Geplante Raten: Rohöl (BRUTTO): 50 m<sup>3</sup>/ d

#### **Erdölbegleitgas: 9500Nm³/d**

#### **Anlagenkapazität:**

Die geplante Leitungstrasse wird von der Sonde V-043 bis zur Sonde V-008 geführt. Die Stromversorgung von RAG Konten OST zur der Trafostation V-043. Die Einbindung der Produktionsleitung Öl und Gas erfolgt im Manifold auf der Sonde V-008.

#### **Abstimmung Schnittstellen mit Bestand Situation Einbindung V-043 ( bestehendes System) Manifold V-008 ( Öl)**

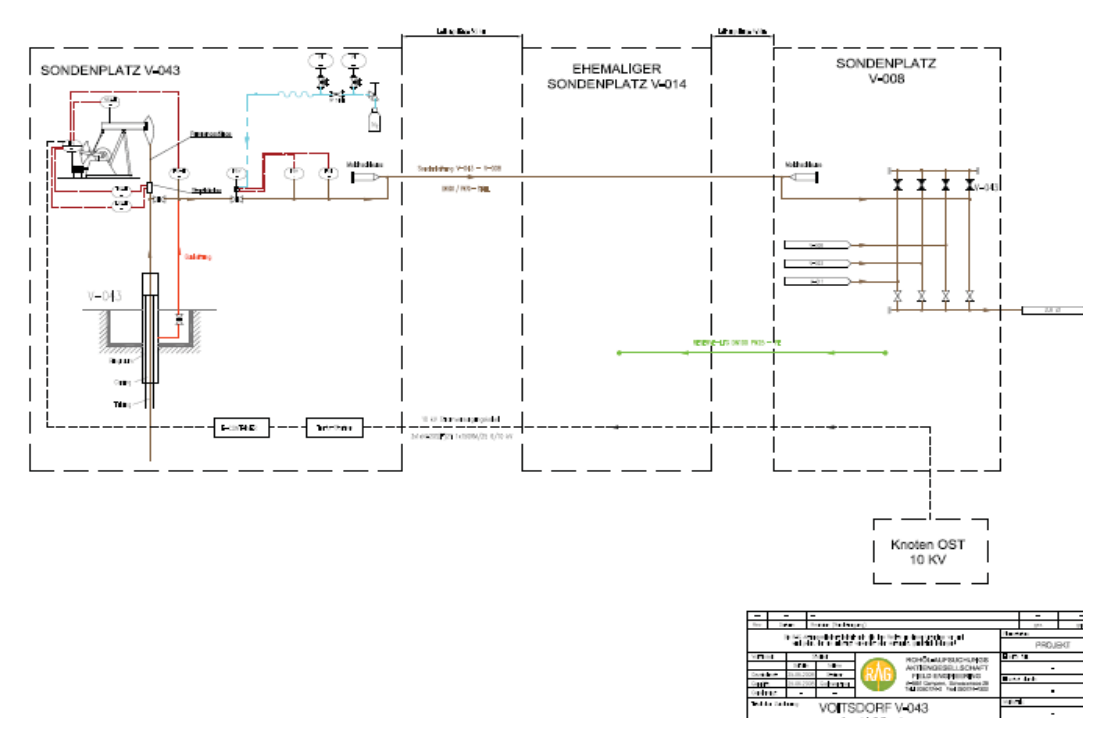

#### **Rohrtrasse**

Für die Verlegung der Leitung ist die Verbindung zum bestehenden Manifold V-008

#### **Stromanschluss**

Die Stromversorgung der **Sonde V-043** wird vom Knoten Ost mittels einer 10 kV Eigenstromversorgung für die Leistung von 90 kW erfolgen und die Elektro-Einrichtungen der projektierten Anlage versorgen.

# **Festlegung aus der Planungsphase zur Information:**

# **Termine**

# **Übersicht Stand: 17.07.2008**

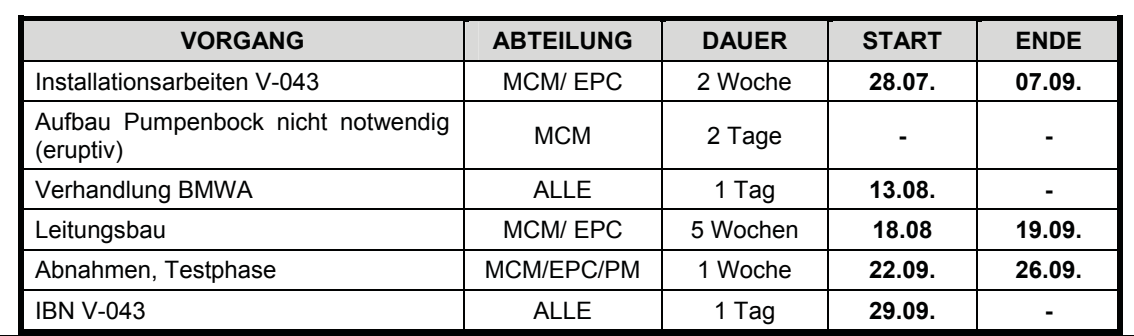

- 5. Liefertermine
- 6.
- 7. Anteil EPC
	- Trafostation: LT: KW 36 10kV Kabel: LT: KW 34
- 8. Anteil MCM

Stahlleitung DN 100 LT: Lager PE DN 50 LT: Bestellung OFFEN

E-Container LT: vorhanden Beleuchtung: LT: vorhanden Motor: LT: **nicht vorhanden!!!!**

# PE DN 100 LT: Bestellung OFFEN

9. Kritische Termine

10.

- Umbau des Sondenplatzes V-043
- Behandlungsdauer der Sonde durch SP-US/ SBH NEIN- soll gem. Terminplan vor Leitungsbau abschlossen sein.

#### **Organisation**

#### **Projektteam:**

#### **EPC**

Projektbearbeitung: Dietmar Kohlmannhuber; Vertretung Bertram Rogl

#### **MCM**

Projektleitung: Markus Gschwentner Baukoordinator: Reinhard Ertl, Vertretung Hubert Hallwirth (KW34-KW36)

#### **POG**

POG- Supervisor: Karl Heinz Lederer

POG-E- Teamleader: Günter Viereckl

**Anhang IV: Inbetriebnahmeprotokoll** 

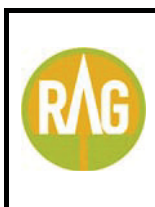

# **IBN Protokoll**

**Sonde V-043 und Sondenleitung V-043-V-008** 

**Erstellt am :** 05.12.2008

**Ort :** RAG-Kremsmünster

**Bearbeitet :** M. Gschwent-

ner

#### **Besprechungsdaten**

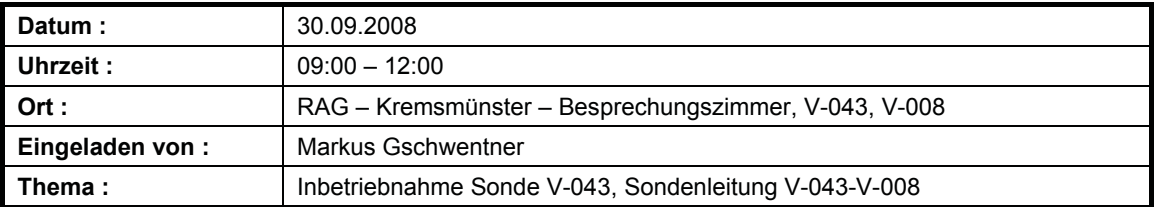

#### **Projektteam (o. T)**

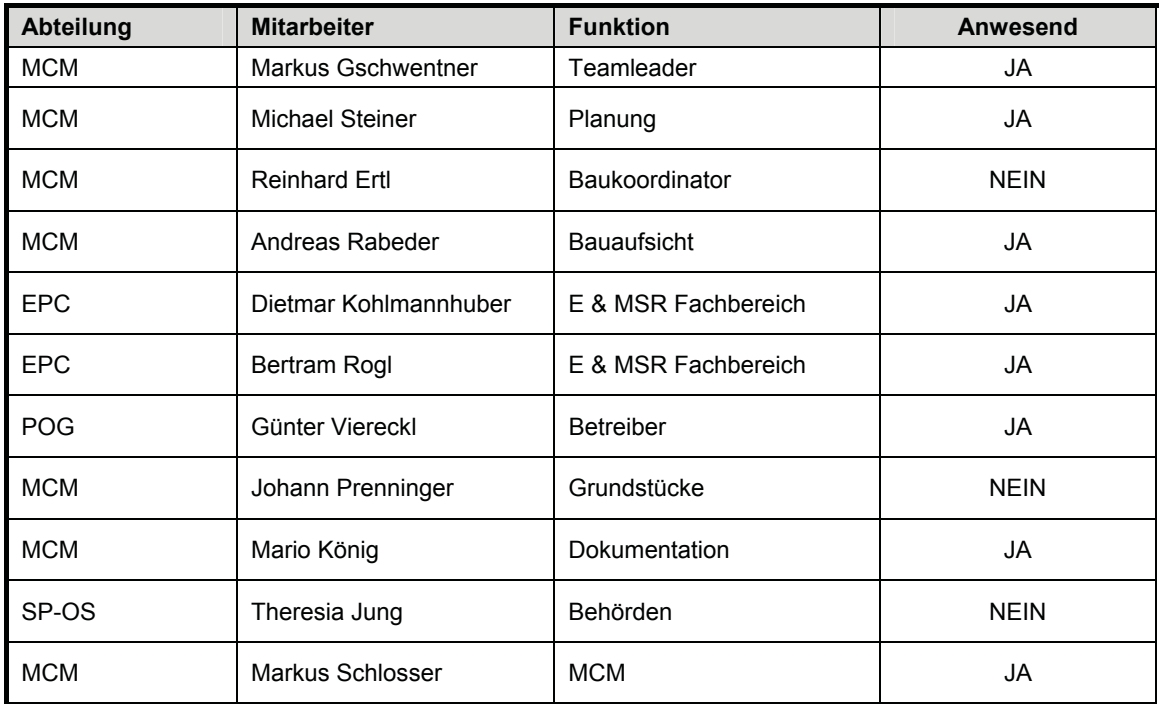

#### **Verteiler: Teilnehmer, Alan Reingruber, Christian Burgstaller, Karl Heinz Lederer, Josef Brandstetter, Richard Karmus, Georg Hell**

#### **Aufgabenstellung:**

- x **Inbetriebnahme der Fördersonde V- 043**
- Inbetriebnahme Leitungssystem V-043-V-008 Einbindung bei Ma**nifold V-008**
- x **Überprüfung sämtlicher Funktionen**
- x **Kontrolle bzgl. Erfüllung aller relevanten Normen und Gesetze**
- x **Kontrolle ob alle Bescheidauflagen erfüllt wurden**

# x **Notwendige Dokumentation auf Vollständigkeit überprüfen**

# **Einteilung der Anlage in Funktionsabschnitte**

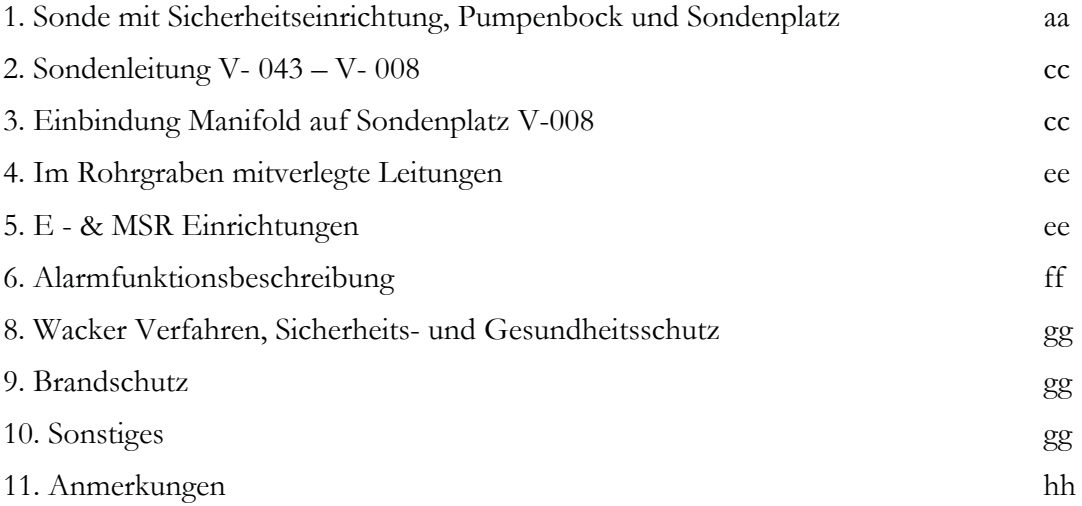

11.1. Sonde mit Sicherheitseinrichtung, Pumpenbock und Sondenplatz 12

| Anlagenteil                                                                                 | <b>Bescheid, Auflage</b>                                                  | <b>Situation</b>                                                                                                  |  |
|---------------------------------------------------------------------------------------------|---------------------------------------------------------------------------|----------------------------------------------------------------------------------------------------|--|
| E - Kreuz 3 1/8"<br>Fab. Nr. 37914 J-33<br>Fabrikat:DKG<br>Druckstu-<br>fe:5000 lbs         | 1,5 fache max. Betriebs-<br>druck vom Hersteller                          | Werksbescheinigung<br>Е-<br>vorhanden;<br>KO-<br>Kreuz<br>Schutz erneuern                                         |  |
| Druckprobe E - Kreuz durch<br>Sondenbehandlung                                              | Druckprüfung nach WEG<br>1,3 fache vom max. zu er-<br>wartender Kopfdruck | Wurde durchgeführt<br>von<br>Sondenbehandlung durch-<br>geführt Prüfdruck = 200 bar<br>Dichtheitsattest vorhanden |  |
| Am E - Kreuz oben ist min.<br>2 3/8" EU Anschluss für<br>Sondenbehandlung<br>not-<br>wendig |                                                                           | Ist vorhanden                                                                                                    |  |
| Pumpenbock<br>640C                                                                          | LUFKIN   Funktion - nicht in Betrieb                                      | Wurde von der V-002 über-<br>siedelt; Motorschlitten und<br>E-Motor 45kW neu;                                     |  |
|                                                                                             |                                                                           | Für Betrieb vorbereitet!                                                                                          |  |
| Sondenkeller                                                                                | Dichtheit gegeben                                                         | Bestätigung von Fa. Ber-<br>negger über Dichtheit<br>liegt<br>vor Reinhard Ertl;                                  |  |
| Kellergitter                                                                                |                                                                           | Provisorium Ist vorhanden;<br>passendes ist in Arbeit                                                             |  |
| Sondenbühne                                                                                 |                                                                           | vorhanden                                                                                                    |  |
| Sicherheitseinrichtungen                                                                    | High Pilot 1026 Y                                                         | Druck 30 bar                                                                                                    |  |
|                                                                                             | Low Pilot 1027 Y                                                          | Druck 2 bar                                                                                                    |  |
|                                                                                             | High Pilot II 1126 Y                                                      | Druck 30 bar                                                                                                    |  |
|                                                                                             |                                                                           | Werksattest OFFEN: Bau-<br>leiter Bestätigung<br>wird<br>nachgereicht;                                            |  |
| Steuerluftversorgung<br>5,0                                                                 |                                                                           | Attest Leitungen vorhanden;                                                                                       |  |
| bar mit N <sub>2</sub> Flaschenbündel                                                       |                                                                           | Hr. Ertl; Fa. Kremsmüller                                                                                         |  |
|                                                                                             |                                                                           | <b>OFFEN:</b><br>Abdeckung Ar-<br>maturen                                                                         |  |
| Ausblase Öffnungen Piloten<br>Sintermetalldämpfer<br>mit<br>verschließen                    |                                                                           | erledigt                                                                                                    |  |
| Manomatic PSV 1014<br>Fab. Nr. 1734973-4                                                    | Manomatic 5000 eingebaut                                                  | Einstelldrücke wurden<br>bei<br>IBN überprüft, schaltet mit                                                       |  |

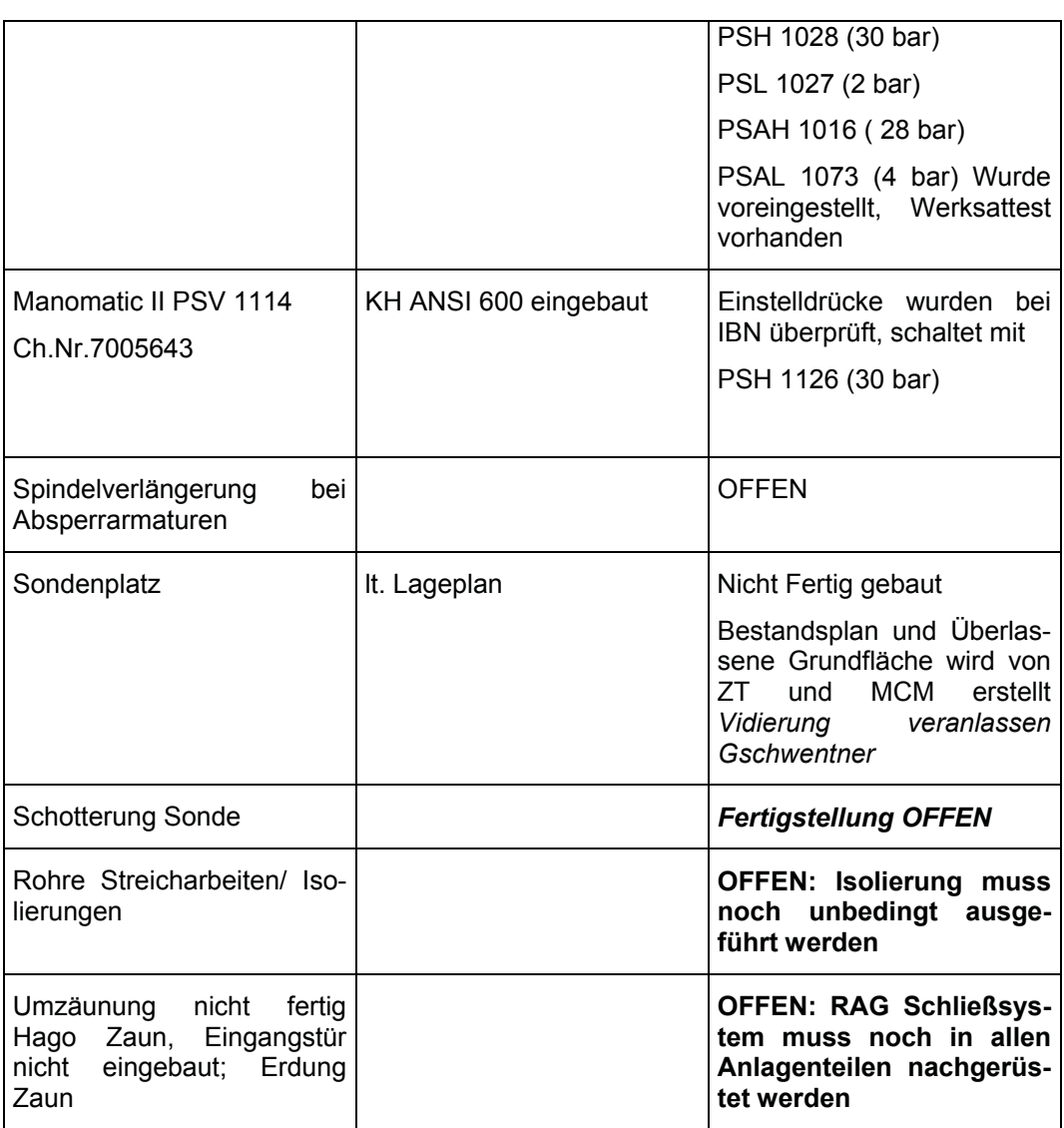

### **4.7.1.1.1.1**

#### **4.7.1.1.1.2Pkt. 1 : Funktion und Dokumentation in Ordnung**

# **4.7.1.1.1.3**

# 5.2. Sondenleitung V- 043 – V- 008

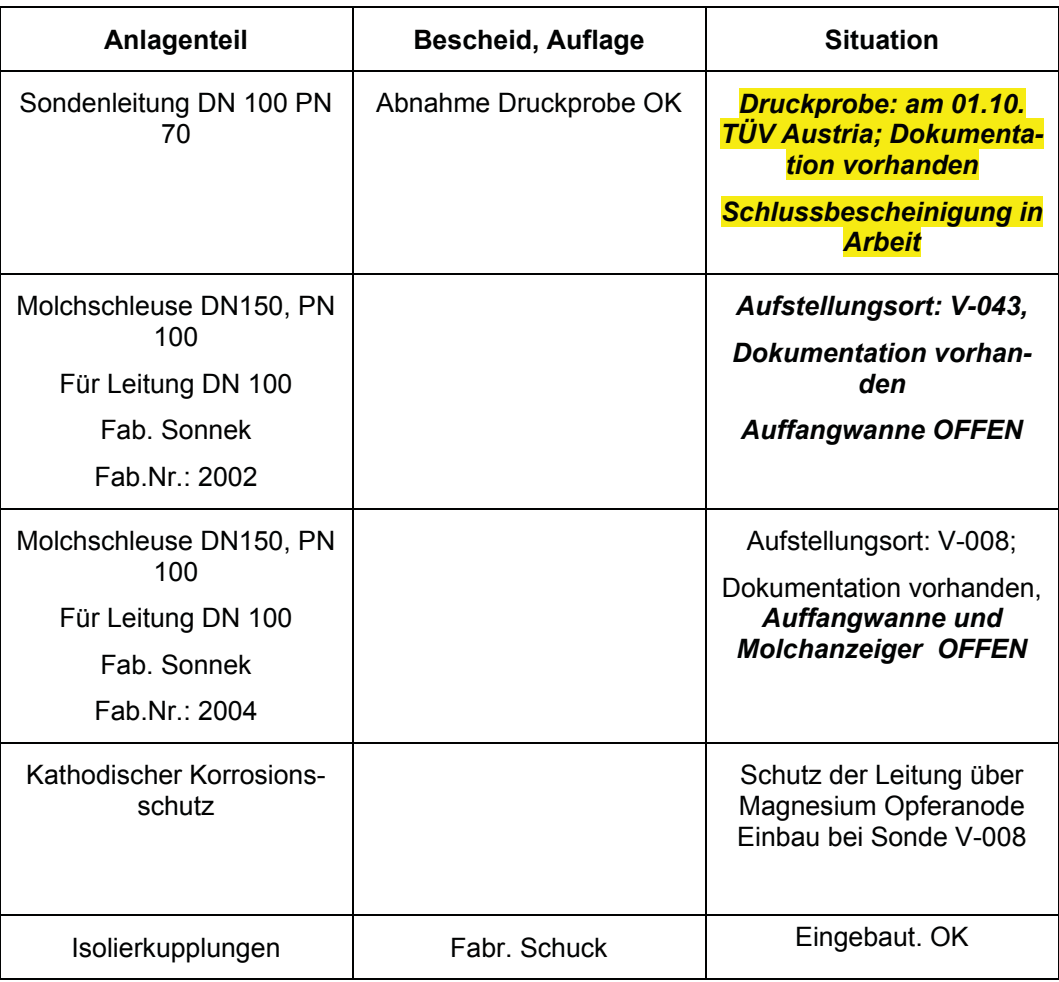

#### **4.7.1.1.1.4**

#### **4.7.1.1.1.5 Pkt. 2 : Funktion und Dokumentation in Ordnung bzw. noch in Arbeit**

## 5.3. Einbindung Manifold auf Sondenplatz V-008

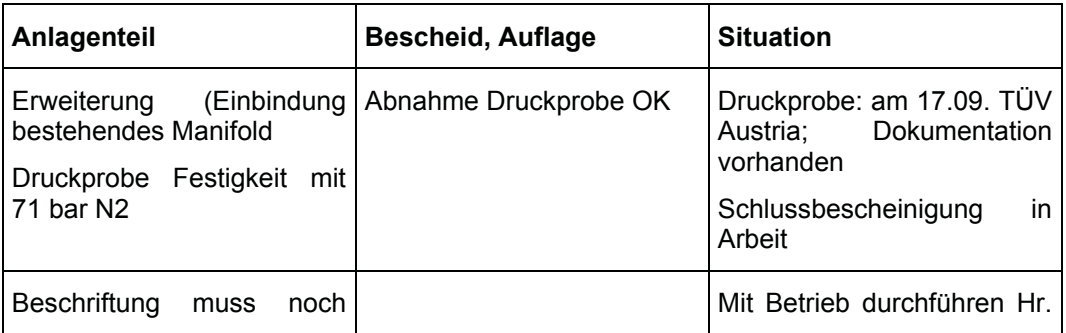

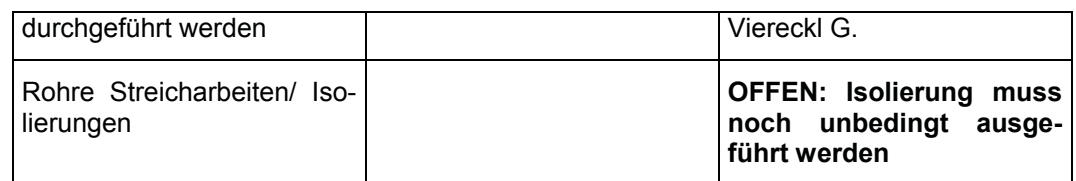

# **4.7.1.1.1.6**

**4.7.1.1.1.7 Pkt. 3 : Funktion und Dokumentation in Ordnung bzw. in Arbeit** 

# 5.4. Im Rohrgraben mitverlegte Leitungen

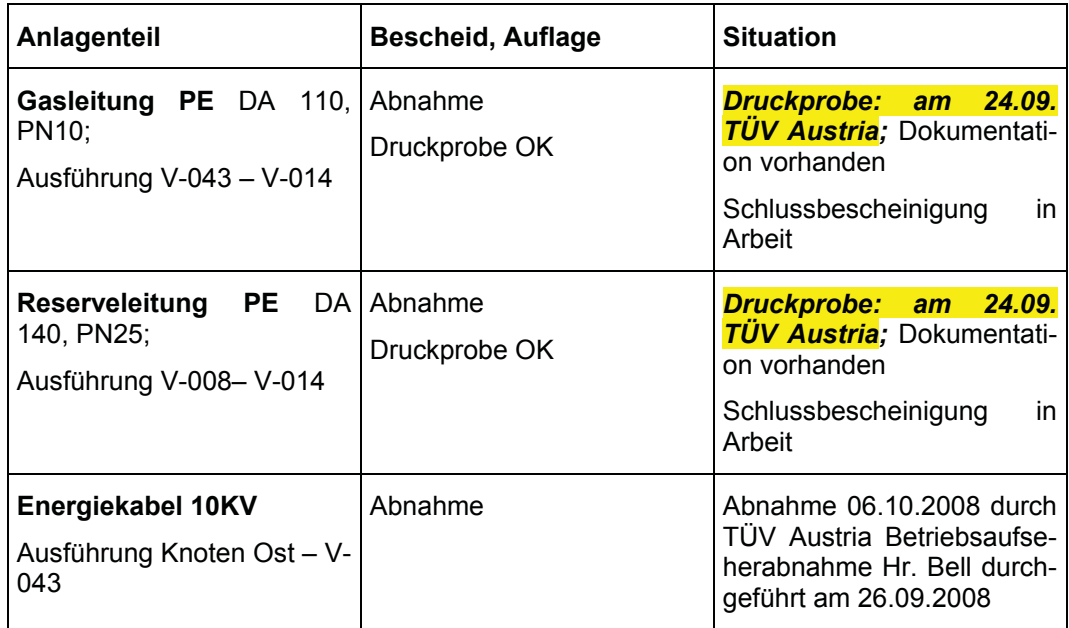

# **4.7.1.1.1.8 Pkt. 4 : Funktion und Dokumentation in Ordnung**

# 5.5. E - & MSR Einrichtungen

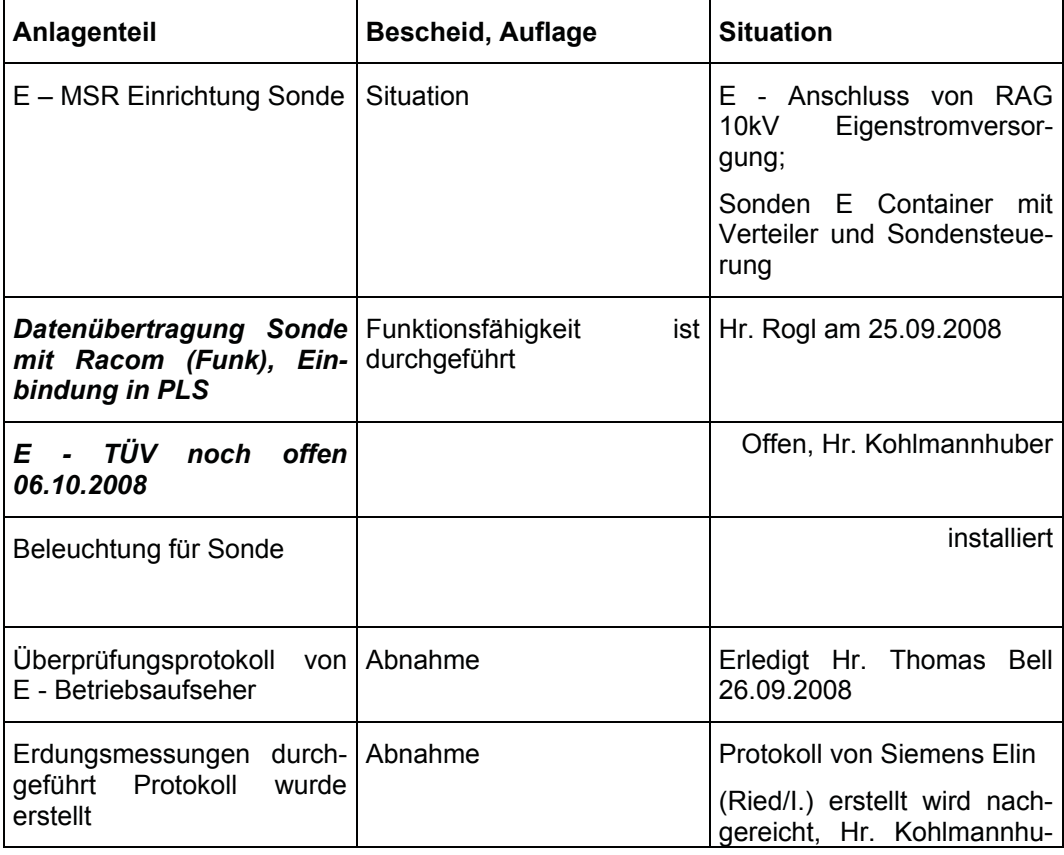

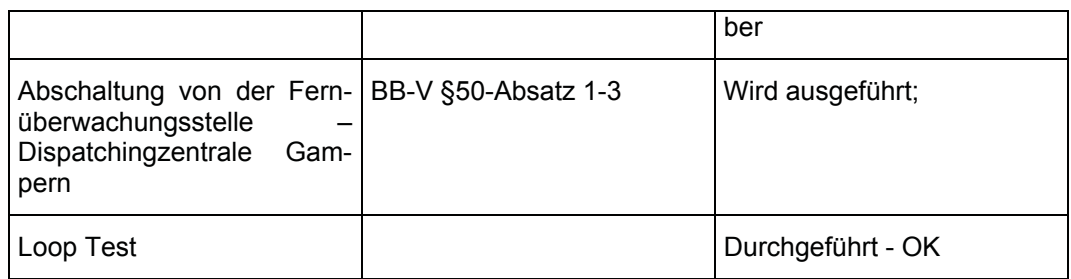

# **4.7.1.1.1.9 Pkt. 5 : Funktion und Dokumentation in Ordnung**

- 5.6. Alarmfunktionsbeschreibung
- siehe Ursache / Wirkungsdiagramm
	- **R & I Sonde V-043 M-21458 Rev. 0**

**4.7.1.1.1.10Pkt. 6 : Funktion und Dokumentation in Ordnung** 

#### 5.8. Wacker Verfahren, Sicherheits- und Gesundheitsschutz

- Sicherheits- und Gesundheitsschutz: Begehung wurde vor Ort von Hr. Stelzer, (AMD) am 25.09.2008 durchgeführt. Für den sicherheitstechnisch einwandfreien Betrieb bestehen keine Einwände.
- Wacker Verfahren wurde durchgeführt, Doku ist zusammengestellt  $\rightarrow$ Gschwentner ; Ablage im LiveLink;
- Ex-Schutz Dokument: siehe Gefährdungskatalog im Workers Care und SP-OS GSU Dokumente sowie Lageplan mit Ex-Kreisen etc. im Live Link (Lageplan noch in Arbeit)

#### 5.9. Brandschutz

• Brandschutz: Anlage wird in den nächsten Tagen von Hr. Schmidseder brandschutztechnisch überprüft.

Für eine IBN bestehen aber keine Einwände. Sonde wird im RAG Brandschutzplan durch den Brandschutzbeauftragten Hr. Schmidseder eingearbeitet.

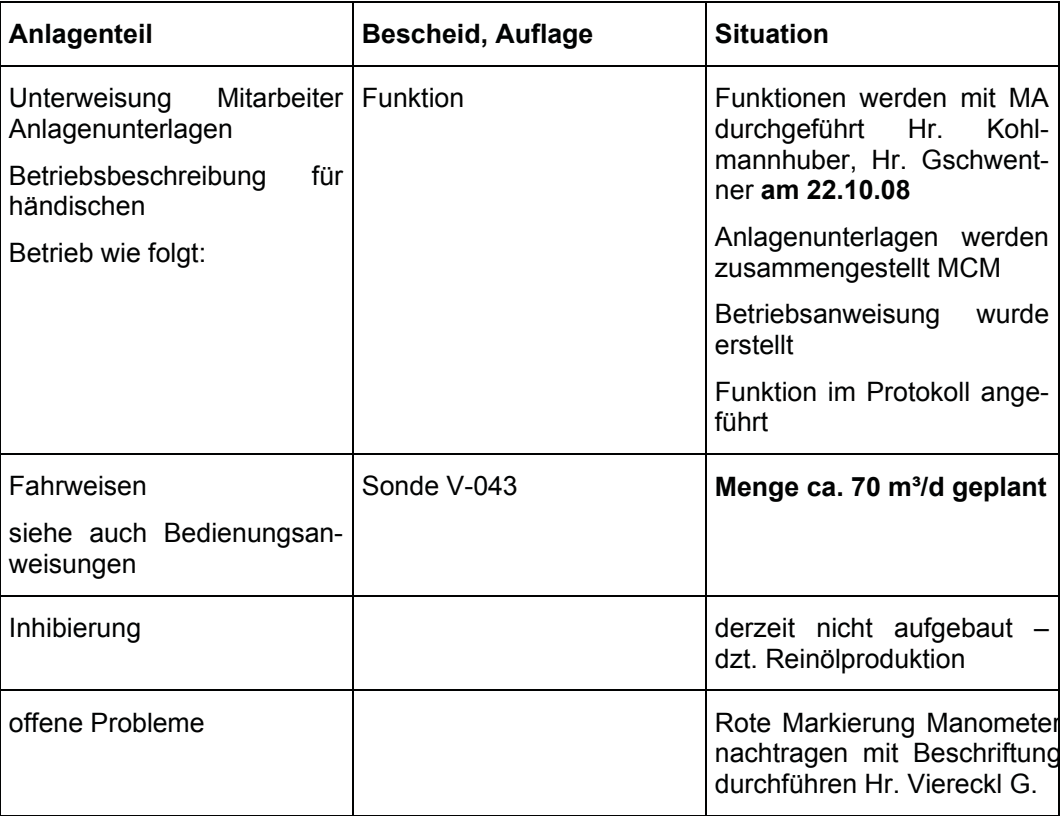

#### 5.10. Sonstiges

#### 5.11. Anmerkungen

• Fließschema und Lageplan, Isometrien mit Schweißeintragungen wird von MCM auf AS-BUILT gebracht und Hr. Ertl übermittelt.

Nach Erhalt der vidierten Plänen; Doku wird von Hr. König zusammengestellt und bis Ende Jän 2009 an POG übergeben.

- Wartungsanweisungen (It. Doku der Einzelgeräte) Abklärung Einpflegung COMOS
- Die Schaltwarte wird nach IBN von Hr. Lichtenmayr A. über die permanente Inbetriebnahme der Sonde V-043 informiert.
- M Bereitschaftsdienst und Kontraktoren werden von Kohlmannhuber/ Gschwentner am Mi.22.10.2008 unterwiesen.
- Ruf Bereitschaftsliste wird von Hr. Kohlmannhuber ausgearbeitet und mit POG abgestimmt
- Ein Satz Wartungspläne samt R&I und Lagepläne wird an Hr. Viereckl G. übergeben

#### **Bescheidauflagen: Bescheid BMWA- 66.100/0243-IV/9/2008**

1. Die Herstellung (Errichtung) der Sonde "Voitsdorf 43" und der Sondenleitung hat gemäß der aktuellen Fassung "Generelle Richtlinien der RAG zur Planung, Errichtung und Inbetriebnahme von Erdgas-, Rohöl- und Lagerstättenwasserleitungen sowie für Sonden und andere Bergbauanlagen" zu erfolgen.

Die in diesen Richtlinien unter Abschnitt B (Material- und Geräterichtlinien) und Abschnitt G (Abnahmerichtlinien) vorgesehenen Atteste, Prüfprotokolle und Werksbescheinigungen, insbesondere hinsichtlich des Umwelt- und Grundwasserschutzes, der prüfpflichtigen Druckbehälter, der Elektro-, Erdungs- und Blitzschutzanlagen, der Gas- und Flüssigkeitsleitungen, sowie das Ergebnis der Dichtheits- und Festigkeitsprüfungen sonstiger Anlagenteile, insbesondere des Eruptionskreuzes und Bohrlochabschlusses, sind in der Betriebsleitung zur Einsichtnahme bereitzuhalten.

### Î *Generelle Richtlinien der RAG wurden eingehalten*.

2. Die oberirdischen Rohrleitungen und die Behälter sind gemäß den Bestimmungen der ÖNORM Z 1001 zu kennzeichnen. Die Behälter sind darüber hinaus mit dem maximal zulässigen Füllvolumen zu kennzeichnen. Î*Kennzeichnung wird nochvollständig durchgeführt*

- 3. Die elektrischen Anlagen und die Erdungsanlagen sind vor Inbetriebnahme der Sonde durch eine befugte Person auf ihren ordnungsgemäßen Zustand überprüfen zu lassen. Der Prüfbefund ist auf der Arbeitsstätte aufzulegen.  $\rightarrow$  erledigt
- 4. Es ist eine Bedienungsanweisung auszuarbeiten, die insbesondere Verhaltensmaßregelungen für den Stör- und Wartungsfall enthalten muss. In dieser Bedienungsanweisung ist auf die möglichen Gefährdungen hinzuweisen und sind insbesondere Maßnahmen anzuführen durch die Gefährdungen hintangehalten werden sollen. Diese Bedienungsanweisung ist den hiefür in Frage kommenden Arbeitnehmern schriftlich zur Kenntnis zu bringen. Î **wird** *erledigt*
- 5. Nach Fertigstellung der Anlage ist das Explosionsschutzdokument beim zuständigen Stützpunkt aufzubewahren. **Derledigt; (LiveLink)**
- 6. Sämtliche unter Druck stehende Leitungen sind von einer entsprechend autorisierten Anstalt vor Inbetriebnahme prüfen zu lassen. Die Prüfnachweise sind zur Einsichtnahme in der Betriebsleitung aufzubewahren.  $\rightarrow$ **wird** *erledigt*
- 7. Nach Beendigung der Arbeiten sind dem Bundesministerium für Wirtschaft und Arbeit die aktualisierten Bestandspläne vorzulegen. **In Fertigstel***lungsmeldung erledigt; Pläne werden nachgereicht*
- 8. Sämtliche während der Herstellungsarbeiten zu berücksichtigenden Auflagen, sowie die zu den bestehenden Fremdanlagen einzuhaltenden Sicherheitsabstände, sind den für die Leitung und die technische Aufsicht verantwortlichen Personen der beauftragten Fremdunternehmen nachweislich zur Kenntnis zu bringen. *wurde eingehalten* **(Baustellenübergabeprotokoll)**
- 9. Der Beginn der Errichtungsarbeiten ist dem zuständigen Arbeitsinspektorat, der Marktgemeinde Kremsmünster, dem wasserwirtschaftlichen Planungsorgan beim Land OÖ., den Freiwilligen Feuerwehren Kremsmünster und Krühub, der zuständigen Stelle der Telekom Austria AG sowie den Eigentümern der betroffenen Grundstücke zwei Wochen vor Arbeitsaufnahme anzuzeigen und mit diesen Personen bzw. Stellen das Einvernehmen herzustellen. **Die Perledigt**
- 10. Grabungsarbeiten im Bereich der Fernmeldekabel dürfen nur im Beisein der Grabungsaufsicht der Telekom AG durchgeführt werden. → erledigt
- 11. Ein Exemplar des dazugehörigen aktualisierten Ausschnittes des Brandschutzplanes samt Orientierungsblatt mit Alarm- und Lageplan für diese Sonde ist an die Freiwilligen Feuerwehren Kremsmünster und Krühub zu

senden.  $\rightarrow$  offen, wird erledigt

- 12. Sondenplatz sowie Sondenzufahrt sind dauernd in einem ordnungsgemäßen Zustand zu halten. Î*nach Rückbau wird von PM eingehalten*
- 13. Die Grabungsarbeiten im Bereich des Rothirschgatters sind in Absprache mit Reinhard Humenberger-Riesenhuber (der Beginn der Arbeiten ist eine Woche vorher bekanntzugeben) so zu gestalten, dass die Tiere das Gatter nicht verlassen können. **→ erledigt**
- 14. Die Grabungsarbeiten im Bereich des Rothirschgatters sind außerhalb der Brunftzeit (von Mitte September bis Ende Oktober) durchzuführen. Î*erledigt*

Diese Auflagen sind dauernd bzw. im Anlassfall einzuhalten. Die Nachweise sind zur Einsichtnahme in der Betriebsleitung aufzubewahren.

#### **Forstrecht:**

Lt. Schreiben vom 30.09.2008 BH Kirchdorf

Aktenzahl ForstR10-85-2008

#### **I. Rodungsbewilligung:**

Folgende Bedingungen, Auflagen und Fristen sind dabei einzuhalten:

- 1. Die Rodungen sind an den ausschließlichen Zweck der Errichtung der Sondenleitugn V-043-V-008 gebunden und bis **31.Oktober 2009** durchzuführen, ansonsten die Bewilligung erlischt. **→ wurde eingehalten**
- 2. Anstelle einer Ersatzbewaldung hat die ROHÖL-Aufsuchungs AG, Schwarzenbergpaltz 16, 1015 Wien, bis **31.Oktober 2009** einen Betrag von Euro 1,50 pro m² nicht aufgeforsteter Fläche ( bei einer Fläche der dauernden Rodungen von insgesamt 114m² ergibt sich ein Betrag von **Euro 171,00**) zu entrichten. **→ ist erledigt.**
- 3. Wurzelstöcke und sonstiges Material dürfen nicht im Wald abgelagert werden.  $\rightarrow$  wurde eingehalten

4. Der Rodungsbereich ist ordnungsgemäß zu rekultivieren und zu begrünen. Die Flächen der befristeten Rodung sind im Wege der Naturverjüngung wieder zu bewalden Î*wird eingehalten; Offen - Abstimmung Prenninger mit Grundeigentümer Hr. Humenberger.*

Die Flächen der befristeten Rodungen im Gesamtausmaß von 1.504 m² sind bis längstens **15.05.2007** mit Rotbuchen in einem Abstand von 2 x 2 m aufzuforsten. Der Vollzug der Aufforstung ist der Bezirkshauptmannschaft Kirchdorf an der Krems, Bezirksforst-inspektion, unaufgefordert schriftlich bekanntzugeben. Î*wird eingehalten*

#### **Naturschutz:**

Lt. Schreiben vom 30.09.2008 BH Kirchdorf Aktenzahl N10-249-2008

#### **II. Naturschutzbewilligung**

dass durch die Errichtung der Sondenleitung V-043 – V-008 in den KG. Kremsegg und KG Krift in der Marktgemeinde Kremsmünster mit Rodungen von Busch-, Gehölzgruppen und Heckenzügen sowie mit der Durchführung von geländegestaltenden Maßnahmen, bei Einhaltung nachstehender Auflagen erteilt::

- 1. Das Vorhaben ist projektsgemäß auszuführen.<sup>→</sup> wurde eingehalten
- 2. Bei den Bauarbeiten ist auf die bestehende Vegetation Rücksicht zu nehmen. **→ wurde eingehalten**
- 3. Die in Anspruch genommene Flächen sind mit standortgerechtem Saatgut (Wiesenbereiche) bzw. mit standortgerechten heimischen Gehölzen wieder zu bepflanzen (begrünen). Î*wird eingehalten*
- 4. Die Fertigstellung hat einschließlich der Renaturierungsarbeiten bis **31. Oktober 2009** zu erfolgen. Sie ist der Behörde unaufgefordert und schriftlich bekannt zu geben. **I**wird eingehalten Fr. Jung

Anlage abgenommen und in Betrieb gesetzt.

Den Beteiligten ist der Inhalt der von der Behörde erteilten Auflagepunkte der beiliegenden Bescheide bekannt und sie müssen nicht extra auf ihre Pflichten und durchzuführenden Tätigkeiten hingewiesen werden.

Anlage überprüft und alle Auflagen für die Inbetriebnahme sind erfüllt.

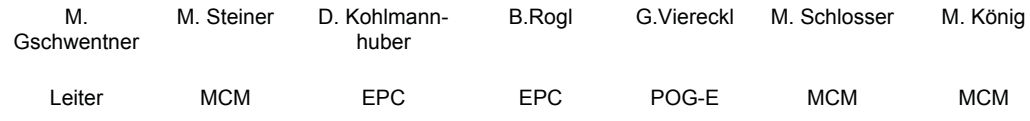

# **Anhang V: Berichtsarten**

für:

Verrechnungsaufträge Liquidierungsaufträge K & S Aufträge

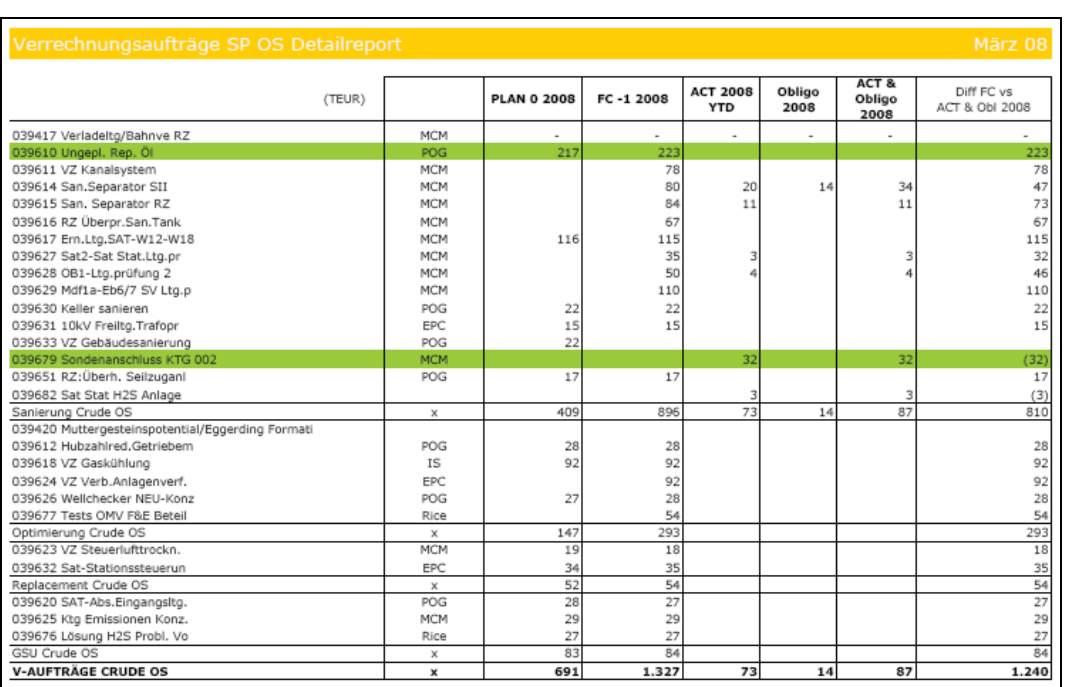

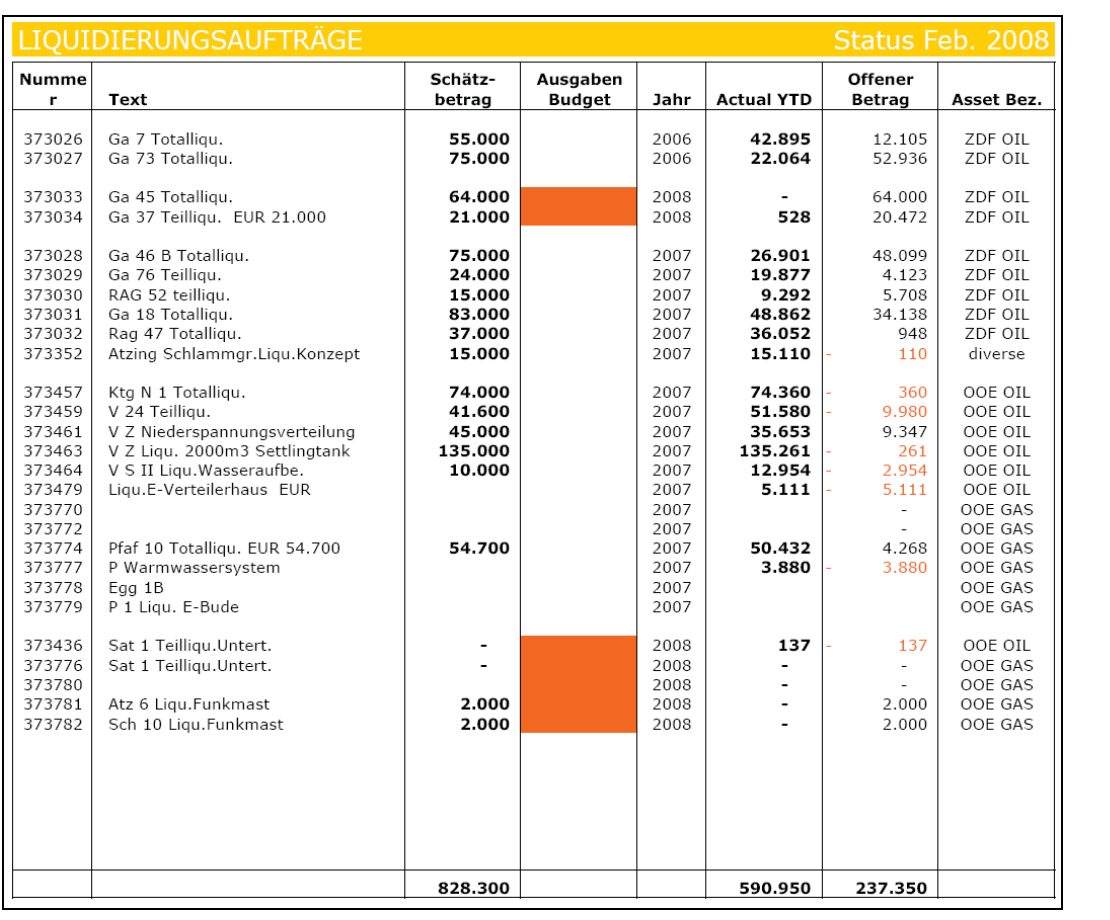

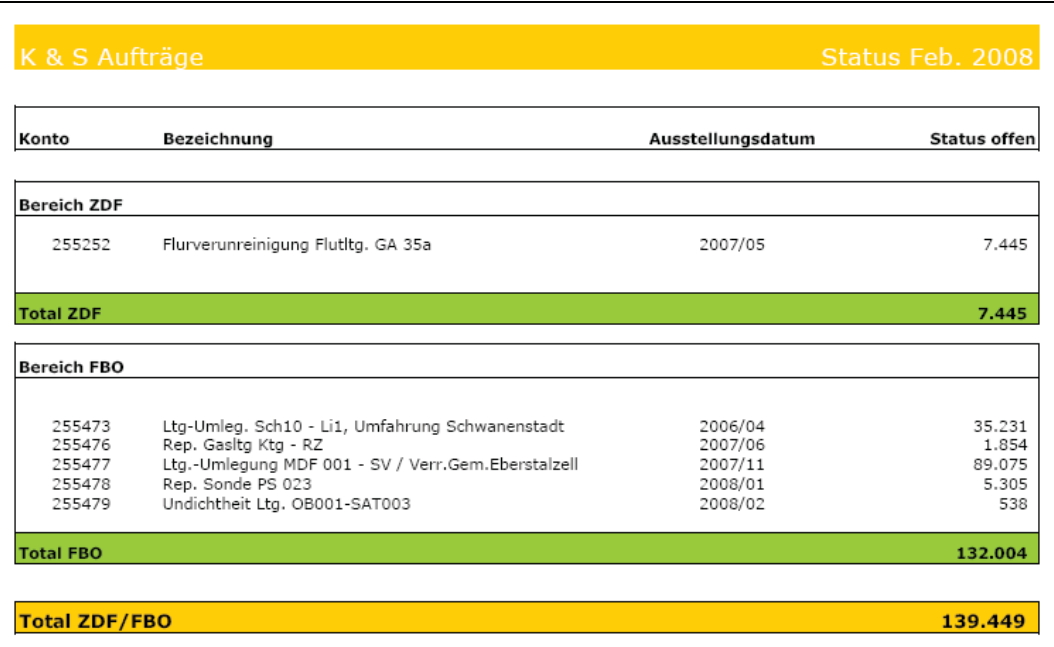

**Anhang VI: Kennzahlen:** Bei der Durchsicht der einzelnen **Auftragsarten** ergaben sich folgende Kennzahlen:

- Prozentsatz der Aufträge: AFE, V, AL, S/K
- Prozentsatz der Projekte für die einzelnen Assets bzw. Assetübergreifend
- Prozentsatz der Projekte in der Konzeptphase
- Prozentsatz der übergebenen Projekte vs. Geplant
- Prozentsatz der abgeschlossenen Projekte vs. übergebenen
- Prozentsatz der ILV an Gesamtkosten
- Prozentsatz der MCM-Stunden vs. gesamten Projektstunden

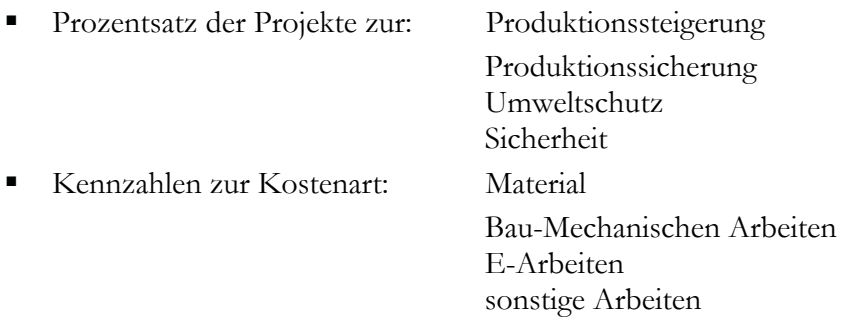

- Prozentsatz der Ober/Untertage Liquidierungen
- Prozentsatz der Teilliquidierungen/Totalliquidierung
- Prozentsatz der Umweltausgaben vs. gesamten Liquidierungskosten

Als Kennzahlen zum allgemeinen **Projekt-Controlling** eignen sich:

- Durchschnittliche Personalbindung:
	- = Summe d. Manntage\*100/Projektdauer
- Produktive Personalleistung:
	- = Gesamte Manntage Summe d. Fehlzeiten\*100/Projektdauer
- Schulungstage %:
	- = Schulungstage\*100/Gesamte Manntage brutto
- Personalkosten %:
	- = abgerechnete Personalkosten\*100/gesamte Projektkosten
- Personalintensität der einzelnen Phase:
	- = Manntage netto für Projektphase\*100/Projektgesamttage netto
- Change Requests:
	- = Aufwand für Change Requests in Tagen\*100/Gesamtaufwand

Weitere allgemeine Kennzahlen, die **Mitarbeiter** betreffend, wären:

- Fluktuationsrate (in  $\%$ )
	- = (ersetzte Abgänge der Mitarbeiter pro Jahr/Gesamtzahl Mitarbeiter im Jahresdurchschnitt)x100
- Krankenstand (in  $\%$ )
	- = (durch Krankeheitsmeldungen ausgefallene Tage/Gesamtzahl Mitarbeotertage)x100
- Verbesserungsvorschlagsrate (in  $\%$ )
	- = (eingereichte Verbesserungsvorschläge/Gesamtzahl der Mitarbeiter im Jahresdurchhnitt)

**Anhang VII: Beispiel Earned-Value-Analyse**  Um die Arbeitsweise der Earned-Value-Analyse auf ihre Eignung in der Abteilung MCM zu untersuchen, wurde sie anhand von vier Projekten der Abteilung MCM im Zuge der Diplomarbeit durchgerechnet. Die Ergebnisse sind im Anschluss zusammengefasst.

Zur Berechnung wurde ein Excelprogramm geschrieben. Prinzipiell wurde bei der Programmierung darauf geachtet, dass möglichst keine Doppeleingaben gemacht werden mussten. Weiters ist darauf geachtet worden, dass das Programm dynamisch ist, und es jederzeit aktualisiert werden kann.

Zu Beginn wurde eine Übersicht über den geplanten zeitlichen Verlauf der Projekte erstellt. Dieser ist in Abbildung 43 dargestellt:

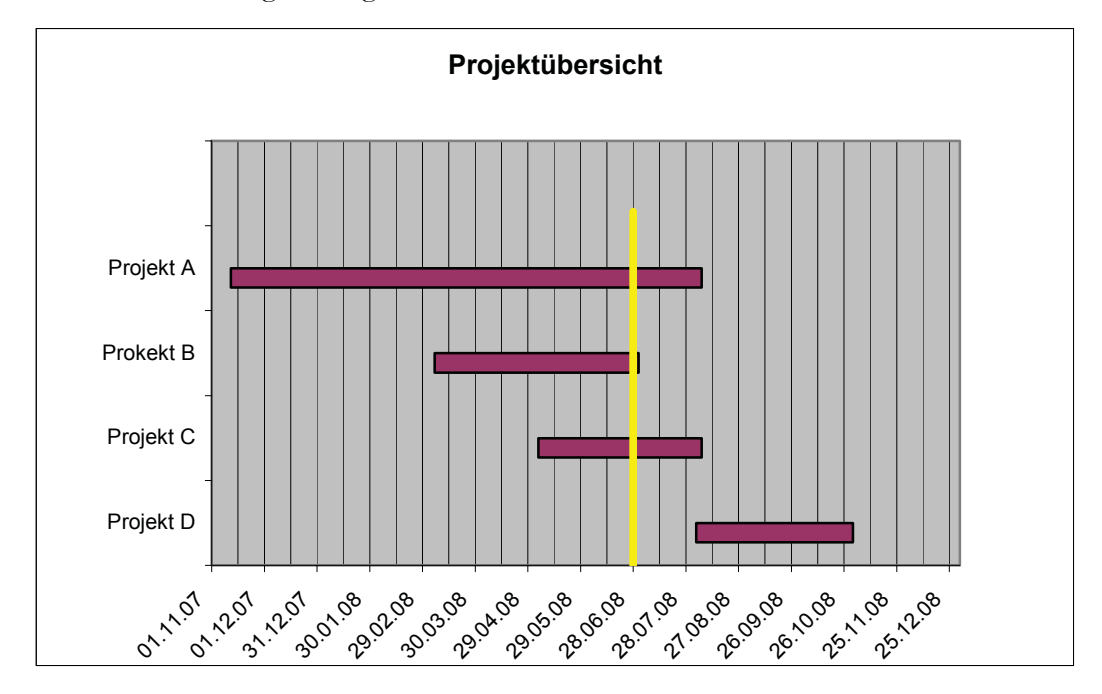

Abbildung 43: EVA Projektübersicht

In weiterer Folge wurde folgende Tabelle 11 erstellt:

Tabelle 11: EVA Projektdaten

|   | Plan       |            |              | Ist          |            |                |
|---|------------|------------|--------------|--------------|------------|----------------|
|   | Start      | Ende       | Kosten       | <b>Start</b> | Ende       | Kosten         |
|   |            |            |              |              |            |                |
| A | 12.11.2007 | 6.8.2008   | 933.000,00 € | 12.12.2007   | 19.9.2008  | 870.982,00 €   |
| B | 7.3.2008   | 1.7.2008   | 40.000,00 €  | 7.3.2008     | 1.7.2008   | 43.000,00 €    |
| C | 05.05.2008 | 06.08.2008 | 125.500,00 € | 06.05.2008   | 06.08.2008 | 167.015,00 €   |
| D | 03.08.2008 | 31.10.2008 | 120.000,00 € | 26.07.2008   | 19.10.2008 | 23.000,00<br>€ |

Da die Abteilung MCM teilweise sehr lange Projekte durchführt, ist beschlossen worden, den Earned Value mit Hilfe des Projektfortschritts zu berechnet. In Tabelle 12 sind die Ergebnisse ersichtlich.

|           | Fertigstellungsgrad | <b>EVA</b>          |                      |                    |
|-----------|---------------------|---------------------|----------------------|--------------------|
|           |                     | <b>Earned Value</b> | <b>Planned Value</b> | <b>Actual Cost</b> |
|           |                     |                     |                      |                    |
| Projekt A | 70%                 | 653.100,00 €        | 933.000,00 €         | 870.982,00 €       |
| Projekt B | 100%                | 40.000,00 €         | 40.000,00 €          | 43.000,00 €        |
| Projekt C | 80%                 | 100.400,00 €        | 125.500,00 €         | 167.015,00 €       |
| Projekt D | 33%                 | 39.600,00 €         | 120.000,00 €         | 23.0000 €          |

Tabelle 12: EVA Berechnungen

Aus diesen Werten heraus ergibt sich Abbildung 44:

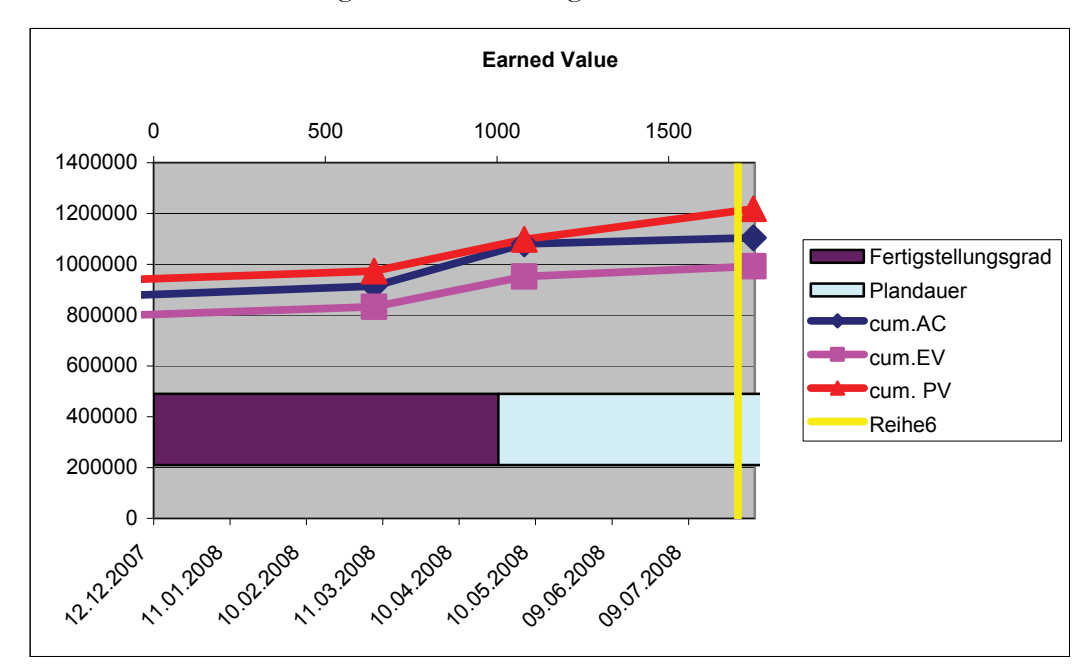

Abbildung 44: Earned Value

In weiterer Folge wurden die einzelnen Kennzahlen berechnet. Um dies einfacher zu gestalten, wurde eine stichtagsbezogene Generierung gewählt. Dazu sind prinzipiell nur die Projektdaten aktuell zu halten. Sollte ein Projektcontrolling gewünscht sein, wird einfach das aktuelle Datum eingegeben und die Kennzahlen können abgerufen werden. Tabelle 13 zeigt die berechneten Ergebnisse:
| Stichtag:                           |       | 28. Juli 2008  |
|-------------------------------------|-------|----------------|
| <b>Earned Value</b>                 | EV:   | 991.875,00 €   |
| <b>Planned Value</b>                | PV:   | 1.218.500,00 € |
| <b>Actual Value</b>                 | AC:   | 1.103.997,00 € |
| Abweichungskennzahlen:              |       |                |
| <b>Schedule Variance</b>            | SV:   | -226.625,00 €  |
| <b>Cost Variance</b>                | CV:   | -112.122,00 €  |
| Effizienzkennzahlen:                |       |                |
| Schedule Performance Index          | SPI:  | 81,4 %         |
| Cost Performance iNDEX              | CPI:  | 89,8%          |
| Kostenprognosen:                    |       |                |
| Eatimate At Completion              | EAC:  | 1.356.239,79€  |
| <b>Estimate To Completion</b>       | ETC:  | 252.242,79€    |
| Variance At Completion              | VAC:  | 966.257,21 €   |
| Laufzeitprognosen:                  |       |                |
| Time At Completion                  | TAC:  | 29.12.2008     |
| Delay At Completion                 | DAC:  | 59,29 Tage     |
| <b>Estimated Time To Completion</b> | ETTC: | 154,29 Tage    |

Tabelle 13: Zusammenfassung der Ergebnisse

An dieser Stelle ist das extrem späte Fertigstellungsdatum auffallend. Das kommt dadurch zustande, dass das Projekt A Verzögerungen aufweist. Diese werden als konstant angenommen und allen weiteren Projekten zugerechnet. In diesem Beispiel nur mit vier Projekten gerechnet, die gut in der Zeit liegen, bzw. schon vorgezogen wurden. Die Verzögerung würde je größer die Anzahl der Projekte ist, umso kleiner ausfallen.